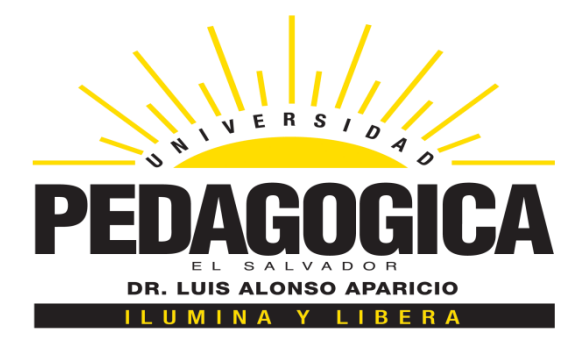

# **UNIVERSIDAD PEDAGÓGICA DE EL SALVADOR DR. LUIS ALONSO APARICIO DIRECCIÓN DE POSGRADO Y EXTENSIÓN**

# **"INTEGRACIÓN DE LAS HERRAMIENTAS DE MICROSOFT OFFICE 365 AL PROCESO DE APRENDIZAJE EN EDUCACIÓN SUPERIOR"**

# **TRABAJO DE GRADUACIÓN PARA OPTAR AL GRADO DE: MAESTRÍA EN ADMINISTRACIÓN DE LA EDUCACIÓN**

# **PRESENTADO POR**

# **ING. JOSÉ ELÍAS REYES MORENO**

# **ASESOR**

# **MTRO. DOUGLAS ALFREDO ORTIZ CERNA**

**SAN SALVADOR, OCTUBRE DE 2019**

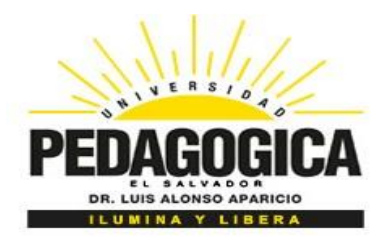

**UNIVERSIDAD PEDAGÓGICA DE EL SALVADOR DR. LUIS ALONSO APARICIO** 

# **INGENIERO LUIS MARIO APARICIO GUZMÁN RECTOR**

**MAESTRA CATALINA MACHUCA DE MERINO VICERRECTORA ACADÉMICA** 

**LICENCIADA FIANA LIGIA CORPEÑO RIVERA VICERRECTORA ADMINISTRATIVA** 

**MAESTRO JORGE ALBERTO ESCOBAR DECANO FACULTAD DE EDUCACIÓN** 

 **LICENCIADA ROXANA MARGARITA RUANO CASTILLO DIRECTORA DE ADMINISTRACION ACADÉMICA**

**MAESTRA REBECA RAMOS DE CAPRILE DIRECTORA DE POSGRADOS Y EXTENSIÓN** 

**SAN SALVADOR, OCTUBRE DE 2019**

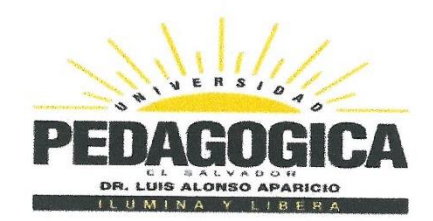

# UNIVERSIDAD PEDAGÓGICA DE EL SALVADOR **DR. LUIS ALONSO APARICIO**

# MIEMBROS DEL JURADO EVALUADOR

Maestra Karen Marlene Montoya de Blanco Presidenta

Weblera  $\iota$ 

Maestra Rosa Cristina Pérez Montano **Primer Vocal** 

 $\Lambda$ 

Maestro José Ángel Claudio Chávez **Segundo Vocal** 

Maestro Douglas Alfredo Ortiz Cerna **Asesor** 

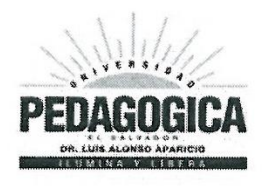

#### UNIVERSIDAD PEDAGOGICA DE EL SALVADOR "Dr. Luis Alonso Aparicio" **Facultad de Educación**

Mes: OCTUBRE

#### Año: DOS MIL DIECINUEVE

En la Universidad Pedagógica de El Salvador "Dr. Luis Alonso Aparicio", a las trece horas del día once de octubre del año dos mil diecinueve, siendo éstos el día y la hora señalados para la defensa del trabajo de graduación titulado: "INTEGRACIÓN DE LAS HERRAMIENTAS DE MICROSOFT OFFICE 365 AL PROCESO DE APRENDIZAJE EN EDUCACIÓN SUPERIOR", presentado por: ING. JOSÉ ELÍAS REYES MORENO, para optar al grado de MAESTRO EN ADMINISTRACIÓN DE LA EDUCACIÓN. El tribunal estando presente el interesado, después de haber deliberado sobre la defensa de su trabajo de graduación, ACUERDA: A PLOBAL

MTRA. KAREN MONTOYA Presidente

 $\int_0$   $\int_0^1$ 

MTRA. ROSA CRISTINA PÉREZ 1er. Vocal

**MTRO** <del>AU</del>DIO CHAVEZ 2do. Vocal

**3 unhuiters** ING. JOSÉ ELÍAS REYES MORENO Sustentante

#### **DEDICATORIA**

Dedico este trabajo principalmente a Dios, por haberme dado la vida y permitirme el haber llegado hasta este momento tan importante de mi formación profesional. A mi madre, por ser el pilar más importante y por demostrarme siempre su cariño y apoyo incondicional en todo momento.

A mi padre, a pesar de nuestra distancia física, siempre ha sido ejemplo de éxito a seguir, por su lucha continua por conquistar los objetivos trazados.

A mis compañeros, compañeras, amigos y amigas por su apoyo en este proceso de manera directa e indirectamente en todo el proceso de tesis.

## **AGRADECIMIENTOS**

En primer lugar, doy infinitamente gracias a Dios, por haberme dado fuerza y valor para culminar esta etapa de mi vida.

Agradezco también la confianza y el apoyo brindado por parte de mi madre Santos Moreno de Reyes, que sin duda alguna en el trayecto de mi vida me ha demostrado su amor, corrigiendo mis faltas y celebrando mis triunfos.

A mi padre, Ricardo Reyes Girón que con su demostración de un padre ejemplar me ha enseñado a no desfallecer ni rendirme ante nada y siempre perseverar a través de sus sabios consejos.

Agradezco a mi jefa del Instituto Católico "San Francisco de Asís" Sor Teresa Solís por brindarme apoyo moral y tiempo para superarme en mi carrera profesional.

De la misma manera agradezco a las autoridades de la Universidad Pedagógica Dr. Luis Alonso Aparicio, a su personal docente y de manera especial a Rebeca Caprile por su acompañamiento en todo el proceso de mi carrera de maestría.

Al maestro. Douglas Ortiz, asesor de tesis, por su valiosa guía y asesoramiento a la realización de la misma.

Gracias a todos compañeros, compañeras, amigos y amigas que ayudaron directa e indirectamente en la realización de este proyecto.

#### **RESUMEN**

La presente investigación tiene como propósito determinar la integración de las herramientas de Microsoft Office 365 que los docentes utilizan en apoyo al proceso de aprendizaje de los estudiantes de la Universidad Pedagógica de El Salvador Dr. Luis Alonso Aparicio contribuye al proceso de mejora continua de la calidad educativa que se oferta, tomado en cuenta que La Universidad Pedagógica de El Salvador Dr. Luis Alonso Aparicio en convenio con Microsoft El Salvador cuentan con una alianza para proporcionar a docentes y estudiantes cuentas de Microsoft Office 365, para su uso personal en sus dispositivos en cualquier momento.

Para la investigación se hace uso de técnicas no probabilísticas para extraer o seleccionar la muestra de la población investigada, la cual ha sido a través de la técnica de muestreo por conveniencia, haciendo del instrumento de entrevista con el Director de Tecnología Educativa de la universidad, instrumento de encuesta con docentes y estudiantes de diferentes especialidades y carreras, además ejecutando un guion de observación en un aula donde se impartía clases seleccionada al azar.

Los resultados indican que la integración de las herramientas de Microsoft Office 365 que se realiza actualmente al proceso de aprendizaje contribuye al proceso de mejora continua de la calidad educativa que se oferta porque las herramientas que se utilizan en la universidad son las mismas herramientas que se encontraran en el ambiente laboral, sin embargo, las estrategias utilizadas por los docentes no son insistentes y tampoco se manifiesta; el enseñar poniendo en primer orden la incorporación de la tecnología junto a las herramientas de Microsoft Office 365 más que por una necesidad. Se necesita una estrategia donde el estudiante sea quien asuma el rol de protagonista de la clase.

#### **ABSTRACT**

.

The purpose of this research is to determine the integration of Microsoft Office 365 tools that teachers use in support of the learning process of the students of the Pedagogical University of El Salvador Dr. Luis Alonso Aparicio contributes to the process of continuous quality improvement educational offer, taking into account that the Pedagogical University of El Salvador Dr. Luis Alonso Aparicio in agreement with Microsoft El Salvador have an alliance to provide teachers and students with Microsoft Office 365 accounts, for personal use on their devices in any moment.

For the investigation, non-probabilistic techniques are used to extract or select the sample of the investigated population, which has been through the convenience sampling technique, making the instrument of interview with the Director of Educational Technology of the university, Survey instrument with teachers and students of different specialties and careers, also executing an observation script in a classroom where randomly selected classes were taught.

The results indicate that the integration of the Microsoft Office 365 tools currently being carried out into the learning process contributes to the process of continuous improvement of the educational quality that is offered because the tools used in the university are the same tools that will be found. in the work environment, however, the strategies used by teachers are not insistent and it does not manifest itself; Teaching putting first the incorporation of technology with Microsoft Office 365 tools rather than a necessity. A strategy is needed where the student is the one who assumes the role of protagonist of the class.

# ÍNDICE

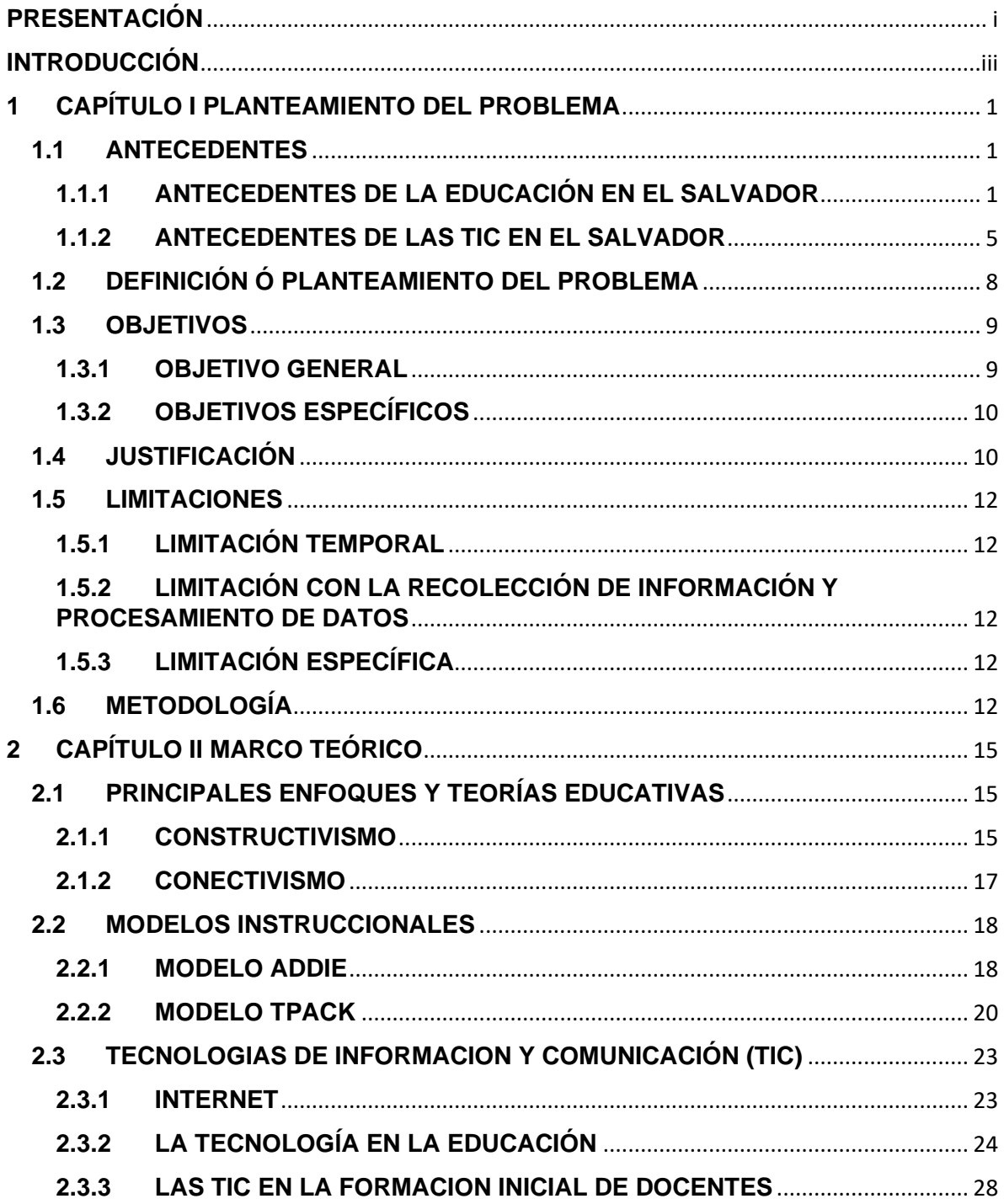

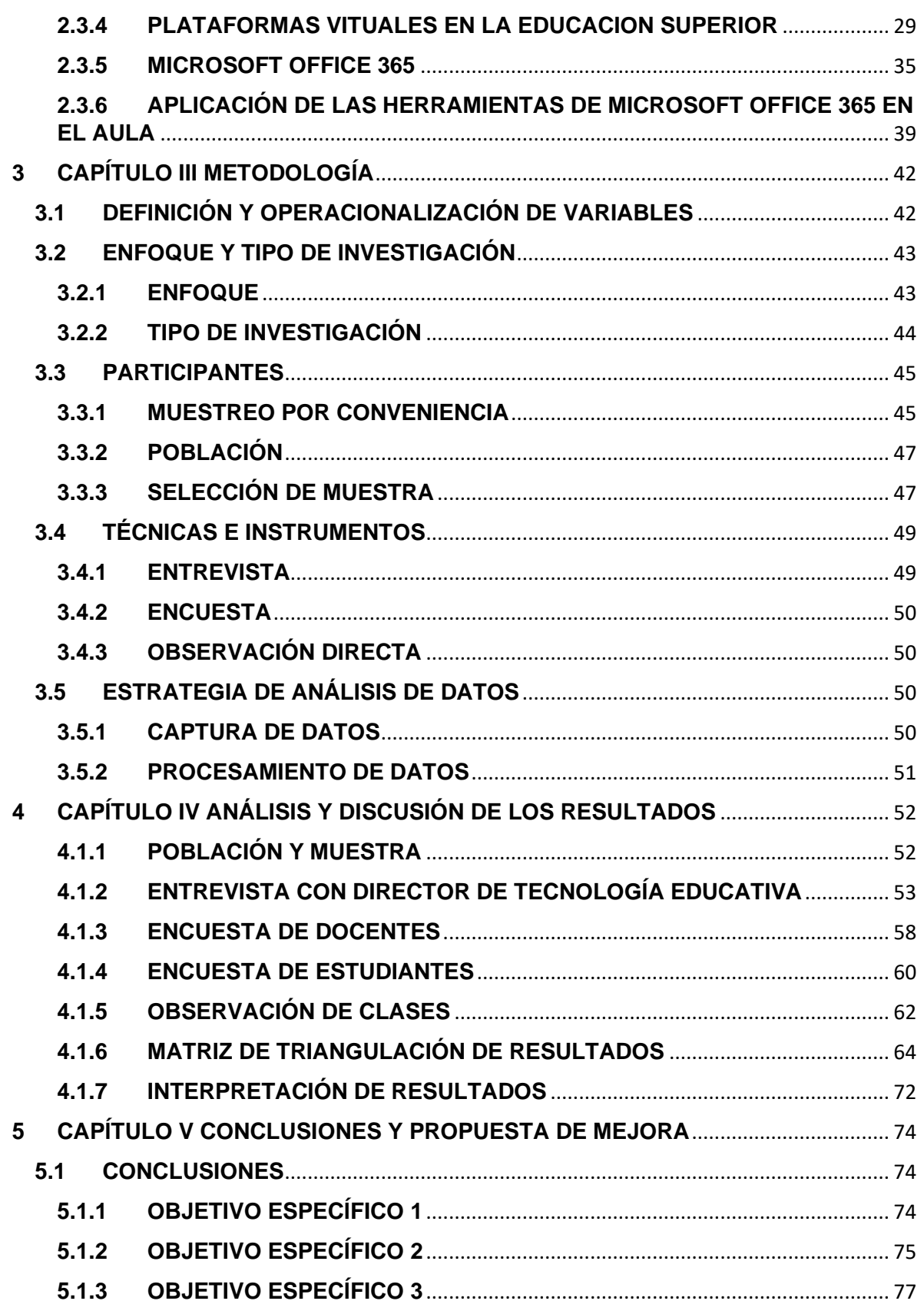

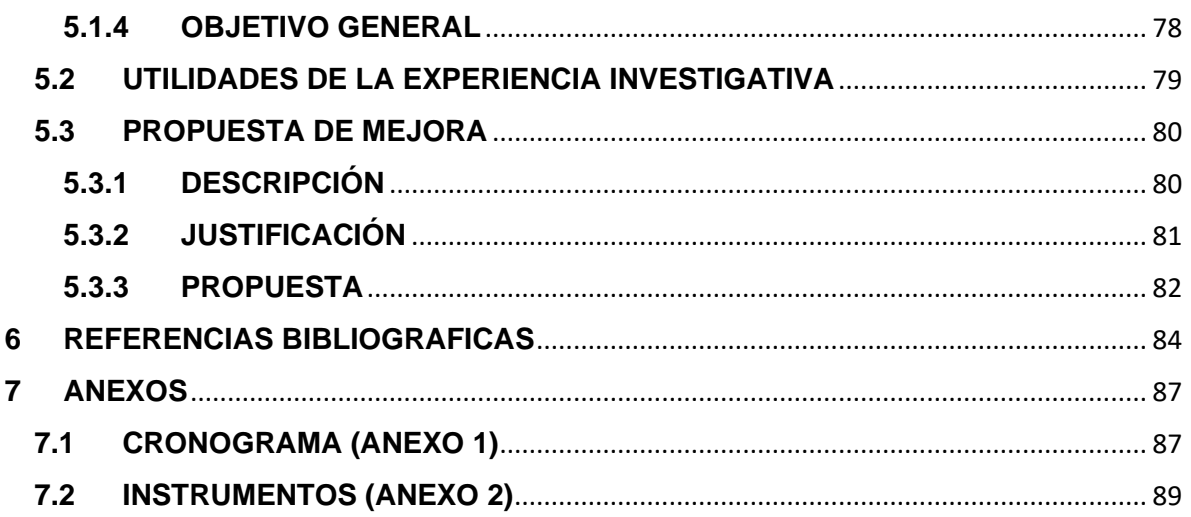

# <span id="page-11-0"></span>**PRESENTACIÓN**

La incorporación de las TIC en educación, según la UNESCO (2005), tiene como función ser un medio de comunicación, canal e intercambio de conocimientos y experiencias, instrumentos para procesar la información, fuente de recursos para la gestión administrativa, medio lúdico y desarrollo cognitivo. Todo esto conlleva a una nueva forma de elaborar una unidad didáctica y por ende evaluar, debido a que las formas de enseñanza y aprendizaje cambian, el profesor ya no es el gestor del conocimiento, sino que un guía que permite orientar al alumno frente a su aprendizaje, en este aspecto, el alumno es el "protagonista de la clase", debido a que es él quien debe ser autónomo y trabajar en colaboración con sus padres.

Ana Luiza Machado, directora de OREALC/UNESCO, plantea la fuerte relación que debe darse entre la formación docente y las tecnologías. Un docente que no maneje las tecnologías de información y comunicación está en clara desventaja con relación a los alumnos. La tecnología avanza en la vida cotidiana más rápido que en las escuelas, inclusive en zonas alejadas y pobres con servicios básicos deficitarios. Esto se puede ver claramente en el uso de mensajería instantánea (Chat), la aplicación de programas, el manejo de cámaras Web, etc., esto ha generado una nueva forma de comunicarse entre los jóvenes, lo cual el docente no puede quedar ajeno.

El uso e implementación de las TIC en el currículo, permite el desarrollo de nuevas formas de enseñar y aprender, debido a que los docentes pueden adquirir mayor y mejor conocimiento dentro de su área permitiendo la innovación, así como también mejora la comunicación con los estudiantes, en ese sentido como apoyo al docente la compañía Microsoft incorpora una serie de herramientas útiles para hacer un mejor desempeño de la docencia apoyando de esta manera a los centros educativos y el uso de estas herramientas son indispensables en la labor docente y sobre todo en la educación superior.

La investigación estuvo enmarcada en determinar la integración de las herramientas de Microsoft Office 365 que los docentes utilizan en apoyo al proceso de aprendizaje de los estudiantes de la Universidad Pedagógica de El Salvador Dr. Luis Alonso Aparicio contribuye al proceso de mejora continua de la calidad educativa que se oferta.

# <span id="page-13-0"></span>**INTRODUCCIÓN**

En la realidad de la educación salvadoreña, el uso pedagógico de los recursos tecnológicos en los Centros Educativos ha dependido mucho de cómo el docente lo aplica dentro del salón de clases, de las competencias que dicho docente tenga sobre el manejo y los recursos disponibles que la institución educativa disponga para la integración de las nuevas tecnologías y de eso depende que los estudiantes vayan adquiriendo aún más competencias, tomando en cuenta que uno de los objetivos que persigue la educación es la integración del recurso humano al campo laboral, por lo cual resulta indispensable que sus estudiantes aprendan en un ambiente basado en tecnologías y con el objeto de disminuir la brecha digital con respecto al acceso y al uso de las Tecnologías de Información y Comunicación (TIC), que los faculte y que no desconozcan los dispositivos o herramientas tecnológicas.

Es fundamental que las opciones en tecnología estén basadas en metas de aprendizaje bien definidas en las planificaciones y que los docentes reciban capacitación profesional necesaria, para que estos integren de manera eficaz el aprendizaje digital a sus clases diarias, actualizándose de manera frecuente.

La empresa Microsoft pone a la disposición como primera versión "Estudiantes y profesores pueden optar a Office 365 for Education, que incluye Word, Excel, PowerPoint, OneNote y ahora Microsoft Teams, además de herramientas adicionales para el aula" ( Gates, 2018). La Universidad Pedagógica adquiere dichos servicios con el fin de promover el uso de los recursos tecnológicos en sus docentes y estudiantes. En ese sentido el presente trabajo pretende investigar si los docentes de educación superior específicamente de la Universidad Pedagógica Dr. Luis Alonso Aparicio integran las herramientas de office 365 en la práctica docente para mejorar el aprendizaje de los estudiantes, además describir el uso que los estudiantes le dan a dicha herramienta como apoyo al aprendizaje.

# <span id="page-14-0"></span>**1 CAPÍTULO I PLANTEAMIENTO DEL PROBLEMA**

## <span id="page-14-1"></span>**1.1 ANTECEDENTES**

## <span id="page-14-2"></span>**1.1.1 ANTECEDENTES DE LA EDUCACIÓN EN EL SALVADOR**

## **1.1.1.1 EDUCACÓN BÁSICA Y MEDIA**

La historia educativa de El Salvador se remonta en el periodo colonial, donde se dio el primer proceso de escolarización, el cual tuvo un carácter parroquial, eran los curas los encargados de practicar la doctrina a los indígenas y la alfabetización a un sector de la sociedad. "La historia temprana de nuestro país no ha abundado en esfuerzos por mejorar la educación. De hecho, varios documentos coinciden en afirmar que, durante la etapa colonial, El Salvador carecía de escuelas adecuadas para formar indígenas en el habla española" (MINED, 2009) .

Las organizaciones pasan a través del tiempo, con la manifiesta crítica de las diversas épocas históricas en las que la humanidad ha buscado la sustentación de su desarrollo científico, tecnológico, artístico, para un progreso económico y sociocultural y con ello las agrupaciones en los diferentes campos como la organización educativa; la cual tiene su propia cultura organizativa y cuya perspectiva es la educación.

El Arzobispo Monseñor Pedro Cortez y Larras, afirma que en San Salvador en 1770 no había escuela alguna para enseñar gramática, ni aún a leer, ni a escribir, ni la doctrina cristiana a los niños. (Cortez y Larraz en Herodier, 1997).

En el resto del país, la estructura educativa era administrada por sacerdotes. El fracaso de este sistema, según los representantes de la Iglesia, era provocado por el defecto del maestro, o porque los muchachos que no asisten, o no pagan (...) se huyen a otras partes (Cortez y Larraz en Aguilar Avilés, 1995).

1

El origen de la educación básica en El Salvador se remonta hasta el año de 1968, la cual también incluyó la educación media:

Durante el gobierno del Gral. Fidel Sánchez Hernández, el Ministro de Educación, Walter Béneke, estableció el concepto de Educación Básica dividida en tres ciclos, lo cual implicó el impulso de la educación en el área rural. Además, se incrementó un año al bachillerato y se diversificó la oferta. Quizás uno de los componentes más destacables de esta reforma fue la creación de la Televisión Cultural Educativa. (MINED, 2009)

A partir de esa época surgieron otras reformas como la de los 80s el cual produjo algunos cambios en el ordenamiento territorial de las escuelas, luego entre los años de 1994 y 1999 con la llegada del presidente Calderón Sol se produce una nueva reforma.

(MINED, 2009) Se impulsa el último proyecto de Reforma Educativa del país, bajo la administración del Dr. Armando Calderón Sol. 1995 se dedica a una extensa consulta ciudadana guiada por la Comisión de Educación, Ciencia y Desarrollo. Como resultado, se elabora el Plan Decenal de la Reforma Educativa 1995-2005 cuyo contenido se organiza en cuatro ejes: Cobertura, Calidad, Formación en Valores y Modernización Institucional.

La historia continua en el año 2009 con el cambio de gobierno donde ARENA pierde el poder Ejecutivo frente al FMLN Y bajo el presidente Mauricio Funes, quien a su vez pone al mando del Ministerio de Educación al vicepresidente de ese momento Salvador Sánchez Cerén quien cinco años después se convertiría en presidente de la republica bajo la misma bandera política, fue en ese año que el Plan 2021 lo cambiaron para crear el Plan Social Educativo "Vamos a la Escuela", el cual contenía la dotación de paquetes escolares, uniformes, vaso de leche, ensamble de computadoras, escuela inclusiva a tiempo pleno, etc. En el 2014 con la llegada de Salvador Sánchez Cerén y el ministro Carlos Canjura se implementa el Plan El Salvador Educado propuesto por el CONED y en el que plantea algunos desafíos "En el plan se exponen los seis desafíos de la educación en El Salvador que se han identificado: seguridad en las escuelas, docencia, primera infancia, escolaridad universal, educación superior e infraestructura" (MINED, Plan El Salvador Educado, 2014) contemplada su aplicación durante el quinquenio, es decir hasta el año 2019.

#### **1.1.1.2 EDUCACIÓN TÉCNICA Y SUPERIOR**

En el ámbito de la educación técnica se puede decir que surge en el marco del Plan Nacional de Educación 2021 con el programa MEGATEC "LA ESTRATEGIA MEGATEC surge para dar respuesta a la necesidad de contar con capital humano especializado en áreas técnicas y tecnológicas vinculadas al desarrollo en las distintas regiones del país" (MEGATEC, 2004). Estrategias propuestas por el gobierno en 2004-2009.

El gobierno de El Salvador por medio del programa "Sistema Nacional de Educación Técnica Profesional" se desarrollan programas y proyectos, dirigida a población estudiantil de educación media técnica y educación superior tecnológica con el propósito de fortalecer sus competencias técnicas, entre algunos se puede mencionar el "Seguimiento a la Implementación del Bachillerato Técnico Vocacional".

La implementación del nuevo plan de estudios del Bachillerato Agropecuario, propiciando el fortalecimiento de las competencias técnicas de los docentes, la actualización de la infraestructura y equipamiento de los institutos implementadores; de manera que se fortalezca la calidad educativa institucional y se potencialicen las Estrategias de Desarrollo Productivo del país, formando jóvenes capaces de incorporarse con éxito al mundo productivo (MINED, 2014).

Al hablar de educación técnica no se puede dejar de lado INSAFORP que tiene como objeto "satisfacer las necesidades de recursos humanos calificados que requiere el desarrollo económico y social del país y propiciar el mejoramiento de las condiciones de vida del trabajador y su grupo familiar" (INSAFORP, 2015). Esta institución cuenta con variedad de programas dirigidos a la población entre los cuales se puede mencionar: Programa de Habilitación para el Trabajo (apoya a la población vulnerable desempleada o subempleada), Programa Empresa Centro (dirigido a jóvenes entre 16 y 25 años cuyo objetivo es formar trabajadores calificados a través carreras ocupacionales sistemáticas e integrales que se desarrollan en estrecha vinculación con las necesidades del sector productivo, a fin de contribuir a elevar la productividad y competitividad de las empresas), Programa de Formación Continua (apoya al sector empresarial con capacitaciones en diferentes áreas, temáticas y disciplinas; brindando asesoría para que las empresas o instituciones desarrollen un proceso de capacitación). INSAFORP ejecuta todos estos programas por medio de sus aliados: Cámara de comercio e industria, ITCA, AGAPE, FEPADE, Servicios Educativos, UCA, Centro Cultural Salvadoreño Americano, Universidad Don Bosco, ITCHA, etc.

Al estudiar la historia del surgimiento de la educación superior y que según algunos historiadores relata que la primera universidad se fundé en Sálamo en el siglo XI, pero según dichos expertos señalan que solo fue una escuela de medicina.

La primera universidad realmente fue la de Bolonia, fundada a principios del siglo XII (año 1119), en la cual los estudios sobre leyes tenían mucho prestigio, pero colateralmente se impartían estudios de teología, matemáticas, filosofía, astronomía, medicina y farmacia. Las siguientes universidades en aparecer fueron la de París (año 1150; según García Sucre fue en 1160), Oxford (1167), Palencia (1208), Cambridge (1209), Salamanca (1220), Padua (1222). (MINED, Historia y Reforma de la educacion superior en El Salvador, 2009)

En Centroamérica la Universidad de San Carlos de Guatemala fue la primera en surgir, seguida por la universidad de El Salvador.

(MINED, Historia y Reforma de la educacion superior en El Salvador, 2009)Esta etapa histórica estudiará el período desde 1681, año en que se erige la primera universidad en Centroamérica que fue la Universidad de San Carlos Borromeo, de Guatemala, extendiéndose hasta 1841, año en que se funda la Universidad de El Salvador, lapso temporal de 160 años que representa el protagonismo directo y exclusivo de la Universidad de San Carlos en la formación profesional de los centroamericanos y especialmente de los salvadoreños.

Posterior a ello surgen las primeras universidades privadas con la Universidad Centroamericana "José Simeón Cañas" y es un acontecimiento de enorme importancia que marca un cambio significativo en el desarrollo de la educación superior, luego en los 80s hay una explosión de las universidades privadas y en el año de 1995 se aprueba la Ley de Educación Superior en la que algunas universidades no se pudieron legalizar.

#### <span id="page-18-0"></span>**1.1.2 ANTECEDENTES DE LAS TIC EN EL SALVADOR**

Las TIC en El Salvador surgen de manera formal con el Plan Nacional de Educación 2021, bajo el programa CONÉCTATE, que estaba constituido por cinco programas a su vez, los cueles son: Grado digital, Aulas informáticas, Edunet, miPortal, y computadoras para mi escuela.

(MINED, CONÉCTATE. El futuro en las aulas, 2004) CONÉCTATE es un programa destinado a fomentar el uso productivo de las TIC, así como una inversión continua y bien planificada en el mantenimiento y actualización de los recursos, a fin de que el sistema educativo nacional conserve altos niveles de calidad en la aplicación de tecnologías a los procesos de aprendizaje.

Otro programa que se puede señalar en este ámbito son los INFOCENTROS que surgieron en el ámbito de comunicación después de la desaparición de ANTEL.

(TransparenciaActiva, 2016) Entre 1999 y 2009 aparecieron en El Salvador los llamados 'Infocentros', que aparentemente servirían para que la población conociese las bondades de Internet. Menos conocido es que los responsables del proyecto recibieron un préstamo de 10 millones de dólares públicos de lo obtenido con la privatización de ANTEL, que nunca devolvieron al Estado.

Otro programa relevante se da con la llegada del presidente Sánchez Cerén en el 2014 "Una niña, un niño, una computadora" que consistió en la dotación de recursos tecnológicos específicamente computadoras "lempitas" a escuelas públicas, su objetivo era: "reducir la brecha digital, a través del acceso y uso responsable de las TIC, mejorando significativamente la calidad de la educación en beneficio de los estudiantes de los C.E. públicos" (MINED, Viceministerio de Ciencia y Tecnologia, 2014) .

Por otro lado, podemos ver como la tecnología ha venido ganando terreno y teniendo avances significativos, en este contexto podemos mencionar la evolución de la web; apareciendo la web 1.0 en los años 90s Tim Berners Lee, crea la Word Wide Web más conocida como WWW.

Según Marino Latorre (2018) La web 1.0, fue la primera (apareció hacia 1990) y en ella solo se podía consumir contenido. Se trataba de información a la que se podía acceder, pero sin posibilidad de interactuar; era unidireccional. Unos años después surge la web 2.0 con más actualizaciones y enfocadas sobre todo a que solo se pudiera leer contenido sino que se pudiera interactuar "La web 2.0, (apareció en 2004) y contiene los foros, los blogs, los comentarios y después las redes sociales. La web 2.0 permite compartir información. Y aquí estamos, de momento la mayor parte de los consumidores" (Latorre Ariño, 2018, pág. 2) Fue en este contexto donde surgen las redes sociales como Hi5 (2003), Facebook (2004), Twitter (2006), WhatsApp (2009), posterior a esto surge nuevos conceptos vinculados al aprendizaje en línea como "E-learning es un término que procede del inglés electronic learning que hace referencia al medio o canal sobre el cual se soporta la enseñanza. Se define como el uso de las tecnologías multimediales para desarrollar y mejorar nuevas estrategias de aprendizaje" (Alcazar, 2006)

En el año 2011 según el diario español el país "Microsoft lanza hoy la [versión](http://www.youtube.com/watch?v=7SGp9pA9cAY&feature=player_embedded%20)  [definitiva de Office 365,](http://www.youtube.com/watch?v=7SGp9pA9cAY&feature=player_embedded%20) una oferta de programas de ofimática desde la nube de Internet. Ofrece mensajería instantánea, la suite ofimática Office Web Apps (Word, Excel, PowerPoint, OneNote), herramientas colaborativas y un módulo de reunión en línea".

En la actualidad la prestigiosa empresa de tecnología creó una plataforma enfocada a la educación y en la tecnología orientada en la nube "Estudiantes y profesores pueden optar a Office 365 for Education, que incluye Word, Excel, PowerPoint, OneNote y ahora Microsoft Teams, además de herramientas adicionales para el aula. Lo único que se necesita para empezar es una dirección de correo electrónico válida" ( Gates, 2018).

En educación superior, la tecnología no se ha dejado a un lado, sino que siempre ha estado presente en el desarrollo y ejecución de programas en ese contexto algunas universidades privadas amplían sus ofertas académicas implementando carreras en línea haciendo uso de aulas virtuales. La universidad de El Salvador en el 2016 lanza la Universidad en Línea en la que ofrece muchas carreras a distancia.

#### <span id="page-21-0"></span>**1.2 DEFINICIÓN Ó PLANTEAMIENTO DEL PROBLEMA**

En El Salvador cada vez las Tecnologías de Información y la Comunicación (TIC) van tomando auge, permitiendo el desarrollo de las personas, comunidades, municipios, ciudades, países, continentes y contribuyen a resolver problemas en distintas áreas de la vida cotidiana que sin el uso de la tecnología se veía difícil de resolver y en ese sentido cada vez se vuelve relevante el incorporar dichas tecnologías a la práctica docente que contribuya a la mejora continua de los procesos de aprendizaje, mejorando de manera consecuente la oferta académica a sus estudiantes.

En el marco de la búsqueda de la calidad educativa, el Plan Quinquenal de Desarrollo 2014-2019, El Salvador, productivo, educado y seguro, en la "línea de acción: E.2.4. Mejora progresiva de la calidad educativa", presenta entre una de sus acciones, la de "Promover nuevas tecnologías de la información y comunicación en el proceso de enseñanza y aprendizaje". Este plan contempla estrategias en la búsqueda de la calidad de la educación vinculadas con el uso de dispositivos tecnológicos. En ese contexto el uso de las TIC, en el mejoramiento de la calidad educativa retoma gran importancia, principalmente desde un enfoque integrador en donde el "uso de la tecnología esté vinculado con la pedagogía", la mezcla de ambos puede hacer la diferencia en el proceso de aprendizaje de los estudiantes en el aula, el uso de la computadora en el aula como apoyo directo a los contenidos del Programa de Estudio, puede constituir un medio estratégico para mejorar el proceso de enseñanza y aprendizaje y elevar así la calidad de la educación. Plan Nacional de Desarrollo 2014-2019.

Según los diferentes programas y planes ejecutados a través del gobierno se puede decir que existe al menos el interés de incorporar el uso de las herramientas tecnológicas como apoyo a la docencia para mejorar la calidad educativa en los niveles básicos y bachillerato. En cuanto a las capacitaciones, el Ministerio de Educación a través del Viceministerio de Ciencia y tecnología ha capacitado a miles de docentes en Tecnologías de Información y Comunicación: "La capacitación docente en TIC es uno de los principales componentes del Programa «Una Niña, Un Niño, Una Computadora». Desde 2014 hasta la fecha se han capacitado 25,139 docentes" MINED (2019)

Tomando en cuenta lo antes planteado resulta indispensable que los docentes incorporen los recursos tecnológicos como apoyo en la enseñanza y sobre todo con el objetivo claro de buscar la mejora continua de los procesos de enseñanza, a través de la innovación en el aula, en diferentes niveles educativos, pero más aún si hablamos de la educación superior, donde el estudiantado exige una enseñanza de mayor calidad porque éstos pondrán en práctica las técnicas observadas de sus docentes.

En consecuencia, de lo anterior se plantea la siguiente interrogante:

¿De qué manera la integración de las herramientas de Microsoft Office 365 al proceso de aprendizaje en la Universidad Pedagógica influye en la mejora continua de la calidad educativa que se oferta y el desempeño profesional de los docentes?

## <span id="page-22-0"></span>**1.3 OBJETIVOS**

## <span id="page-22-1"></span>**1.3.1 OBJETIVO GENERAL**

• Determinar si la integración de las herramientas de Microsoft Office 365 que los docentes utilizan en apoyo al proceso de aprendizaje de los estudiantes de la Universidad Pedagógica de El Salvador Dr. Luis Alonso Aparicio contribuye al proceso de mejora continua de la calidad educativa que se oferta.

## <span id="page-23-0"></span>**1.3.2 OBJETIVOS ESPECÍFICOS**

- Indagar de qué manera los docentes de la Universidad Pedagógica de El Salvador Dr. Luis Alonso Aparicio integran las herramientas de Office 365 en la planificación didáctica.
- Describir las estrategias que los docentes de la Universidad Pedagógica de El Salvador Dr. Luis Alonso Aparicio utilizan para integrar las herramientas de Office 365 como recurso de apoyo en el proceso de enseñanza y aprendizaje de los estudiantes.
- Indagar de qué manera los estudiantes de la Universidad Pedagógica de El Salvador Dr. Luis Alonso Aparicio se apropian y utilizan las herramientas de Office 365 como recurso de apoyo en su proceso de autoaprendizaje.

## <span id="page-23-1"></span>**1.4 JUSTIFICACIÓN**

La incorporación de las Tecnologías de la Información y la Comunicación, abreviada (TIC) en la práctica docente surge de la necesidad de integrar el uso de tecnología como medio de reproducción constante de la información, la cual permite a los estudiantes formarse con capacidades oportunas para: el desarrollo humano, el trabajo y el mundo actual.

Es así como las TIC permiten obtener en los estudiantes un aprendizaje activo, crítico y reflexivo en base a conocimientos transmitidos por medio de la tecnología de los acontecimientos, teorías y temáticas planteadas en diversas áreas.

Entonces se puede decir que el aplicar o hacer uso de las tecnologías disponibles (Microsoft Office 365) trae consigo una serie de ventajas, entre las cuales se pueden mencionar: otorga dinamismo e innovación al momento de impartir clases de las

distintas materias a los docentes de la universidad pedagógica y de la misma manera facilita el aprendizaje de los estudiantes, asumiendo que Microsoft Office 365 ofrece una serie de herramientas que permiten la comunicación efectiva con los estudiantes y docentes, donde el trabajo colaborativo, permite compartir archivos (texto, video, audio, imagen), etc.

Esta investigación sobre la integración de las herramientas de Microsoft office 365 al proceso de aprendizaje en educación superior, permitirá al lector conocer, pero sobre todo dejará en evidencia si la integración que los docentes utilizan de las herramientas que ofrece Office 365 como apoyo a la docencia contribuye al proceso de la mejora continua de la calidad educativa de la Universidad Pedagógica de El Salvador Dr. Luis Alonso Aparicio, permitirá conocer de qué manera los docentes integran estas herramientas en la planificación didáctica, como también permitirá saber cuales son las estrategias que utilizando los docentes con el fin de integrar estas tecnologías y a su vez se conocerá de que manera los estudiantes hacen uso y se apropian de las herramientas proporcionas y adquiridas por la Universidad, con el fin que las autoridades puedan evaluar y tomar decisiones futuras en cuanto a la adquisición de herramientas tecnológicas.

De la misma manera el uso de las herramientas de Office 365 tiene un valor ético debido a que trae consigo el licenciamiento para usos de su personal administrativo, docente y estudiantes, tomando en cuenta que permiten hacer uso legal del paquete de Office en línea sin tener que violar la Ley de Delitos Informáticos al usar dichas herramientas sin contar con la licencia necesaria.

Finalmente, se les brindará a las autoridades de la Universidad Pedagógica y a los docentes una serie de recomendaciones de cómo se podría hacer buen uso de las herramientas antes descritas, sabiendo el reto y desafíos que tiene la universidad para formar profesionales capaces de enfrentar el futuro de la educación en El Salvador que cada vez se ve en la necesidad de poseer una educación integral.

## <span id="page-25-0"></span>**1.5 LIMITACIONES**

## <span id="page-25-1"></span>**1.5.1 LIMITACIÓN TEMPORAL**

La presente investigación se realizará en periodo de tiempo comprendido de eneroseptiembre de 2019.

# <span id="page-25-2"></span>**1.5.2 LIMITACIÓN CON LA RECOLECCIÓN DE INFORMACIÓN Y PROCESAMIENTO DE DATOS**

No hay investigaciones previas enfocadas en las herramientas de Microsoft Office 365 en la universidad ni en otro centro de estudio.

## <span id="page-25-3"></span>**1.5.3 LIMITACIÓN ESPECÍFICA**

La presente investigación no abarca dispositivos de hardware, únicamente software específicamente Office 365.

## <span id="page-25-4"></span>**1.6 METODOLOGÍA**

Consiste en determinar el método mediante el cual se ha construido una realidad particular y concreta acerca del caso en estudio, para lo cual se realizará una cuidadosa recolección de información, que permita analizar y determinar los hallazgos relevantes que contribuyan a mejorar el uso de los recursos tecnológicos en la práctica docente en la educación superior específicamente la Universidad Pedagógica de El Salvador Dr. Luis Alonso Aparicio, institución seleccionada para tal fin.

## **Enfoque de la investigación**

De acuerdo con las características y el propósito de la investigación, ésta se enmarca en el enfoque cualitativo puesto que se parte de una realidad, que para este caso en particular corresponde a los procesos, hechos y personas (personal administrativo en tecnología, docentes, estudiantes, etc.) que intervienen dentro de la comunidad educativa perteneciente a la Universidad Pedagógica.

El objetivo de la investigación cualitativa es el de proporcionar una metodología de investigación que permita comprender el complejo mundo de la experiencia vivida desde el punto de vista de las personas que la viven (Taylor y Bogdan, 1984).

## **Tipo de investigación**

De acuerdo a los objetivos y las consideraciones realizadas dentro de esta investigación de orden cualitativo y de acuerdo con la profundidad que se pretende alcanzar el método a utilizar es descriptiva como la opción metodológica más apropiada para articular la investigación empírica debido a que cuenta con un diseño apto para el estudio de la integración de las herramientas tecnológicas Office 365 en los procesos de enseñanza y lo que se pretende es determinar la teoría con la realidad sobre el uso de dichas herramientas.

El estudio de caso engloba una familia de métodos y en este sentido es en sí mismo un diseño específico de investigación. Los criterios para delimitarlo según Arnal y otros (1992:207) son cuatro:

- Es particular: se centra en una situación, grupo o fenómeno determinado.
- Es descriptivo: porque pretende realizar una pormenorizada descripción del objeto estudiado.
- Es inductivo, puesto que parte de los datos para formular conceptos, hipótesis y generalizaciones.
- Es heurístico en tanto que pretende iluminar sobre la comprensión del caso.

En cuanto al diseño metodológico del Estudio de Caso, los autores consultados (Casanova, 1996; López -Barajas Zayas, 1995; Tójar Hurtado, 2001; Arnal, Del Rincón y Latorre, 1992) coinciden en señalar que las técnicas principales que se utilizan para la recolección de datos son la observación y la entrevista. Pero al mismo tiempo reconocen que el diseño permite la utilización de otras técnicas cualitativas como la observación participante y el análisis de documentos. De esta manera la selección de las técnicas responde a las necesidades de la investigación y a las características de las fuentes.

La investigación tendrá un alcance temporal debido a que será útil durante el transcurso de esta o de acuerdo con los cambios en materia de las nuevas tecnologías empleadas para la educación.

En esta investigación exploratoria se procederá al estudio de caso único, con un diseño combinado de técnicas como son el análisis de documentos y datos secundarios, entrevistas, encuestas y la observación. En esta medida el método por el cual se ha optado permite validar el resultado del presente estudio.

# <span id="page-28-0"></span>**2 CAPÍTULO II MARCO TEÓRICO**

# <span id="page-28-1"></span>**2.1 PRINCIPALES ENFOQUES Y TEORÍAS EDUCATIVAS**

## <span id="page-28-2"></span>**2.1.1 CONSTRUCTIVISMO**

Para efectos de acércanos al concepto del constructivismo de manera general se puede decir que constructivismo es una teoría que pretende explicar cual es la naturaleza del conocimiento humano. Una persona que aprende algo nuevo, lo incorpora a sus experiencias previas. Emerge según (Ramírez Toledo, 2008) "En sus orígenes, el constructivismo surge como una corriente epistemológica, preocupada por discernir los problemas de la formación del conocimiento en el ser humano".

En su documento (Ramírez Toledo, 2008) plantea una serie de características esenciales de la acción constructivista.

- 1. Se apoya en la estructura conceptual de cada estudiante: parte de las ideas y preconceptos de que el estudiante trae sobre el tema de la clase.
- 2. Anticipa el cambio conceptual que se espera de la construcción activa del nuevo concepto y su repercusión en la estructura mental.
- 3. Confronta las ideas y preconceptos afines del tema de la enseñanza, con el nuevo concepto científico que enseña.
- 4. Aplica el nuevo concepto a situaciones concretas y lo relaciona con otros conceptos de la estructura cognitiva con el fin de ampliar su transferencia.

La teoría constructivista se enfoca básicamente en la construcción del conocimiento a través de actividades basadas en experiencias ricas en contexto.

Los aportes de los pensadores "Los esquemas son modelos mentales que almacenamos en nuestras mentes. Estos esquemas van cambiando, agrandándose y volviéndose más sofisticados a través de dos procesos complementarios: la asimilación y el alojamiento (J. Piaget, 1955)" (Hernández Requena, 2008).

(VYGOTSKY, 1978) El constructivismo social tiene como premisa que cada función en el desarrollo cultural de las personas aparece doblemente: primero a nivel social, y más tarde a nivel individual; al inicio, entre un grupo de personas (interpsicológico) y luego dentro de sí mismo (intrapsicológico). Esto se aplica tanto en la atención voluntaria, como en la memoria lógica y en la formación de los conceptos. Todas las funciones superiores se originan con la relación actual entre los individuos

Las Nuevas Tecnologías es un medio que puede emplearse para aplicar la teoría del constructivismo:

En los últimos diez años, muchos investigadores han explorado el papel que puede desempeñar la tecnología en el aprendizaje constructivista, demostrando que los ordenadores proporcionan un apropiado medio creativo para que los estudiantes se expresen y demuestran que ha adquirido nuevos conocimientos. Los proyectos de colaboración en línea y publicaciones web, también han comprobado ser una manera nueva y emocionante para que los profesores comprometan a sus estudiantes en el proceso de aprendizaje. (Hernández Requena, 2007).

## <span id="page-30-0"></span>**2.1.2 CONECTIVISMO**

Conectivismo (Siemens , 2004) la define de manera breve como "Una teoría de aprendizaje para la era digital" además menciona que "El aprendizaje es la formación de conexiones en una red, hay que crear conexiones entre personas, conceptos, ideas, cosas diferentes". (González Pérez, 2002) de la misma manera expresa los principios de la teoría del conectivismo:

- 1. El aprendizaje y el conocimiento dependen de la diversidad de opiniones.
- 2. El aprendizaje es el proceso de conectar nodos o fuentes de información especializados.
- 3. El aprendizaje puede residir en dispositivos no humanos.
- 4. La capacidad de saber más es más crítica que aquello que se sabe en un momento dado.
- 5. La alimentación y mantenimiento de las conexiones es necesaria para facilitar el aprendizaje continuo. (González Pérez, 2002)

La efectividad organizacional requiere del flujo de información como un elemento importante. "Un aspecto central del Conectivismo es la metáfora de una red con nodos y conexiones. Un nodo es cualquier cosa que se puede conectar a otro nodo, como una organización, información, datos, sentimientos e imágenes" (González Pérez, 2010).

En consecuencia, se puede afirmar que el conectivismo es la tesis que se comparte o se distribuye a través las redes y el aprendizaje consiste en la capacidad de construir y atravesar esas redes para lo cual es vital el hacer uso de las Nuevas Tecnologías de Información y Comunicación (NTIC).

#### <span id="page-31-0"></span>**2.2 MODELOS INSTRUCCIONALES**

#### <span id="page-31-1"></span>**2.2.1 MODELO ADDIE**

El modelo ADDIE es un proceso de diseño Instruccional interactivo, en donde los resultados de la evaluación formativa de cada fase pueden conducir al diseñador instruccional de regreso a cualquiera de las fases previas. El producto final de una fase es el producto de inicio de la siguiente fase. Consta de varias fases análisis, diseño, desarrollo, implementación y evaluación.

En la fase de análisis se construirá la base del resto de las faces para el diseño instruccional, en la fase de diseño se deducirá como alcanzar las metas educativas planteadas en la fase previa. Mientras que en la fase de desarrollo se desarrollará la instrucción, todos los medios que serán usados en la instrucción y cualquier documento de apoyo, en la siguiente fase de implementación se refiere a la entrega real de la instrucción, ya sea basado en el salón de clases, basado en laboratorios o basado en computadora y en la última fase de evaluación mide la eficacia y eficiencia de la instrucción. La evaluación debe estar presente durante todo proceso de diseño instruccional, dentro de las fases, entre las fases, y después de la implementación. La Evaluación puede ser Formativa o Sumativa.

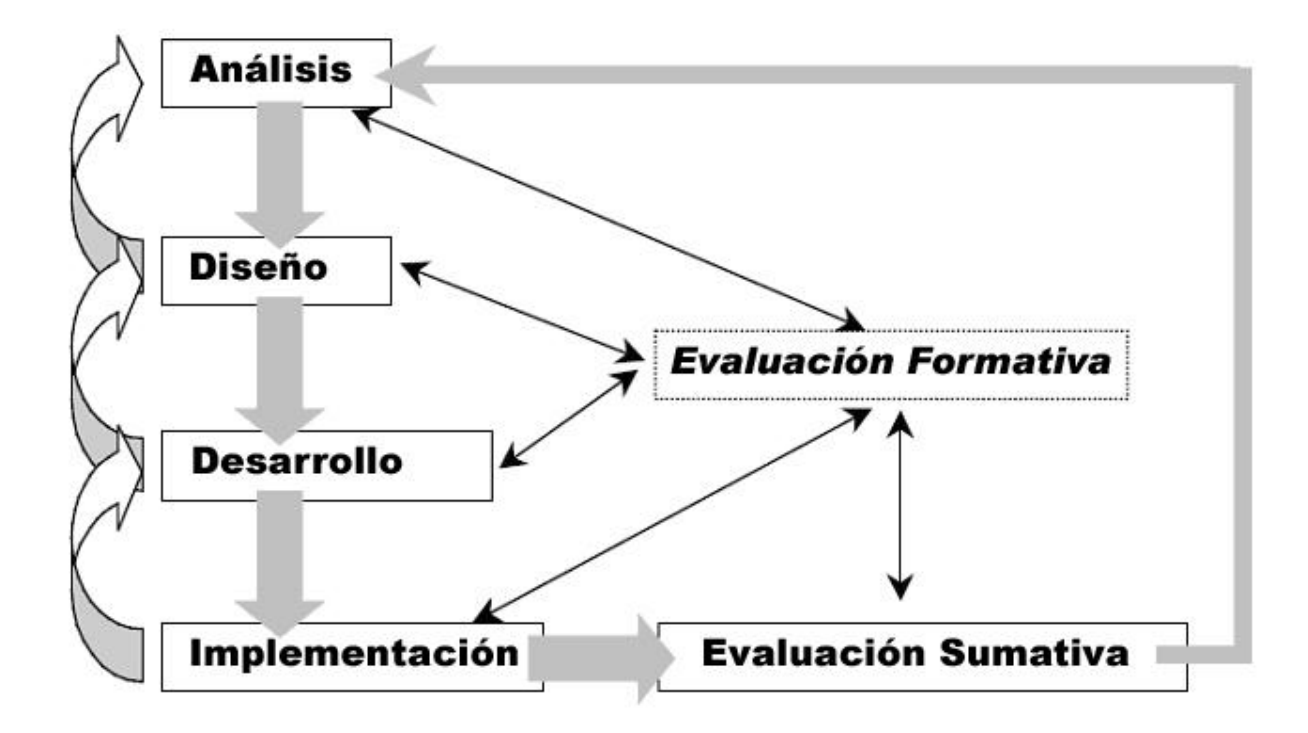

Figura del modelo ADDIE (www.emaze.com)

El diseño instruccional se plantea como un proceso sistémico con actividades interrelacionadas que nos permiten crear ambientes que realmente faciliten, de forma mediada, los procesos de construcción del conocimiento. Si estos ambientes de aprendizaje no utilizan un diseño instruccional adecuado a la modalidad virtual no seguirán una planificación apropiada del proceso formativo con una propuesta didáctica definida y, por ello, los beneficios de las actividades de aprendizaje pueden verse disminuidos notablemente.

En la fase del diseño instructivo (Coll 2008) plantea dos dimensiones que se vinculan; dimensión tecnológica y dimensión pedagógica. La dimensión tecnológica "Supone la selección de las herramientas tecnológicas adecuadas al proceso formativo que se desea realizar, analizando sus posibilidades y limitaciones, tales como la plataforma virtual, las aplicaciones de software, los recursos multimedia, etc." (Curiel Garcia, 2017) y en la dimensión pedagógica:

Precisa del conocimiento de las características de los destinatarios, análisis de los objetivos y/o competencias de la formación virtual, desarrollo e implementación de los contenidos, planificación de las actividades, con orientaciones y sugerencias sobre el uso de las herramientas tecnológicas en el desarrollo de las actividades, y la preparación de un plan de evaluación de los procesos y de los resultados (Curiel Garcia, 2017).

#### <span id="page-33-0"></span>**2.2.2 MODELO TPACK**

Hace unos pocos años que apareció un modelo denominado TPCK de difícil pronunciación al que se decidió añadirle una A, de modo que se convirtió en TPACK (en inglés: **T**echnology, **P**edagogy **And C**ontent **K**nowledge), que es una extensión de la expresión Pedagogical Content Knowledge de Shulman (1986) (PCK). Este autor apreciaba que el conocimiento del ámbito científico o materia de especialidad del profesor y su conocimiento pedagógico estaban, o podían estar, separados y debían ser unidos. De este modo el conocimiento del contenido se refiere al QUÉ enseñar y el conocimiento pedagógico al CÓMO hacerlo.

Este modelo comprende el conocimiento, las competencias y destrezas que necesita el docente para hacer un uso efectivo de las TIC en su materia específica. Se puede decir que después de la adecuación de estos tres tipos de conocimientos, el docente adquiere experiencia en la docencia en esa materia concreta.

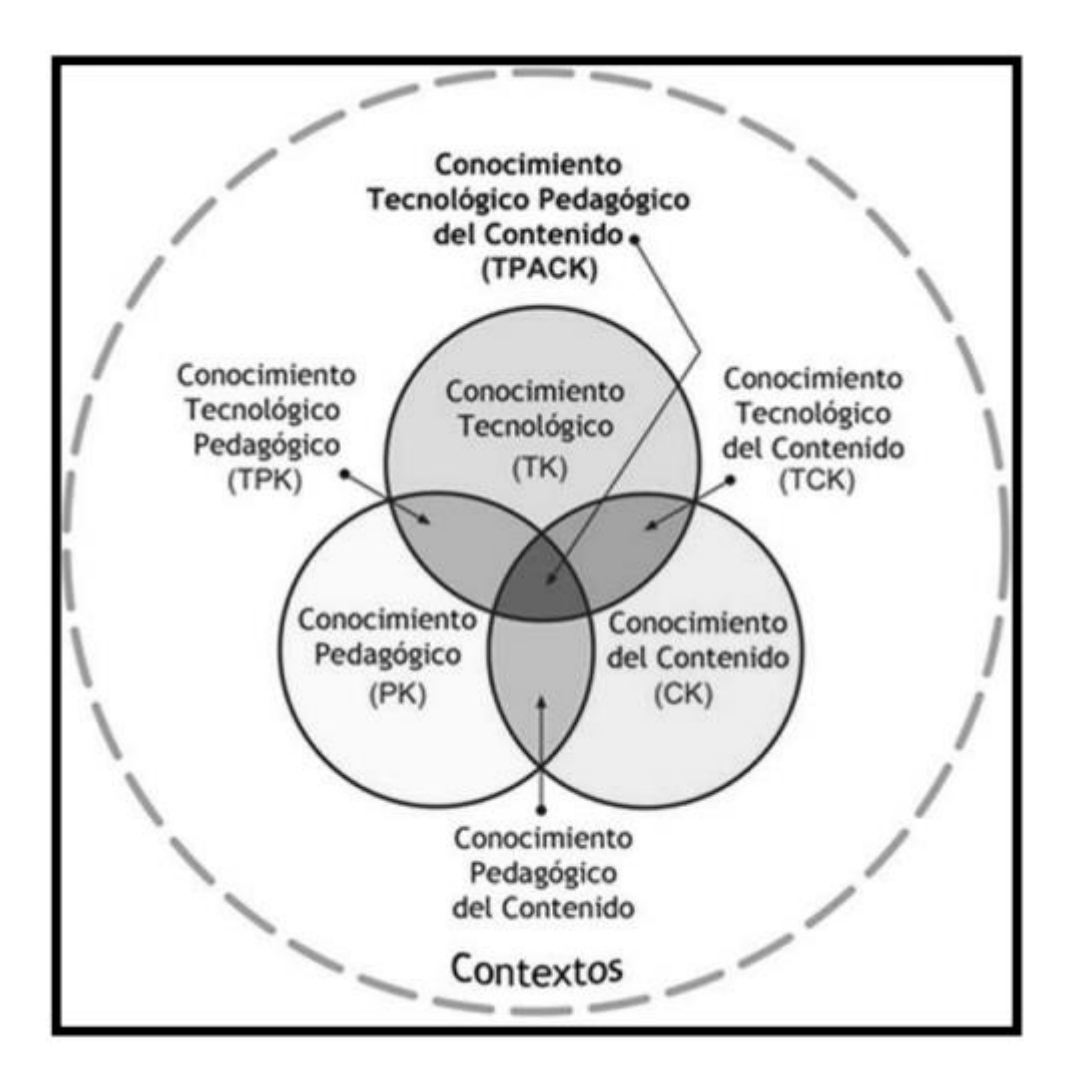

Figura de Modelo TPACK (www.tpack.org)

Tres son los conocimientos principales que integra el modelo TPACK; conocimiento tecnológico, pedagógico y del contenido. Es necesario la comprensión, así como lo que conlleva el uso efectivo de ellos (Mishra y Koehler, 2008):

- 1. **Conocimiento Tecnológico (TK):** Se trata de habilidades para el uso de tecnologías tanto a nivel estándar como particulares. La capacidad de aprender y adaptarse a las nuevas tecnologías.
- 2. **Conocimiento Pedagógico (PK):** Conocimientos acerca de los procesos, prácticas, métodos de enseñanza-aprendizaje, valores y objetivos en general con fines educativos. Se entiende como la construcción de conocimiento en los estudiantes, adquirir conocimientos y desarrollar hábitos de la mente y disposición positiva hacia el aprendizaje. Habilidades

y conocimientos relacionados con la formación general, como pueden ser la rutina de clase, la planificación, creación de grupos de trabajo, e incluso técnicas de disciplina.

3. **Conocimiento del Contenido (CK):** Conocimiento sobre lo que se enseña o aprende. Contenidos que se han cubierto anteriormente por los estudios realizados por el docente, tanto a nivel formal como informal. Conocer y comprender teorías, conceptos y procedimientos de un campo determinado.

Al relacionar estos tres conocimientos surgen otros tres conocimientos. Éstos son (Mishra y Koehler, 2008):

- 1. **Conocimiento Tecnológico Pedagógico (TPK):** Saber utilizar las TIC en un tema educativo específico. Como implementar planes cambiando el ritmo de la clase, e incluso la utilización de tutoriales, materiales realizados por el propio profesor. Conocer la existencia de funciones, componentes de diversas tecnologías para utilizarlas en la enseñanza y saber el cambio que se daría en el aula si se introdujera estas tecnologías.
- 2. **Conocimiento Tecnológico del Contenido (TCK):** Saber relacionar todos los conocimientos tecnológicos que la persona tiene, para hacer un buen uso de ello. Tal es el caso de utilizar en el aula, el uso de bases de datos a desarrollar o utilizar herramientas TIC, adecuadas a la disciplina que se imparte.
- 3. **Conocimiento Pedagógico del Contenido (PCK):** Conocimiento similar a la idea del conocimiento pedagógico del contenido que planteaba Shulman (1986). Se trata de conectar ideas, conexiones, estrategias alternativas a la docencia clásica. Transformar y buscar diferentes caminos que lleven al estudiante a alternativas de las concepciones preestablecidas. Se puede decir que es transformar la materia en si para la docencia. Cualquier docente debería poseer los conocimientos pedagógicos para impartir docencia.
Estos conocimientos implican que los docentes deban tener formación en los diferentes aspectos de los tres componentes básicos del modelo.

#### **2.3 TECNOLOGIAS DE INFORMACION Y COMUNICACIÓN (TIC)**

#### **2.3.1 INTERNET**

Internet es definida de una manera sencilla como "Es un sistema global de redes de dispositivos computacionales conectados." (Peña Ochoa, 2013) De ahí que algunos lo describen como la red de redes. Surge aproximadamente en el año de 1969, llamada en ese momento como ARPANET, creada por los militares estadounidenses, en la cual pretendían compartir información entre computadoras ubicadas en diferentes lugares. Internet a través del tiempo ha venido evolucionado de manera frecuente y cada vez hay mas personas conectadas a este servicio a nivel mundial y El Salvador no es la excepción, de acuerdo a las estadísticas Internet World Stats a diciembre de 2017, el 57.7% de la población tiene acceso al servicio de Internet a través de diferentes dispositivos y plataformas.

La web 2.0 supone un paso delante de internet y es definida como un "Conjunto de herramientas que facilitan la comunicación interpersonal, así como la colaboración y la interacción, dependiendo más de las convenciones sociales que de las mismas funcionalidades que ofrecen." (Gil Garcia, 2016). Entre las herramientas de la web 2.0 se puede mencionar las siguientes: las redes sociales, wikis, blogs, sitios de alojamiento de videos, sitios web de tiendas en línea, presentaciones en línea, mapas conceptuales y mentales, etc. Todas estas herramientas son aplicables al entorno de aprendizaje y que son clave para fomentar e innovar la pedagogía.

#### **2.3.2 LA TECNOLOGÍA EN LA EDUCACIÓN**

En la actualidad más jóvenes se caracterizan por pertenecer a la generación de los nativos digitales o en algunas ocasiones llamados "milénial" , estos nacidos después de la aparición de muchas tecnologías como los es internet. Por lo consiguiente incorporar la tecnología a la educación aporta una serie de beneficios que ayudan a mejorar los procesos de enseñanza y aprendizaje en el aula, así como aumentar el interés de los niños y adolescentes en las actividades académicas, ya que de no hacerlo provocaría poco entusiasmo en los jóvenes por aprender en algunos casos.

(Hernandez, 2017) Dentro de los roles que asumen cada agente educativo, los estudiantes actuales, utilizan las herramientas tecnológicas para facilitar el aprendizaje; esta evolución surgió desde las primeras concepciones con la calculadora, el televisor, la grabadora, entre otras; sin embargo, el progreso ha sido tal que los recursos tecnológicos se han convertido en recursos educativos, donde la búsqueda por mejorar el aprendizaje trae consigo la tarea de involucrar la tecnología con la educación.

La educación y la tecnología deberían ser aliados inseparables para mejorar eficiencia y la productividad en el aula. En la educación superior es responsabilidad de los gobiernos y de las universidades en empoderar a los nuevos profesionales para éstos lleven la innovación a las aulas desde la educación inicial.

La tecnología en la educación superior juega un papel fundamental porque permite adquirir habilidades necesarias para desenvolverse en esta sociedad y en el ambiente laboral y además aporta herramientas a la educación superior con el fin de mejorar los procesos que éstas llevan a cabo "La tecnología se está integrando en procesos que van desde la planificación y evaluación académica, hasta el seguimiento del estudiante, y aporta una serie de beneficios que ayudan a mejorar la eficiencia y la productividad" (Sagenmüller Bórquez, 2010)

Según lo afirma la autora (Sagenmüller Bórquez, 2010) en su artículo beneficios de la tecnología en la educación superior incorporar, la tecnología en la educación superior conlleva a una serie de beneficios:

**Colaboración:** La gestión del aula ya no solo es tarea del profesor, las nuevas plataformas tecnológicas para la Educación Superior integran a todos los actores involucrados para la mejora de la experiencia del aprendizaje.

**Optimización del tiempo:** La sistematización de la planificación académica a través de un software ayuda a una mejor distribución de la infraestructura disponible (considerando tiempo de desplazamiento de estudiantes y profesores), a una asignación docente de acuerdo a la disponibilidad horaria y disminuye el tiempo de planificación.

**Mayor comunicación y gestión de los docentes:** La implementación de software abarca un seguimiento no sólo de las acciones de los docentes en relación a las clases, sino también en otros aspectos como la investigación, la gestión académica y la mejora de las competencias personales. Con esto las universidades pueden monitorear el trabajo y alinearlo con sus planes estratégicos.

Los aspectos mencionados son algunos de los beneficios al integrar la tecnología en la educación superior y a continuación se detallan algunas estrategias encaminadas a la incorporación de estas tecnologías:

#### **La clase invertida:**

"El aula invertida o flipped classroom es un método de enseñanza cuyo principal objetivo es que el alumno/a asuma un rol mucho más activo en su proceso de aprendizaje que el que venía ocupando tradicionalmente" (Berenguer, 2016).

En esta estrategia de la clase invertida, los estudiantes completan el aprendizaje normalmente cubierto en el aula (clases tradicionales), en su propio tiempo libre o disponible; viendo videos y/o accediendo a recursos multimedia y por otro lado el tiempo en clases se dedica a actividades prácticas y aprendizaje personalizado e interactivo, lo que los lleva a una comprensión más profunda de los contenidos y aprovechamiento del tiempo.

Una de las herramientas que se utiliza en las clases invertidas es el video:

(Cristian Aguilera, Ana Manzano, Moreno, Segura, & Yanicelli, 2017) Afirma que: Para el alumnado con diversidad funcional, el vídeo se considera como una herramienta de apoyo a los procesos de enseñanza–aprendizaje diario para trabajar diferentes áreas del lenguaje verbal y no verbal, así como el desarrollo de habilidades sociales. La utilización de esta herramienta visual, tendrá que realizarse, adaptándose a las características individuales de cada alumno/a y teniendo en cuenta sus intereses y necesidades.

El modelo de las clases invertidas ofrece a la educación un potencial pedagógico en donde puede atenderse de manera personalizada el aprendizaje de cada estudiante.

Según Tourón y Santiago (2015), un modelo educativo basado en flipped classroom aporta beneficios entre los que cabe destacar:

- Permite atender las diferencias individuales durante mayor tiempo.
- El profesorado tiene la oportunidad de compartir información y conocimientos entre iguales, con el alumnado, con las familias y el resto de la comunidad educativa.
- El alumnado dispone de la posibilidad de acceder tantas veces como necesite a los contenidos facilitados por sus profesores.
- Aumenta las posibilidades de aprendizaje colaborativo.

### **La gamificación:**

Es otra estrategia que puede utilizarse para incorporar la tecnología en el aula "La gamificación consiste en el uso de mecánicas, elementos y técnicas de diseño de juegos en contexto que no son juegos para involucrar a los usuarios y resolver problemas" (Zichermann & Cunningham, 2011; Werbach & Hunter, 2012).

El juego se encuentra dentro de un círculo separado del mundo real, el objetivo de la gamificación es intentar meter al sujeto dentro de ese círculo, involucrándole. Por otro lado, jugar es libertad pero dentro unos límites (círculo), se basa en el hecho de disfrutar de la propia acción, de divertirse. (Borrás Gené, 2015)

El autor (Borrás Gené, 2015) responde a la pregunta porque es importante la estrategia de gamificar:

- Activa la motivación por el aprendizaje.
- Retroalimentación constante.
- Aprendizaje más significativo permitiendo mayor retención en la memoria al ser más atractivo.
- Compromiso con el aprendizaje y fidelización o vinculación del estudiante con el contenido y con las tareas en sí.
- Resultados más medibles (niveles, puntos y badges).
- Generar competencias adecuadas y alfabetizan digitalmente.
- Aprendices más autónomos.
- Generan competitividad a la vez que colaboración.
- Capacidad de conectividad entre usuarios en el espacio online.

# **2.3.3 LAS TIC EN LA FORMACION INICIAL DE DOCENTES**

Un estudio presentado por la UNESCO sobre Formación docente y las tecnologías de información y comunicación, afirma que:

*Un docente que no maneje las tecnologías de información y comunicación está en clara desventaja con relación a los alumnos. La tecnología avanza en la vida cotidiana más rápido que en las escuelas, inclusive en zonas alejadas y pobres con servicios básicos deficitarios. Desafortunadamente, la sociedad moderna no ha sido capaz de imprimir el mismo ritmo a los cambios que ocurren en la educación* (UNESCO, 2005).

En nuestro país las universidades hacen un esfuerzo por dotar y formar a los futuros profesionales en el uso de la tecnología, sin embargo, se evidencia que, dentro de sus PENSUM, la tecnología no es primordial, para eso se verifica los PENSUM de las dos universidades principales formadoras de docentes.

La Universidad Pedagógica de El Salvador, en su PENSUM únicamente contempla la materia de Tecnología y Educación en su plan de estudios de la carrera de profesorado en matemática para tercer ciclo de educación básica y educación media. De la misma manera solo contempla una materia a fin de la tecnología para la carrera de Ciencias Sociales. La universidad Nacional de El Salvador en sus carreras de Humanidades específicamente en profesorados contempla en sus PENSUM limitadas opciones de enseñanza en tecnología en sus carreras.

En el marco legal de formación docente, la constitución de la republica de El Salvador señala que "el Estado podrá tomar a su cargo, de manera exclusiva, la formación del magisterio" (Art. 57). De la misma manera la Ley General de educación establece que:

*La Educación Superior se regirá por una Ley Especial y tiene los objetivos siguientes: formar profesionales competentes con fuerte vocación de servicio y sólidos principios morales; promover la investigación en todas sus formas; prestar un servicio social a la comunidad; y cooperar en la conservación, difusión y enriquecimiento del legado cultural en su dimensión nacional y universal (Art. 27)*

En ese sentido se puede afirmar que el Ministerio de Educación, Ciencia y Tecnología, junto a las universidades públicas y privadas tienen el reto de formar a futuros profesionales competentes, en este caso en el uso de la tecnología aplicada en la educación.

# **2.3.4 PLATAFORMAS VITUALES EN LA EDUCACION SUPERIOR**

Una de las herramientas indispensables en el proceso de integración de la tecnología en la educación superior en precisamente las plataformas virtuales.

Una plataforma educativa virtual, es un entorno informático en el que nos encontramos con muchas herramientas agrupadas y optimizadas para fines docentes. Su función es permitir la creación y gestión de cursos completos para internet sin que sean necesarios conocimientos profundos de programación. Se corresponden con los LMS citados anteriormente. (Díaz Becerro, 2009).

Las plataformas virtuales deben de contener las siguientes funciones o aplicaciones mínimas según (Díaz Becerro, 2009):

• Herramientas de gestión de contenidos, que permiten al profesor poner a disposición del alumno información en forma de archivos (que pueden tener distintos formatos: pdf, xls, doc, txt, html …) organizados a través de distintos directorios y carpetas.

- Herramientas de comunicación y colaboración, como foros de debate e intercambio de información, salas de chat, mensajería interna del curso con posibilidad de enviar mensajes individuales y/o grupales.
- Herramientas de seguimiento y evaluación, como cuestionarios editables por el profesor para evaluación del alumno y de autoevaluación para los mismos, tareas, informes de la actividad de cada alumno, planillas de calificación.
- Herramientas de administración y asignación de permisos. Se hace generalmente mediante autentificación con nombre de usuario y contraseña para usuarios registrados.
- Herramientas complementarias, como portafolio, bloc de notas, sistemas de búsquedas de contenidos del curso, foros.

En la actualidad existe un número amplio de plataformas virtuales clasificadas en comerciales y de software libre de desarrollo propio que cumplen con los requerimientos mínimos mencionados anteriormente.

Los docentes pueden utilizar las plataformas virtuales para desarrollar y fortalecer las clases presenciales. Un ejemplo concreto en un curso presencial de Inglés Técnico el docente puede escoger o crear sus materiales didácticos (texto, videos, sonidos, imágenes, animaciones, entre otros) haciendo uso de las herramientas de Microsoft Office 365 y luego subirlos (guardarlos) en la plataforma virtual de la institución, los materiales estarán con libre acceso a los alumnos del curso. Las actividades pueden ser enviadas a la plataforma, también se pueden realizar consignas de foros relacionados al tema desarrollado.

A continuación, se describe algunos ejemplos de plataformas virtuales comerciales y de la misma manera plataformas virtuales de software libre (open source).

#### **Comerciales:**

#### **FirstClass**

Se acuerdo a su sitio oficial afirma que FirstClass "es una poderosa solución de colaboración que impulsa el trabajo en equipo, mejora la comunicación, hace que las personas y la información sean fácilmente accesibles desde cualquier dispositivo móvil y garantiza que los miembros del equipo estén conectados dentro de la organización. FirstClass es una solución totalmente integrada que es rentable, flexible y fácil de administrar." (Open Text Corporation, 2019).

Describe que dentro de sus ventajas FirstClass está diseñado para admitir colaboración, comunicación fácil y segura, acceso móvil, personalización, integración con otras aplicaciones y archivo seguro y confiable (Open Text Corporation, 2019):

#### Colaborar:

- FirstClass ofrece una experiencia rica y de colaboración social dentro de un entorno en línea.
- Comunidades para organizaciones, departamentos y grupos ad hoc definidos.
- Discusiones de subprocesos, subcarpetas, wikis, calendarios y áreas de almacenamiento de archivos.
- Soporte para contenido de texto enriquecido, archivos adjuntos, imágenes incrustadas y videos.

• Arrastrar y soltar, y capacidades de edición completas

Comunicar:

- FirstClass ofrece capacidades completamente funcionales de correo electrónico, correo de voz y calendario que permiten a los usuarios comunicarse de forma segura dentro de la comunidad interna en línea o con cualquier persona fuera de la organización.
- Correo electrónico y mensajería instantánea
- Calendarios y horarios
- Gestión de contactos
- Acceso en cualquier momento y en cualquier lugar

Móvil:

- Se puede acceder fácilmente a su cuenta FirstClass desde navegadores de escritorio o dispositivos móviles.
- Una verdadera experiencia de colaboración móvil en cualquier momento y en cualquier lugar
- Disponible para tabletas iPhone®, iPad®, Android® y Windows Mobile y Surface RT

#### eCollege

Es una plataforma virtual de uso comercial que "ofrece una variedad de servicios para ayudar a las instituciones de educación superior a superar los desafíos y aprovechar las oportunidades de cambio y crecimiento. Nuestros equipos colaboran con usted para desarrollar soluciones educativas sólidas para satisfacer sus necesidades individuales" (Pearson, 2019).

Algunas de las ventajas de esta plataforma que describe su sitio oficial es que tiene acceso inclusivo, gestión de programas en línea, educación basadas en competencias, insignias digitales, etc.

#### **Open Source:**

#### Moodle

¿Qué es Moodle? "El acrónimo Moodle significa: Modular Object Oriented Dynamic Learning Enviroment, en español: Entorno de Aprendizaje Dinámico Orientado a Objetos y Modular. Se trata de un Sistema de Gestión del Aprendizaje (SGA) —en inglés, LMS (Learning Management System)— o paquete integrado que contiene las herramientas y los recursos necesarios para crear un curso a través de la red, dando la posibilidad de proponer ejercicios interactivos y no interactivos y de realizar un seguimiento de la actividad del alumno en la plataforma" (Ontoria Peña, 2004).

(Ontoria Peña, 2004) afirma que algunas de las características de la plataforma moodle :

Es que ofrece la posibilidad de insertar contenidos multimedia: el profesor puede subir imágenes (fotos, ilustraciones, gráficos); vídeos (presentaciones dinámicas, anuncios publicitarios, corto y largometrajes, documentales, telediarios, programas televisivos, trailers, videoclips); y contenidos de audio (música, diálogos, programas de radio). Debido a la importancia de los estímulos sensoriales en la enseñanza, la inclusión de elementos multimedia en un curso de Moodle resulta esencial para fomentar la motivación.

La mayor cantidad de actividades que Moodle propone son interactivas para el estudiante, entre las cuales se mencionan las siguientes (Ontoria Peña, 2004):

- Cuestionario. Preguntas de diferente tipo: opción múltiple, verdadero/falso, respuesta corta, emparejamiento, descripción, ensayo.
- Encuesta. Para realizar un tanteo acerca de la opinión o las preferencias de los alumnos sobre un determinado argumento.
- Tarea. Para la redacción y envío de textos de parte de los estudiantes. Permite a los alumnos la escritura de textos en la propia plataforma o el envío de archivos a la misma.
- Foro. Se trata de una actividad de tipo colaborativo para plantear un debate, compartir información o vivencias, plantear dudas (los propios alumnos pueden activar un foro formulando, por ejemplo, preguntas acerca de una cuestión tratada en clase).
- Chat. permite establecer diálogos entre los miembros del grupo. Se 917 aconseja que el profesor forme grupos de no más de dos personas, dándole un objetivo a su conversación
- Glosario. Se define como un catálogo de términos con su correspondiente significado elaborado por los propios alumnos. Puede resultar útil en el estudio de campos léxicos.
- Wiki. Es también ésta una actividad colaborativa cuya construcción se sustenta en la intervención de los participantes, que pueden añadir, cancelar (no recomendable) o modificar la información que otros estudiantes hayan aportado. El resultado final es un texto completo que integra las intervenciones de diferentes autores.

### Dokeos

Dokeos (Universidad Santiago de Cali , 2005) "es un Learning Management Systems, es decir una plataforma de e-learning, que permite a los docentes y alumnos las funciones administrativas y académicas de la capacitación. Dokeos reúne e integra todos los componentes necesarios para permitir la gestión, administración, comunicación, evaluación y seguimiento de las actividades de enseñanza y aprendizaje en el espacio virtual. El sistema esta diseñado para satisfacer las diferentes modalidades de enseñanza como virtual, presencial o semipresencial.

El aula virtual es un espacio donde interactúan lo docentes con estudiantes y esta plataforma virtual ofrece los siguientes componentes (Universidad Santiago de Cali , 2005): "Administración de Documentos, Herramienta de Autor, Agenda, Anuncios, Enlaces Generador de exámenes, Baúl de tareas, Foros / Chats, Administración de usuarios, Creación y manejo de grupos de usuarios, Estadísticas de uso, Ayuda, Conferencia online".

#### **2.3.5 MICROSOFT OFFICE 365**

Tal como lo dice la compañía Microsoft en su página oficial cuenta con potentes herramientas para estudiantes y para docentes en sus diferentes versiones de office 365 "Office 365 trabaja como usted: en todas partes. Aplicaciones familiares y archivos siempre accesibles que se actualizan en tiempo real para que elaborar un plan de estudios resulte fácil y sencillo en Windows, Android o iOS y en cualquier dispositivo" ( Gates, 2018).

Cuenta con un lugar para la organización de notas tales como "OneNote, el bloc de notas definitivo para organizar materiales lectivos y colaborar fácilmente con estudiantes y compañeros", simplifica la gestión del aula a través de las diferentes herramientas tecnológicas "Cree clases y grupos para Teams, Intune for Education y mucho más gratis con School Data Sync." ( Gates, 2018), lo mejor es que puede acceder cuando quiere y donde quiere desde cualquier dispositivo con conexión a internet. Además cuenta con una gama de herramientas en la nube para crear un aula moderna "Cree aulas colaborativas, conecte con comunidades de aprendizaje profesionales y comuníquese con el centro escolar con el poder de OneDrive, Teams, Skype y mucho más, y todo desde una sola experiencia en Office 365 Education." ( Gates, 2018). En fin cuenta con muchas herramientas indispensables para fomentar el uso de la tecnología en el aula.

Los beneficios que ofrece la integración de office 365 en la educación de acuerdo (Herrera, 2015):

Aprender y trabajar desde prácticamente cualquier lugar:

Ya sea desde una biblioteca o cafetería, con o sin acceso a internet, desde una PC, Mac, tablet o teléfono móvil, Office 365 le permite a estudiantes y docentes acceder a su información desde prácticamente cualquier lugar en una amplia variedad de dispositivos. Dentro o fuera de su campus, los usuarios pueden revisar su correo electrónico desde Outlook, ver y editar las tareas desde las aplicaciones de Office o unirse a una clase en línea con Lync.

Reduce la curva de aprendizaje con herramientas familiares:

Los maestros y estudiantes pueden ser productivos de inmediato, ya que siguen utilizando las herramientas de Office que ya conocen. Las características integradas de Office 365 funcionan sin complicadas configuraciones o instalaciones. Ya sea para enviar un correo electrónico o realizar una video conferencia, Office 365 permite disfrutar de toda la potencia de sus herramientas de colaboración y comunicación a través de una sencilla interface.

#### Colaboración sencilla para todos:

Exchange Online, Lync Online, SharePoint Online y Office permite a los estudiantes y maestros colaborar y comunicarse a través de una gran variedad de herramientas en línea, las cuáles permiten editar simultáneamente el mismo documento, transformar una conversación de correo electrónico en una reunión en línea con vídeo, audio y pantalla compartida, así como crear sitios para almacenar los recursos importantes de una clase o proyecto. Con Office 365 los escenarios de colaboración y las posibilidades de aprendizaje son ilimitadas.

#### Inicio de sesión único:

Office 365 ofrece una identidad federada, proporcionando una experiencia unificada de inicio de sesión en todos sus servicios a través de un solo nombre de usuario y una contraseña. Esto vuelve la carga de trabajo más ligera para el departamento de soporte técnico, sin perder el control de la seguridad.

Reduce costos y libera recursos valiosos:

Con Office 365 las instituciones educativas tienen costos anuales previsibles, además que permite reducir significativamente los costos. Al ser un servicio basado en la nube las tareas tales como el mantenimiento y actualizaciones de servidores y discos, actualización de firmas de virus, entre otras, son todas realizadas por Microsoft, lo cual proporciona más tiempo para que el departamento de TI pueda centrarse en temas relacionados con la operación, en lugar del mantenimiento.

Office 365 va más allá de herramientas básicas como Microsoft Excel, Microsoft Word, o Microsoft Power Point. Es una plataforma que agrupa de manera integral un conjunto de herramientas dentro de las cuales se pueden mencionar las siguientes según lo describe en su sitio web oficial de soporte de Microsoft:

**Exchange Online**, servicio de correo electrónico empresarial, para colaboración, con buzón de 50GB por usuario, calendario compartido, contactos, tareas, acceso desde cualquier dispositivo o cliente de correo disponible en el mercado y con un cliente Web que incluso permite acceso offline en un navegador compatible.

**SharePoint Online**, plataforma de colaboración basada en sitios de intranet, que permite compartir información, documentos, formularios, y una plataforma de automatización de procesos internos documentales para reducir la dependencia del papel. Además, incluye almacenamiento personal de 1TB por cada silla de usuario con posibilidad de sincronizarlo localmente a uno o varios equipos.

**Skype,** conéctate y permanece en contacto. No existe otra herramienta tan fácil, sencilla y útil para realizar video conferencias entre los estudiantes. También será muy útil para que el profesor organice clases en línea, reuniones entre padres y el profesor y mucho más.

**Yammer**, la red social empresarial controlada, con experiencia social, aplicada en múltiples dispositivos, con grupos públicos y privados, redes externas para una colaboración integral y de cooperación institucional.

**Sway**, transforma tus ideas en historias. Sway es una herramienta online que cambiará completamente la forma como los estudiantes realizan sus presentaciones. Crear y compartir será mucho más interactivo ya que tus presentaciones cobrarán vida: Podrá integrar texto, imágenes, videos, incluso twitts o fotografías guardadas en repositorios online.

**Onedrive**, almacena, comparte y colabora.

**Microsoft Teams**: Facilite conversaciones y contenido en un único centro de aprendizaje digital

**OneNote**: Recopilar ideas y optimizar la organización

**Bloc de notas de clase**: Entregar contenido de la clase y fomentar la colaboración entre estudiantes.

**Bloc de notas para docentes**: Coordinar iniciativas para toda la escuela con el equipo docente.

**Hacking STEM**: Animar los datos con proyectos prácticos.

**Microsoft Forms:** Crear y compartir evaluaciones

Office 365 Educación incluye otras herramientas como: [Word,](https://support.office.com/Word) [PowerPoint.](https://support.office.com/PowerPoint) [Excel](https://support.office.com/Excel)

[Flipgrid,](https://help.flipgrid.com/hc/en-us) [Office Mix,](https://support.office.com/es-es/article/informaci%C3%B3n-importante-sobre-el-final-de-la-vista-previa-de-combinaci%C3%B3n-de-office-de-servicio-c1c04f84-a7bb-4602-9645-258017155258) [Microsoft Translator.](https://support.office.com/es-es/article/usar-microsoft-translator-para-el-%C3%A1mbito-educativo-f96d43c2-b5a4-40e5-b1b5-43763e6f10b6)

# **2.3.6 APLICACIÓN DE LAS HERRAMIENTAS DE MICROSOFT OFFICE 365 EN EL AULA**

(PCNOVA, 2018) "La tecnología nos permite soñar con lo que el futuro de la educación podría ser. El aprendizaje está cambiando y los estudiantes de hoy deben ser capaces de colaborar, comunicar y demostrar flexibilidad en la forma de resolver problemas, con el fin de prosperar y alcanzar sus propias metas". En ese sentido se propone la utilidad de las herramientas de office 365 en el proceso de aprendizaje en el aula, las cuales de describen a continuación:

• **OneNote**: Con OneNote se fomenta la creatividad de los estudiantes, ya que pueden trabajar como ellos quieran. Además, pueden escribir tanto a ordenador como a mano, ya que OneNote se encarga de pasar los textos escritos a mano a digital automáticamente. También ayuda a los profesores a organizarse con sus planes de lecciones y contenidos del curso en blocs de notas digitales (y compartirlo con otros profesores). A parte, los profesores podrán incluir vídeos, webs, grabaciones de audios y de esa forma crear lecciones más personalizadas que capten la atención de los alumnos. Cada alumno tiene un espacio personal, una biblioteca de tareas y un espacio de colaboración con los demás compañeros (donde pueden colaborar de forma instantánea cada uno en su propio dispositivo).

- **Office Mix:** Office Mix hace que sea sencillo crear y compartir lecciones interactivas desde PowerPoint. Esta aplicación puede grabar tus lecciones y añadir cualquier anotación a la diapositiva en el momento que se esté enseñando a la clase. También, se puede compartir con facilidad las lecciones con los alumnos o con otros profesores y, ellos, verlas desde cualquier dispositivo en línea. Una herramienta muy potente.
- **Sway**: Con Sway se puede trabajar una presentación desde cualquier dispositivo (ya que es online) por lo que facilita al profesorado el trabajo sin tener que depender de que no lo tenga a mano. Además, se puede integrar videos y otras herramientas office como PDF, PowerPoint, Word, para hacer el aprendizaje más completo y no tener que pensar dónde se ha alojado cada herramienta. También, facilita el trabajo de manera colaborativa pudiendo trabajar a la vez hasta 10 perfiles.
- **Forms**: Es una herramienta para la creación de encuestas y ejercicios de evaluación en el cual los estudiantes y los profesores tendrán alcance. En él se pueden plantear cuestiones, preguntas y ser vistas en tiempo real.
- **Flow**: Es una herramienta dedicada a crear flujos de trabajo automatizados, donde se puede obtener notificaciones, sincronizar archivos, recopilar datos desde cualquier lugar…Además, se pueden combinar tareas entre sí, de este modo, se ahorra el máximo tiempo posible y se personaliza las distintas tareas con condicionantes.
- **OneDrive:** Almacena en línea de forma gratuita (si tienes una cuenta de Microsoft) cualquier archivo que desees. De ese modo, podrás abrirlos desde cualquier equipo, tableta o teléfono y trabajar sin problemas.
- **SharePoint:** Es una herramienta que se usa para crear sitios web, es decir, para crear un lugar seguro donde almacenar, organizar y compartir información desde cualquier dispositivo. El docente puede almacenar la información que desee para la clase y, luego, los alumnos tienen acceso a esa información desde cualquier lugar y dispositivo.
- **Yammer:** Es una red social privada donde los integrantes pueden ponerse al día con algún proyecto, participar en conversaciones, descubrir información relevante…De esta manera se mejora la comunicación entre los participantes.
- **Teams:** Es un entorno colaborativo que permite la gestión de documentos y aplicaciones e integra muchas de las herramientas de Office 365. Teams es gratuito, tanto en el entorno online como en la aplicación de escritorio, y si un cole tiene la suscripción gratuita también se puede descargar en el escritorio. Gracias a Teams, podemos trabajar con distintos equipos de trabajo, crear clases, proyectos, etc. Y todo ello a través de la comunicación de profesores con alumnos, alumnos con profesores y profesores con profesores.
- **Classroom:** Esta herramienta sirve para ayudar a los profesores a crear y recibir las tareas de los alumnos sin necesidad de usar documentos de papel. También, crea carpetas en Drive para cada tarea y para cada alumno, de este modo, el trabajo está perfectamente organizado. En la página de Tareas, los alumnos pueden realizar un seguimiento de las tareas que deben presentar y los profesores pueden ver fácilmente quién ha completado el trabajo y quién no, añadir observaciones en tiempo real y puntuar los trabajos.

# **3 CAPÍTULO III METODOLOGÍA**

# **3.1 DEFINICIÓN Y OPERACIONALIZACIÓN DE VARIABLES**

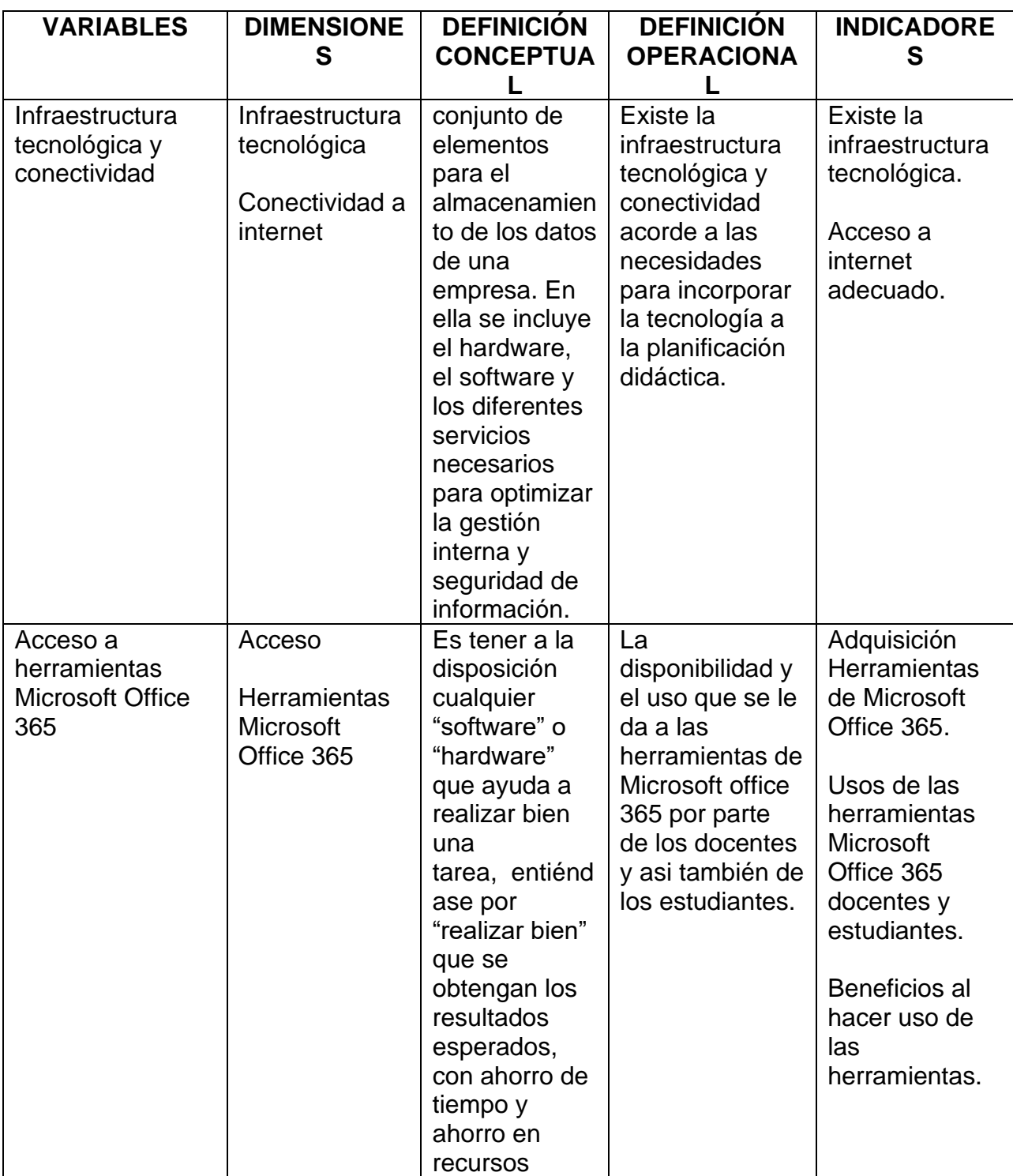

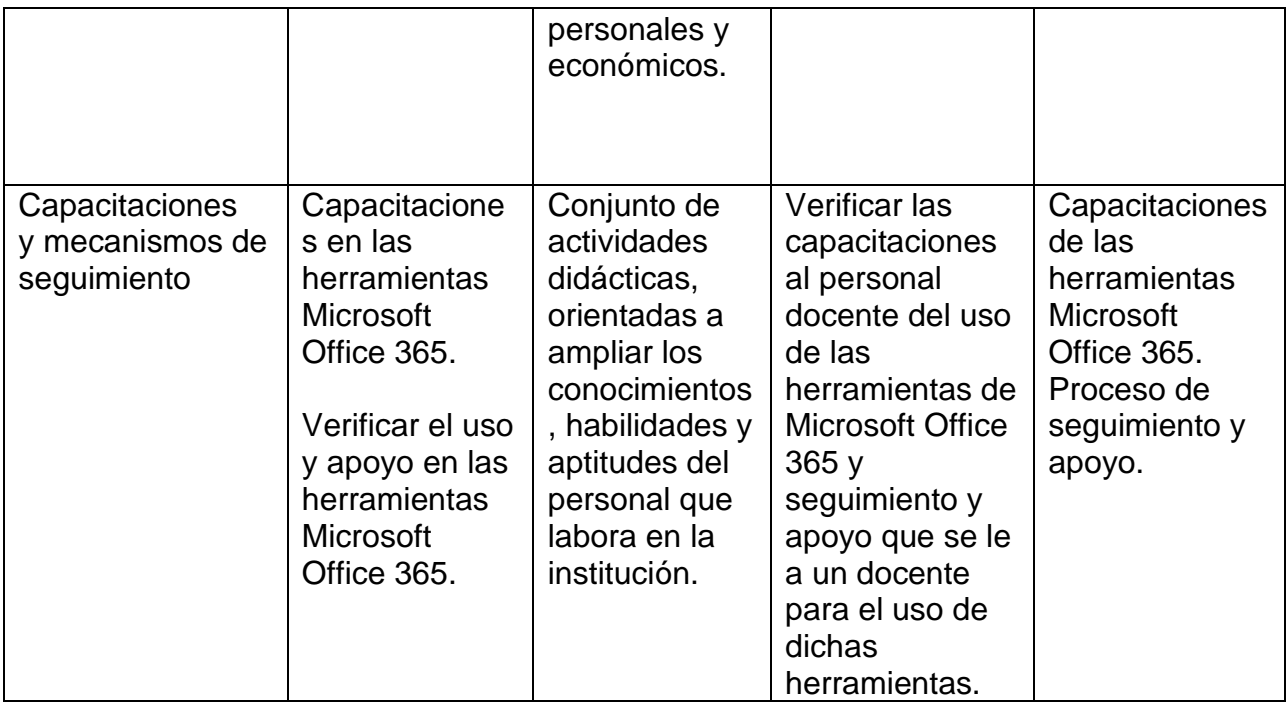

# **3.2 ENFOQUE Y TIPO DE INVESTIGACIÓN**

### **3.2.1 ENFOQUE**

De acuerdo con las características y el propósito de la investigación, ésta se enmarca en el enfoque cualitativo puesto que se parte de una realidad, que para este caso en particular corresponde a los procesos, hechos y personas (personal administrativo en tecnología, docentes, estudiantes, etc.) que intervienen dentro de la comunidad educativa perteneciente a la Universidad Pedagógica.

El objetivo de la investigación cualitativa es el de proporcionar una metodología de investigación que permita comprender el complejo mundo de la experiencia vivida desde el punto de vista de las personas que la viven (Taylor y Bogdan, 1984).

#### **3.2.2 TIPO DE INVESTIGACIÓN**

De acuerdo a los objetivos y las consideraciones realizadas dentro de esta investigación de orden cualitativo y de acuerdo con la profundidad que se pretende alcanzar el método a utilizar es descriptiva como la opción metodológica más apropiada para articular la investigación empírica debido a que cuenta con un diseño apto para el estudio de la integración de las herramientas tecnológicas Office 365 en los procesos de enseñanza y lo que se pretende es determinar la teoría con la realidad sobre el uso de dichas herramientas.

El estudio de caso engloba una familia de métodos y en este sentido es en sí mismo un diseño específico de investigación. Los criterios para delimitarlo según Arnal y otros (1992:207) son cuatro:

- Es particular: se centra en una situación, grupo o fenómeno determinado.
- Es descriptivo: porque pretende realizar una pormenorizada descripción del objeto estudiado.
- Es inductivo, puesto que parte de los datos para formular conceptos, hipótesis y generalizaciones.
- Es heurístico en tanto que pretende iluminar sobre la comprensión del caso.

En cuanto al diseño metodológico del Estudio de Caso, los autores consultados (Casanova, 1996; López -Barajas Zayas, 1995; Tójar Hurtado, 2001; Arnal, Del Rincón y Latorre, 1992) coinciden en señalar que las técnicas principales que se utilizan para la recolección de datos son la observación y la entrevista. Pero al mismo tiempo reconocen que el diseño permite la utilización de otras técnicas cualitativas como la observación participante y el análisis de documentos. De esta manera la selección de las técnicas responde a las necesidades de la investigación y a las características de las fuentes.

La investigación tendrá un alcance temporal debido a que será útil durante el transcurso de esta o de acuerdo con los cambios en materia de las nuevas tecnologías empleadas para la educación.

En esta investigación exploratoria se procederá al estudio de caso único, con un diseño combinado de técnicas como son el análisis de documentos y datos secundarios, entrevistas, encuestas y la observación. En esta medida el método por el cual se ha optado permite validar el resultado del presente estudio.

#### **3.3 PARTICIPANTES**

De acuerdo con los objetivos planteados en el anteproyecto de investigación es necesario definir el contexto en que se desarrolla nuestra investigación para delimitar la población interesada por el proceso que implica este estudio.

#### **3.3.1 MUESTREO POR CONVENIENCIA**

Para llevar a cabo una investigación existen dos técnicas para poder recopilar la información: técnica de muestreo probabilístico y no probabilístico. Las técnicas de muestreo probabilístico permiten conocer la probabilidad que una persona pueda ser seleccionada como muestra al azar. La técnica de muestreo no probabilístico dependerá de los criterios que el investigador disponga para seleccionar la muestra de la población.

Dentro de las técnicas de muestreo no probabilístico existen tres tipos: intencional, accidental o consecutivo y la técnica por conveniencia.

La técnica de muestreo no probabilístico por conveniencia "Permite seleccionar aquellos casos accesibles que acepten ser incluidos. Esto, fundamentado en la conveniente accesibilidad y proximidad de los sujetos para el investigador" (Otzen & Manterola, 2017).

La muestra se compone de aquellos que sean más convenientes, se seleccionan a los individuos más cercanos para participar y se repite el proceso hasta que se obtenga el tamaño de la muestra deseado (Cohen, Manion, & Morrison, 2003).

*Se le conoce como selección intencionada (Casal & Mateu, 2003), muestreo accidental o muestreo por oportunidad (Cohen, Manion, & Morrison, 2003). Consiste en la elección por métodos no aleatorios de una muestra cuyas características sean similares a las de la población objetivo. En este tipo de muestreo la "representatividad" la determina el investigador de modo subjetivo, siendo este el mayor inconveniente del método ya que no podemos cuantificar la representatividad de la muestra.*

El muestreo por conveniencia es la técnica que se utiliza de manera común, y una de las ventajas es que es extremadamente rápida, sencilla, económica y, además, los miembros suelen estar accesibles para ser parte de la muestra. Las empresas la utilizan de manera frecuente en los centros comerciales en el área de marketing en donde seleccionan a las personas para realizarle encuesta u otro tipo de instrumento para recolectar información.

# **3.3.2 POBLACIÓN**

El universo total de la población considerada para efectos de la investigación son los docentes y estudiantes de diferentes carreras y especialidades, como también las modalidades presenciales, semipresencial. Lo cual se detalla a continuación:

### **DOCENTES**

#### **PERSONAL ACADÉMICO TIEMPO COMPLETO Y HORA CLASE CONTRATADO**

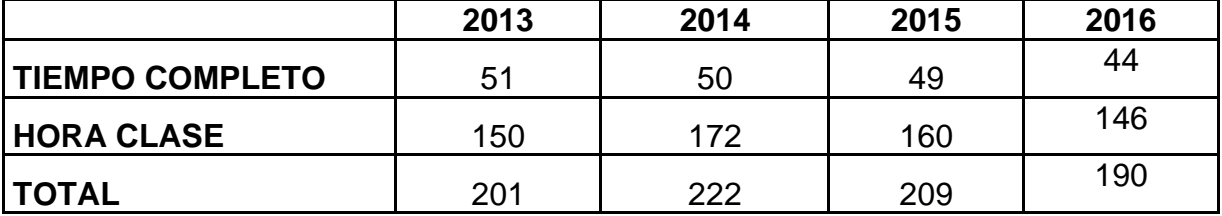

Fuente: Unidad de Recursos Humanos

#### ESTUDIANTES INSCRITOS 01-2019

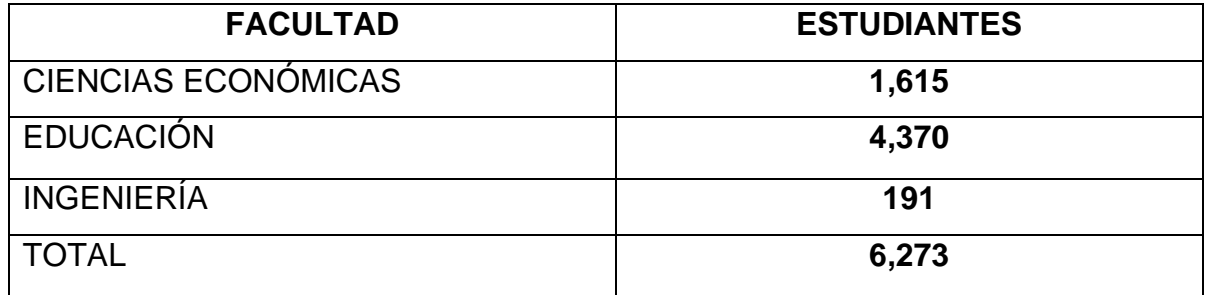

Fuente: VICERRECTORÍA ADMINISTRATIVA- Dirección de Admon. Académica

## **3.3.3 SELECCIÓN DE MUESTRA**

La investigación se basa en la integración de las herramientas de Microsoft office 365 al proceso de aprendizaje en la educación superior, para este estudio se seleccionó a la Universidad Pedagógica de El Salvador Dr. Luis Alonso Aparicio, que forma parte del conglomerado de universidades privadas que brindan servicios de educación superior ubicada en el departamento de San Salvador, Por lo tanto,

los criterios de selección que se tuvieron en cuenta están relacionados con los objetivos, la temática y los instrumentos de recolección de información.

Debido a que Universidad Pedagógica de El Salvador Dr. Luis Alonso Aparicio es la institución seleccionada para el desarrollo de la investigación, se ha considerado como muestra seleccionada utilizando la técnica no probabilística por conveniencia.

En ese sentido se ha seleccionado al director de tecnologías de la universidad que se pasará el instrumento de la entrevista, 10 docentes de diferentes carreras y especialidades a quienes se les aplicó los instrumentos de la encuesta. De igual forma se eligió una muestra representativa correspondiente a 15 estudiantes de diferentes carreras y modalidades a quienes también se les aplicó el instrumento de la encuesta ya que resulta necesario conocer la opinión de estos últimos puesto que la integración o no de estas herramientas encuentra vinculada directamente con su desarrollo y proceso de enseñanza-aprendizaje. Además, se aplicó el instrumento de la observación digitada aulas donde había clases para constatar el uso de dichas herramientas.

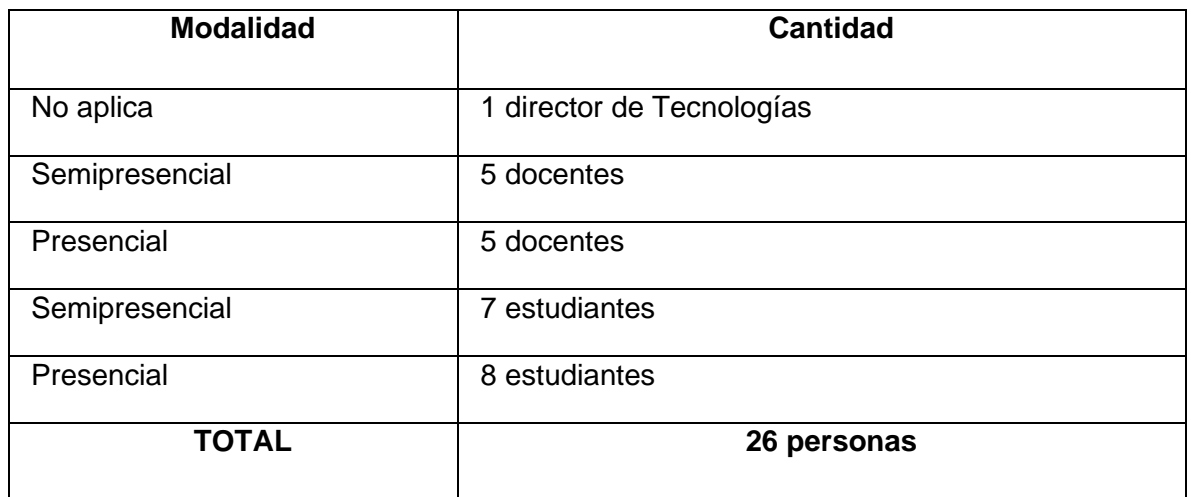

**Tabla resumen de la muestra seleccionada.**

## **3.4 TÉCNICAS E INSTRUMENTOS**

#### **3.4.1 ENTREVISTA**

En esta investigación por su enfoque cualitativo resulta indispensable la utilización de la técnica de la entrevista, en ella se obtendrá datos más precisos y oportunos. La entrevista se define de acuerdo con (Pilar Folgueiras , 2009)

Es una técnica de recogida de información que además de ser una de las estrategias utilizadas en procesos de investigación, tiene ya un valor en sí misma. Tanto si se elabora dentro de una investigación, como si se diseña al margen de un estudio sistematizado, tiene unas mismas características y sigue los pasos propios de esta estrategia de recogida de información. Por tanto, todo lo que a continuación se expone servirá tanto para desarrollar la técnica dentro de una investigación como para utilizarla de manera puntual y aislada.

En tal sentido se entrevistará a los actores principales del empleo de la tecnología en la universidad: Director de Tecnologías, Coordinador de Informática, docentes y estudiantes y al final se triangulará los datos obtenidos y analizar la información para ser congruente al presentar dicha la información.

#### **3.4.2 ENCUESTA**

(Donado Campos, 2003) "La técnica de encuesta es ampliamente utilizada como procedimiento de investigación, ya que permite obtener y elaborar datos de modo rápido y eficaz".

Esta técnica de la encuesta de utilizará para fortalecer la investigación en el cual se seleccionará una muestra de docentes y estudiantes que contestarán una serie de preguntas propuestas.

# **3.4.3 OBSERVACIÓN DIRECTA**

De acuerdo con Sierra y Bravo (1984), la define como: "la inspección y estudio realizado por el investigador, mediante el empleo de sus propios sentidos, con o sin ayuda de aparatos técnicos, de las cosas o hechos de interés social, tal como son o tienen lugar espontáneamente".

La observación científica se realizará en un aula de clases seleccionada previamente al azar participando como un estudiante más "La Observación Participante es cuando para obtener los datos el investigador se incluye en el grupo, hecho o fenómeno observado para conseguir la información "desde adentro" (Diaz Sanjuan, 2011, pág. 8)

# **3.5 ESTRATEGIA DE ANÁLISIS DE DATOS**

### **3.5.1 CAPTURA DE DATOS**

Los pasos para la captura de los datos son:

- ➢ Diseño de los instrumentos de investigación.
- ➢ Validación de los instrumentos de investigación.
- ➢ Coordinación autoridades de la Universidad para fijar día y hora de la administración de instrumentos de investigación.
- ➢ Visita a las diferentes aulas de la Universidad para administrar los instrumentos de investigación
- ➢ Contacto con especialistas en entornos virtuales para fijar condiciones específicas (día, lugar, hora) para el desarrollo de las entrevistas.
- ➢ Realización de entrevistas.

#### **3.5.2 PROCESAMIENTO DE DATOS**

En cuanto al procesamiento de los datos cualitativos, se ha decidido vaciar la narración grabada de la entrevista realizada al director de tecnologías de la Universidad Pedagógica, docentes y estudiantes en el procesador de texto Microsoft Word. Para realizar un análisis profundo y objetivo se hará a través de la triangulación de datos.

La triangulación es un procedimiento que permite realizar la contrastación entre diferente información. Es lo que permite valorar intersubjetivamente los datos y reducir los posibles sesgos. Una triangulación rigurosa dota a la investigación de fiabilidad y validez interna constituyéndose, como señala Diez Gutiérrez (1999: 229)

En la presente investigación se hará uso de la triangulación de datos procedentes de distintos informantes: director de tecnologías, docentes y estudiantes. Esta triangulación de fuentes permite una lectura más compleja de la información y facilita la comprensión del caso.

# **4 CAPÍTULO IV ANÁLISIS Y DISCUSIÓN DE LOS RESULTADOS**

Este capítulo contiene los principales resultados de la investigación, después de haber recolectado, clasificado, interpretado y explicado la información descriptiva y cualitativamente, con el propósito triangular las percepciones convergentes más relevantes obtenidas por medio del instrumento de observación (guías de análisis documental), encuesta y la entrevista (guion de entrevista), realizado durante el periodo de recolección de datos.

#### **4.1.1 POBLACIÓN Y MUESTRA**

En capitulo anterior se definió la población y la técnica de muestreo no probabilístico por conveniencia, en la cual es aquel que, tal como lo indica su nombre, el investigador realiza la muestra en base a la selección de individuos que considera accesibles, fácil y de rápida investigación.

En consecuencia, se presenta, la muestra seleccionada como objeto de investigación dentro de la población en general. En ese sentido se seleccionó al director de Tecnología Educativa (instrumento de la entrevista), 10 docentes de diferentes carreras y especialidades (instrumento de la encuesta). De igual forma se eligió una muestra representativa correspondiente a 15 estudiantes de diferentes carreras y modalidades (instrumento de la encuesta). Además, se aplicó el instrumento de la observación dirigida al aula (centro de cómputo) donde había clases en ese momento, para constatar el uso de dichas herramientas, todo aplicado en la Universidad Pedagógica de El Salvador Dr. Luis Alonso Aparicio, institución seleccionada para llevar a cabo la investigación.

A continuación, se detalla la muestra selecciona con su respectivo instrumento y técnica aplicada:

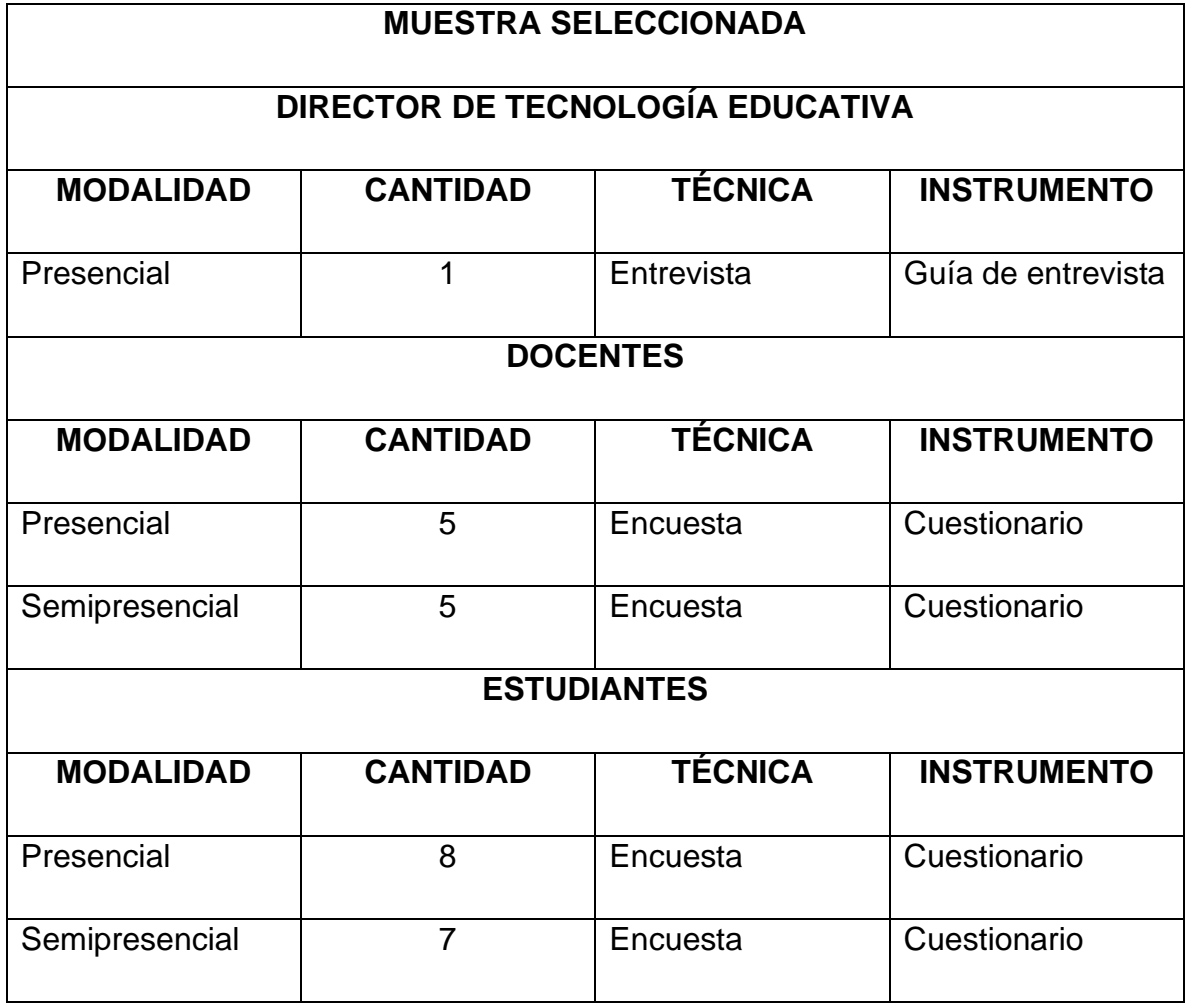

A continuación, se presentan los resultados en cuatro apartados, por medio de matrices que resumen y sintetizan los hallazgos correspondientes a cada uno de los instrumentos.

# **4.1.2 ENTREVISTA CON DIRECTOR DE TECNOLOGÍA EDUCATIVA**

La realización de la entrevista estuvo dirigida al director de Tecnología Educativa de la Universidad Pedagógica de El Salvador Dr. Luis Alonso Aparicio con el propósito fundamental de recolectar información sobre los procesos actuales encaminados al tema de la integración de las herramientas de Microsoft Office 365 en la educación superior, esto clasificado en tres rubros.

El guion de entrevista contenía los reactivos y preguntas clasificadas en diferentes rubros como Infraestructura tecnológica y conectividad, acceso a herramientas Microsoft office 365, capacitaciones y mecanismos de seguimiento.

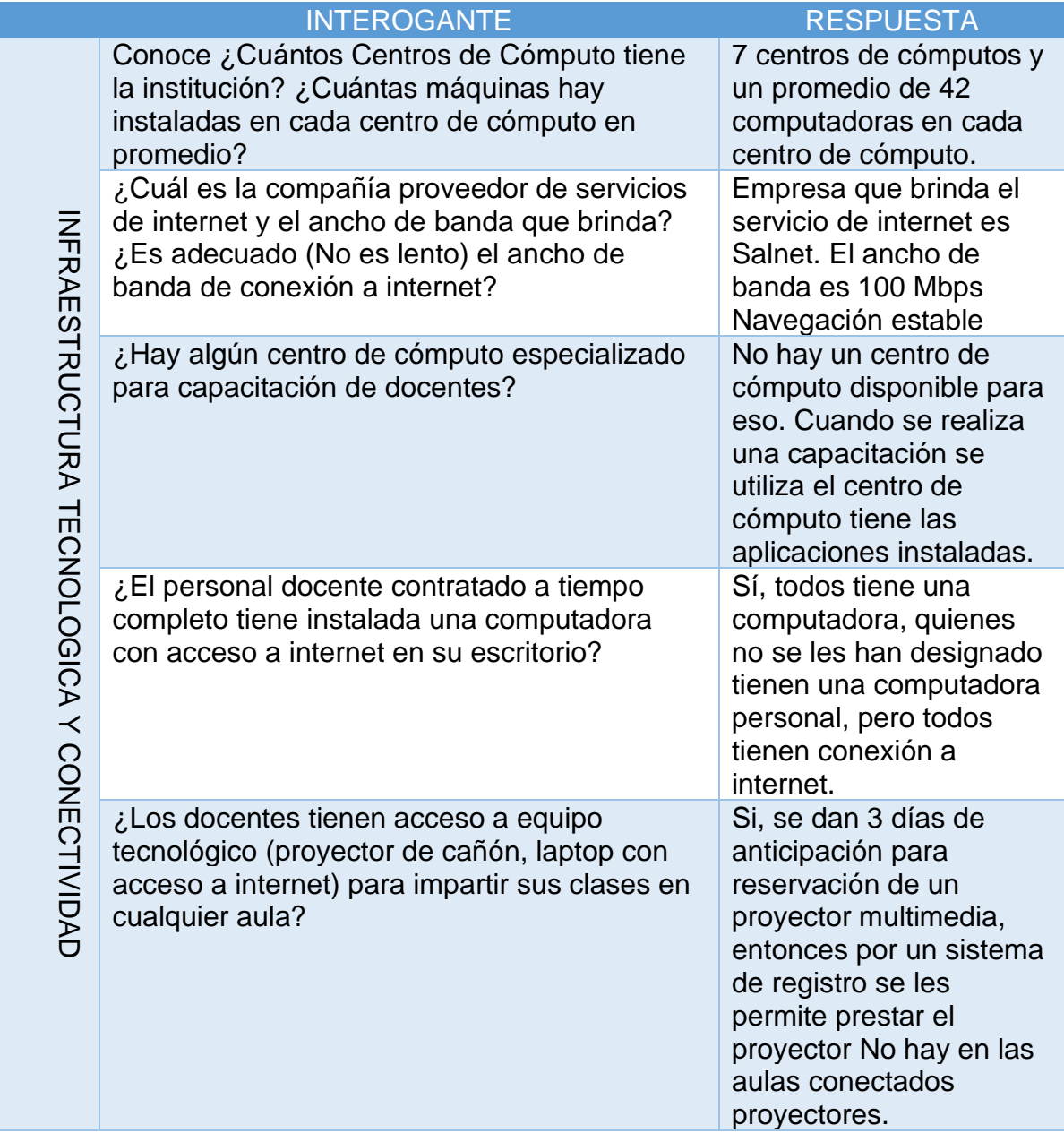

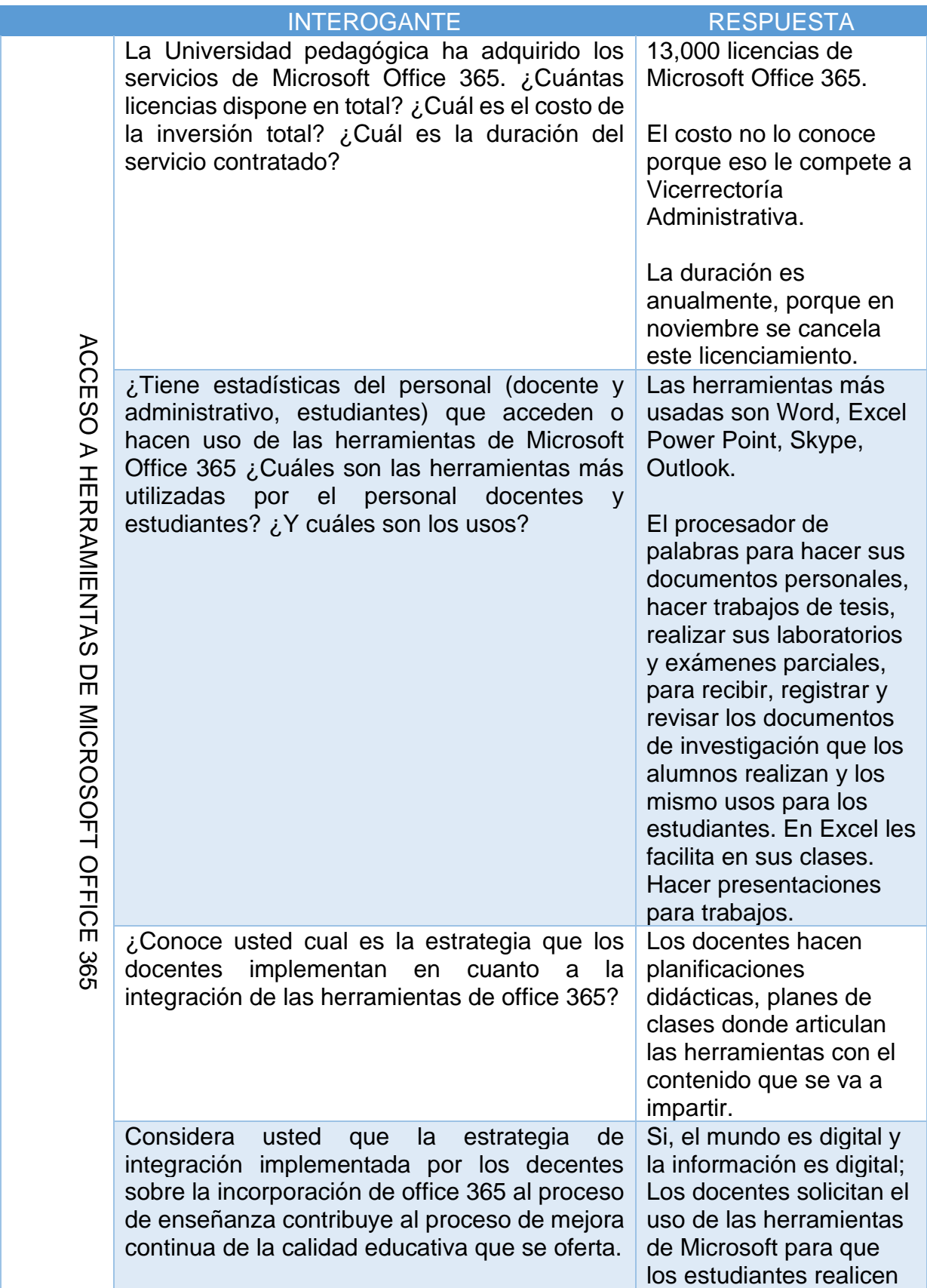

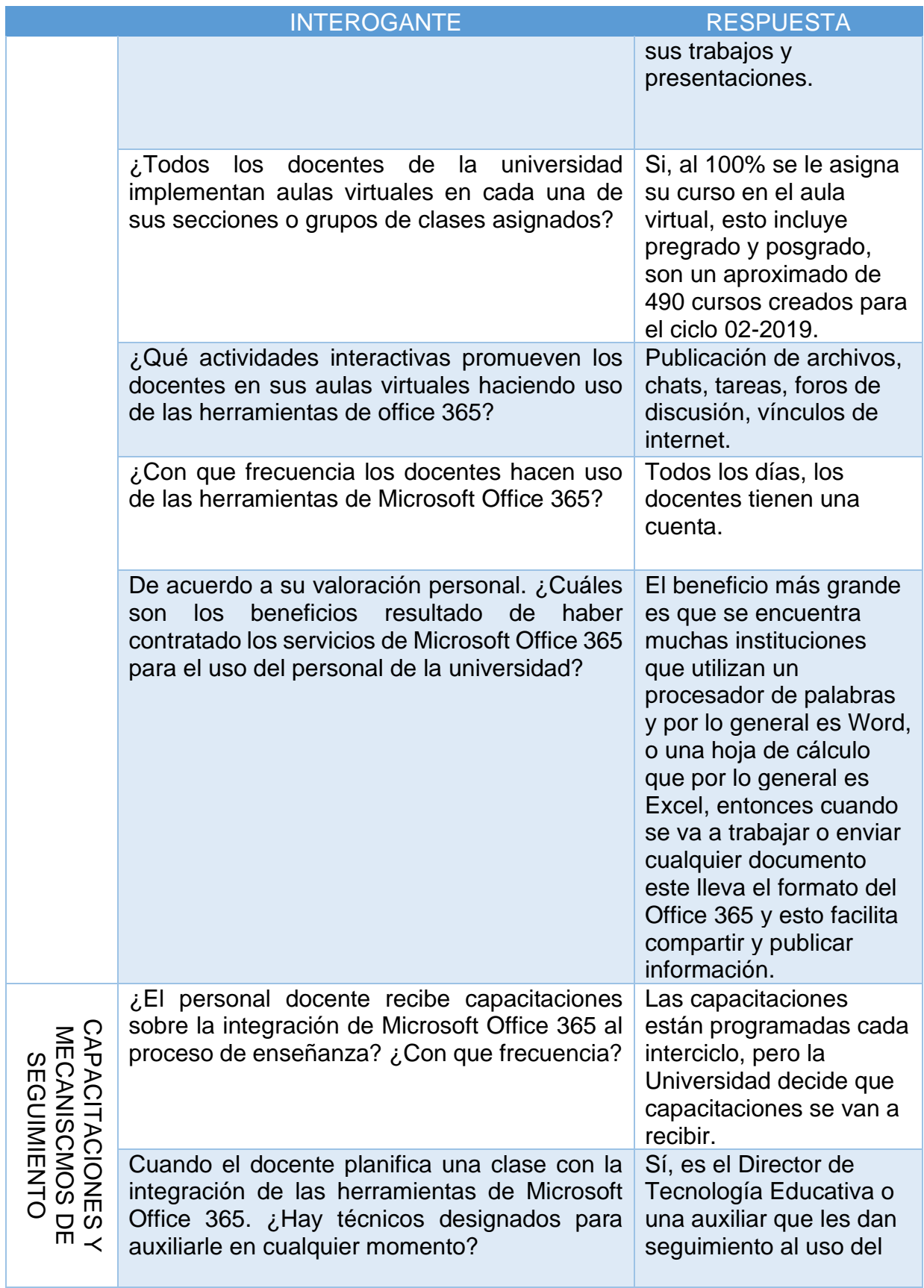

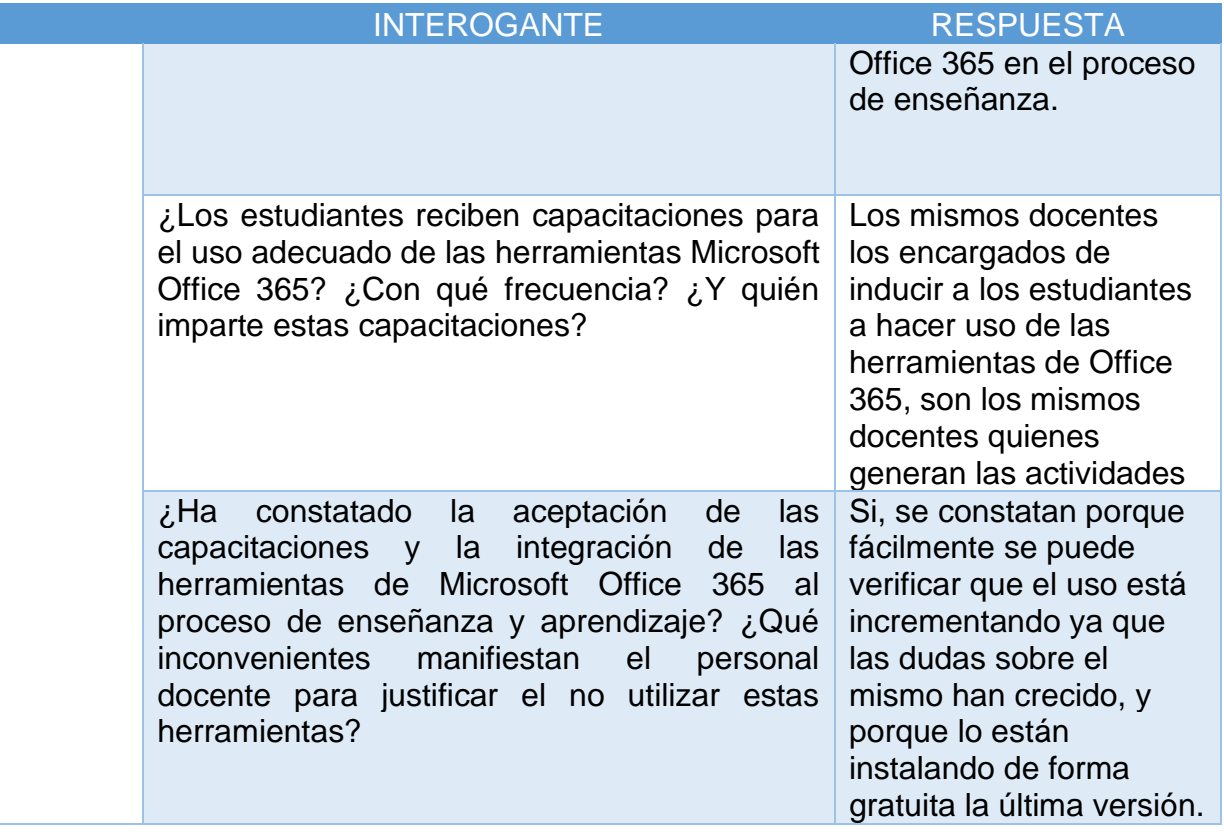

#### **4.1.3 ENCUESTA DE DOCENTES**

La encuesta fue aplicada a 10 docentes de las diferentes carreras tanto en la modalidad presencial de las carreras de pregrado como en la modalidad semipresencial de las carreras de maestría, específicamente en la carrera de Maestría en administración de la educación, dicho instrumento fue aplicado del 8 al 14 de septiembre del presente año con el objetivo de determinar de qué manera los docentes integran las herramientas de office 365 como las estrategias implementadas.

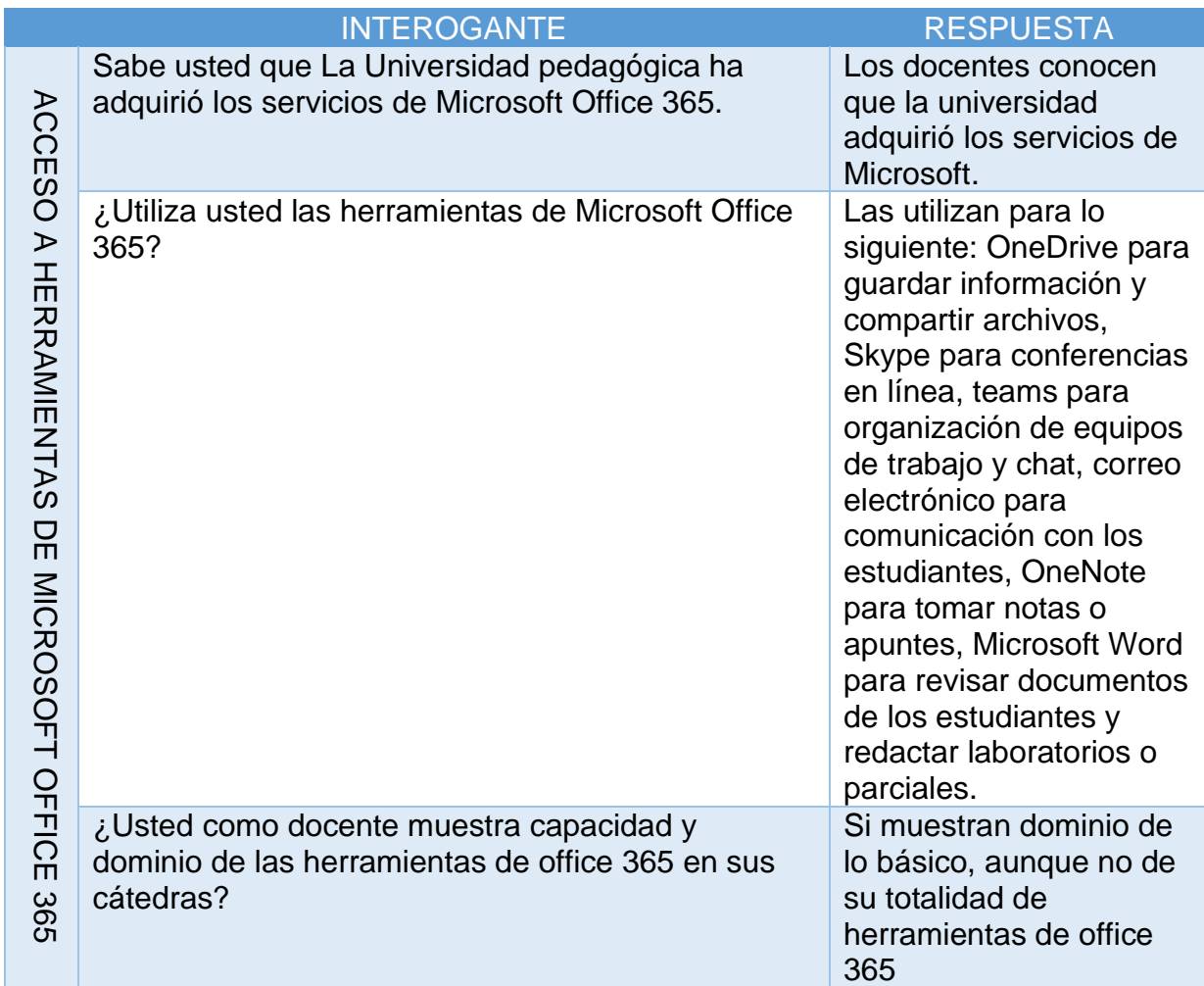
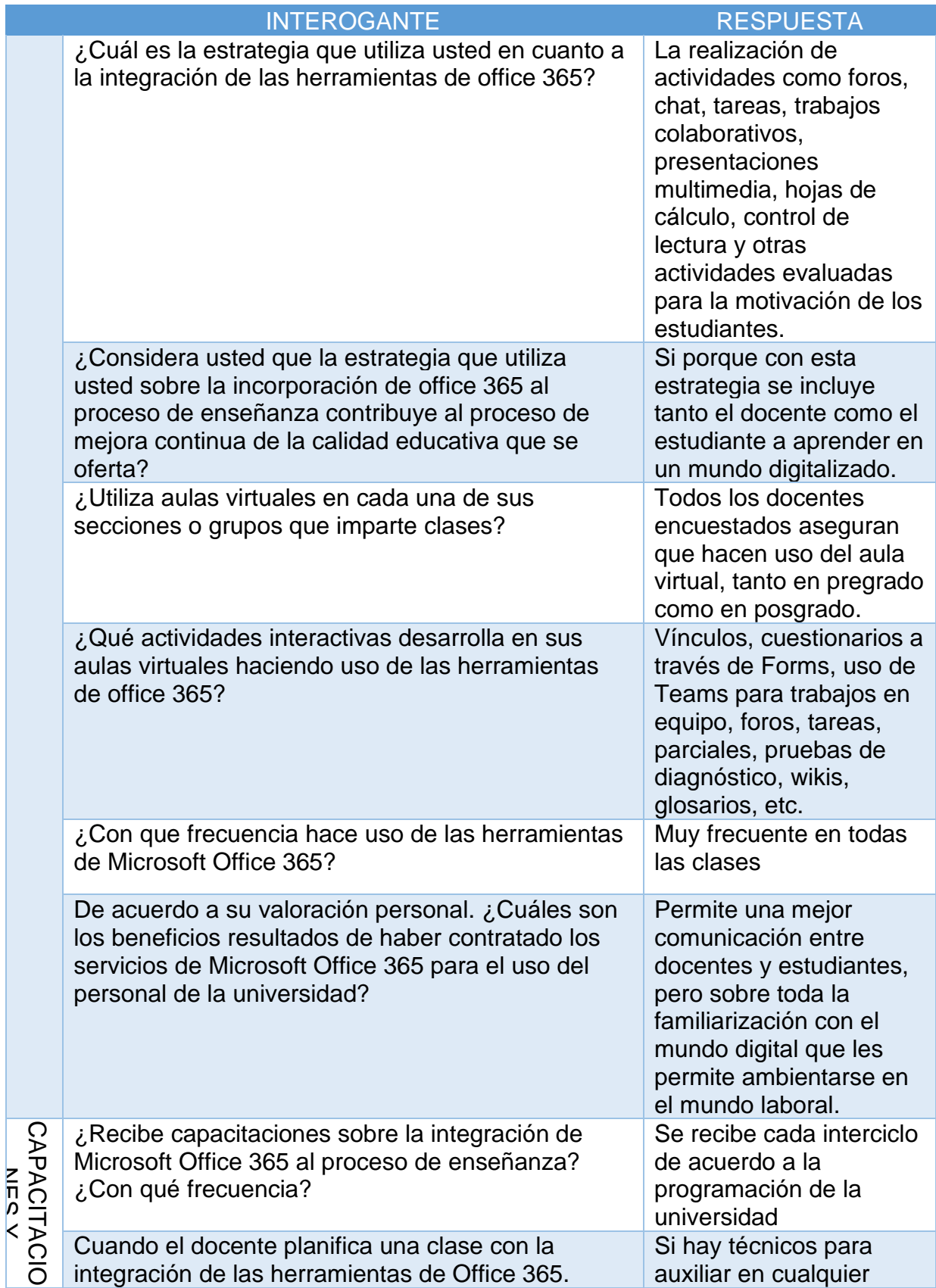

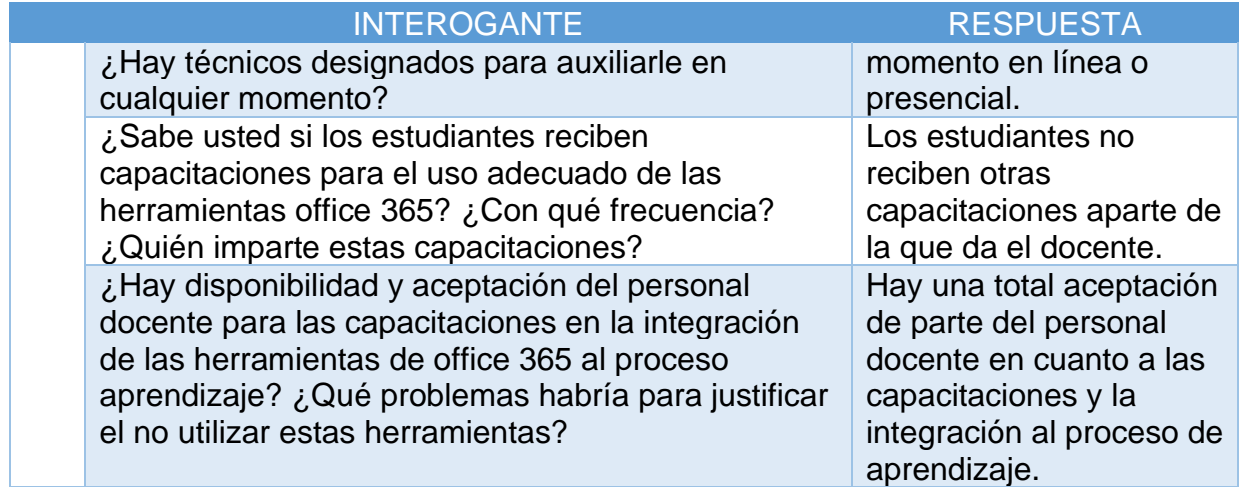

### **4.1.4 ENCUESTA DE ESTUDIANTES**

La encuesta fue aplicado a 15 estudiantes de las diferentes carreras tanto en la modalidad presencial de las carreras de pregrado de la facultad de educación, como en la modalidad semipresencial de las carreras de maestría, específicamente en la carrera de Maestría en administración de la educación, dicho instrumento fue aplicado del 8 al 14 de septiembre del presente año.

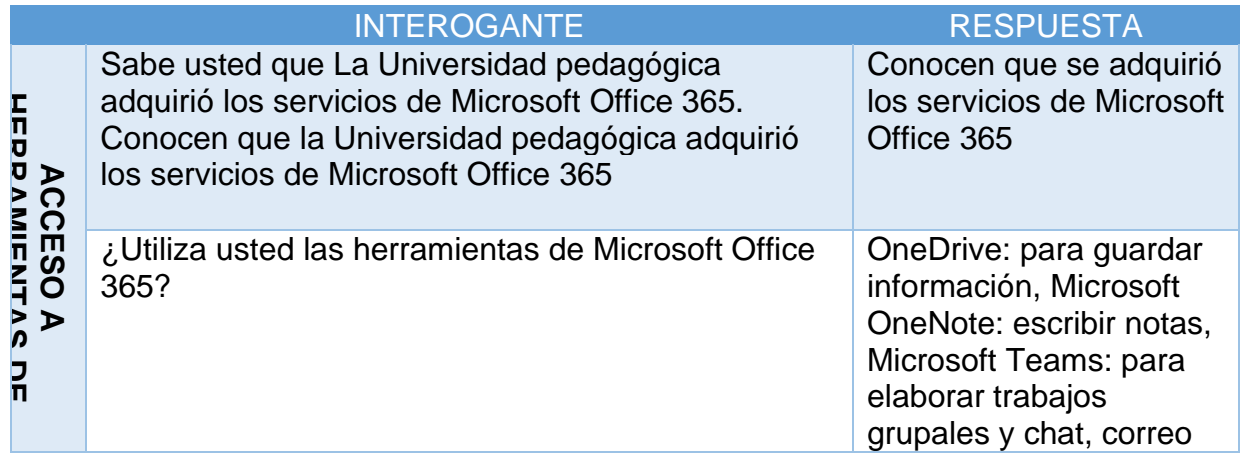

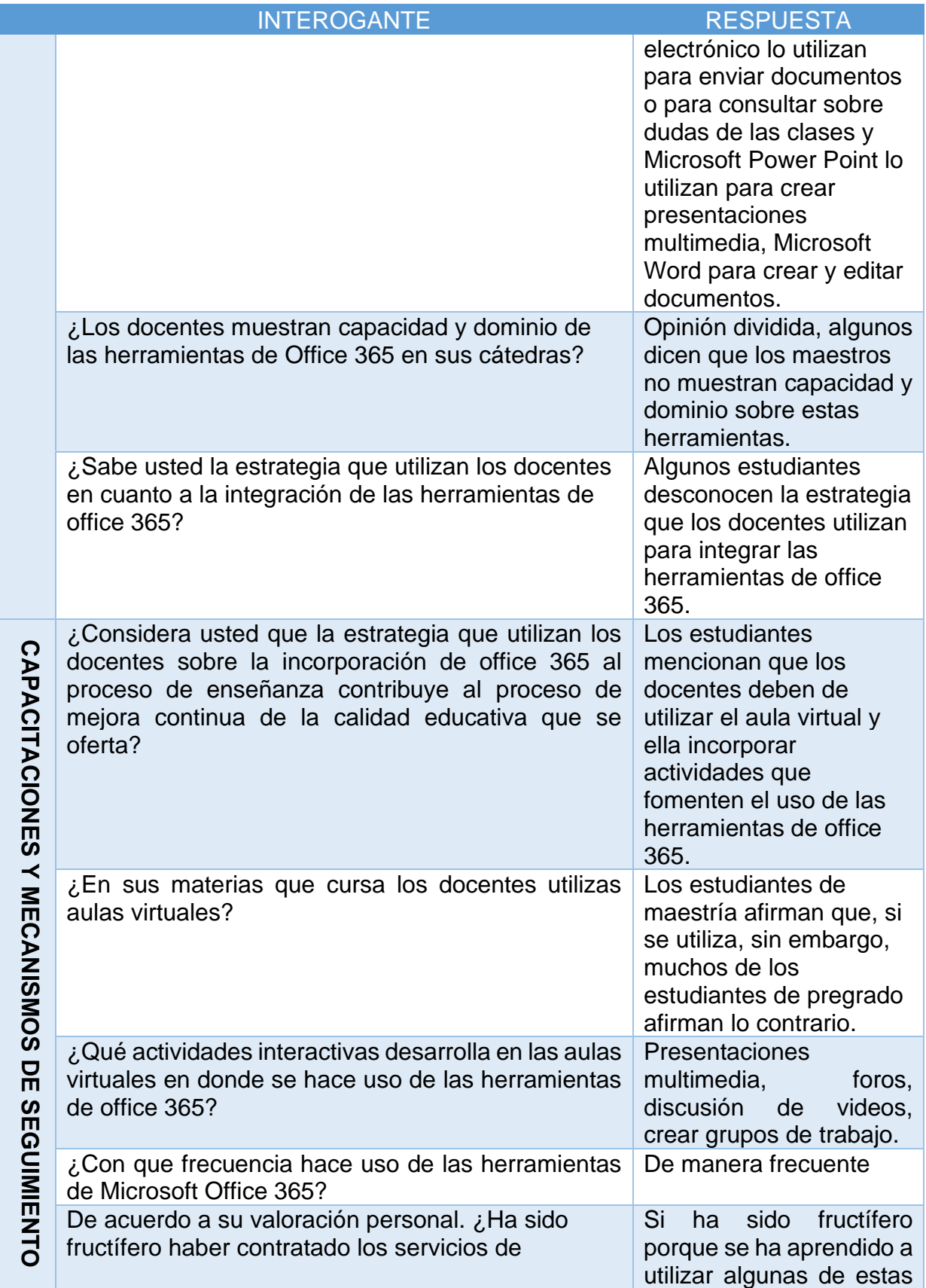

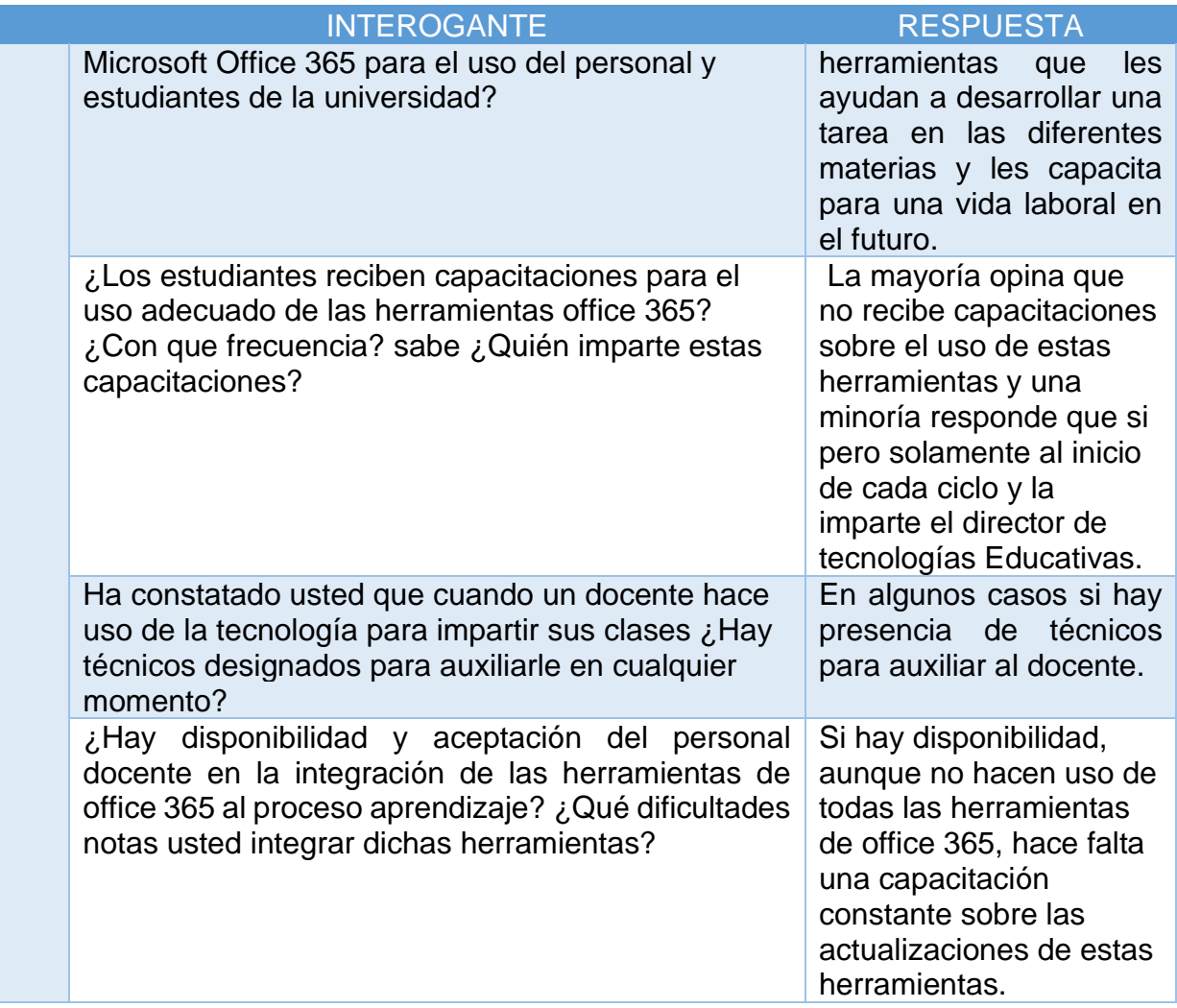

### **4.1.5 OBSERVACIÓN DE CLASES**

La presente guía de observación fue llevada a cabo el día 14 de septiembre de 2019 en las instalaciones del Centro de Computo "B", donde se impartía la asignatura de Tecnología Educativa a estudiantes de las distintas carreras de licenciatura en educación en la Universidad Pedagógica de El Salvador Dr. Luis Alonso Aparicio la guía de observación fue llevada a cabo con el objetivo de determinar si la integración de las herramientas de Microsoft Office 365 que los docentes utilizan en apoyo al proceso de aprendizaje de los estudiantes de la Universidad Pedagógica de El Salvador Dr. Luis Alonso Aparicio contribuye al proceso de mejora continua de la calidad educativa que se oferta. A continuación, se detalla el resultado de la guía de observación.

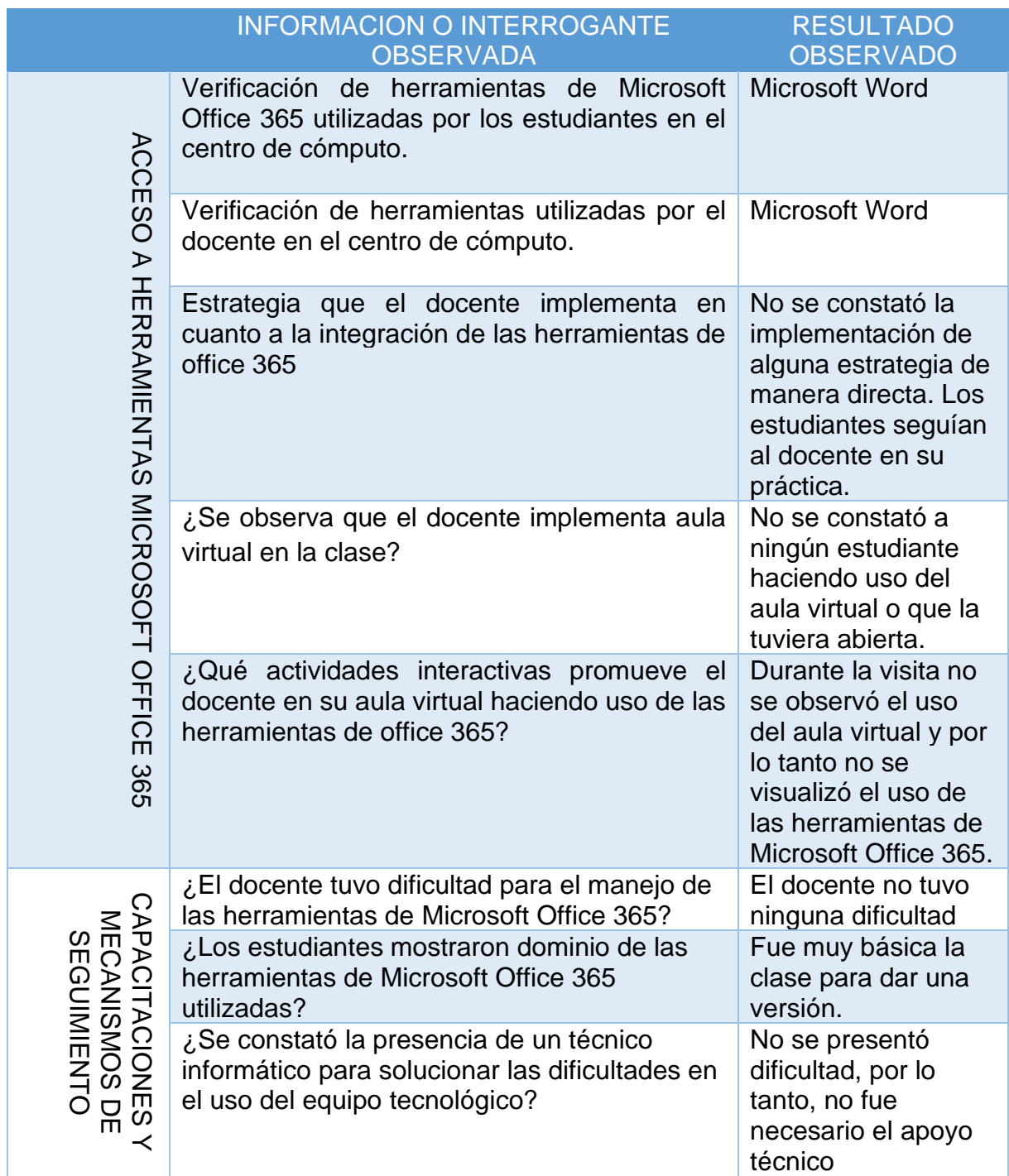

### **4.1.6 MATRIZ DE TRIANGULACIÓN DE RESULTADOS**

Con el objetivo resumir evidencias resultantes de las entrevistas, encuestas y guía de observación realizadas a los actores educativos de la Universidad Pedagógica Dr. Luis Alonso Aparicio (director de Tecnologías Educativas, docentes y estudiantes), sobre la integración de las herramientas de Microsoft Office 365 en el proceso de mejora continua de la calidad educativa que se oferta. Para efectos de objetividad y veracidad, a continuación, se presenta una matriz de la triangulación de la información de resultados obtenidos.

### I- INFRAESTRUCTURA TECNOLÓGICA Y CONECTIVIDAD

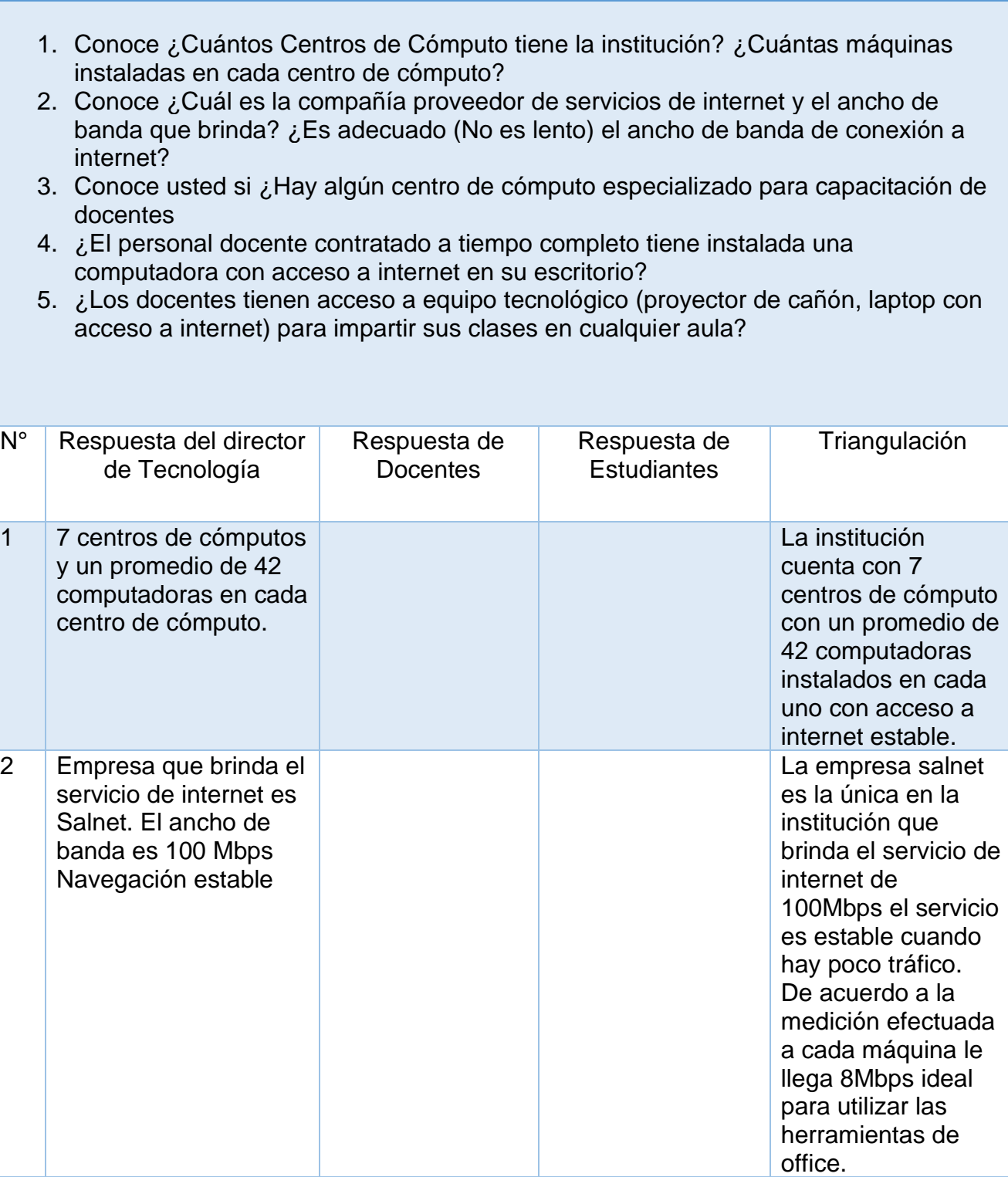

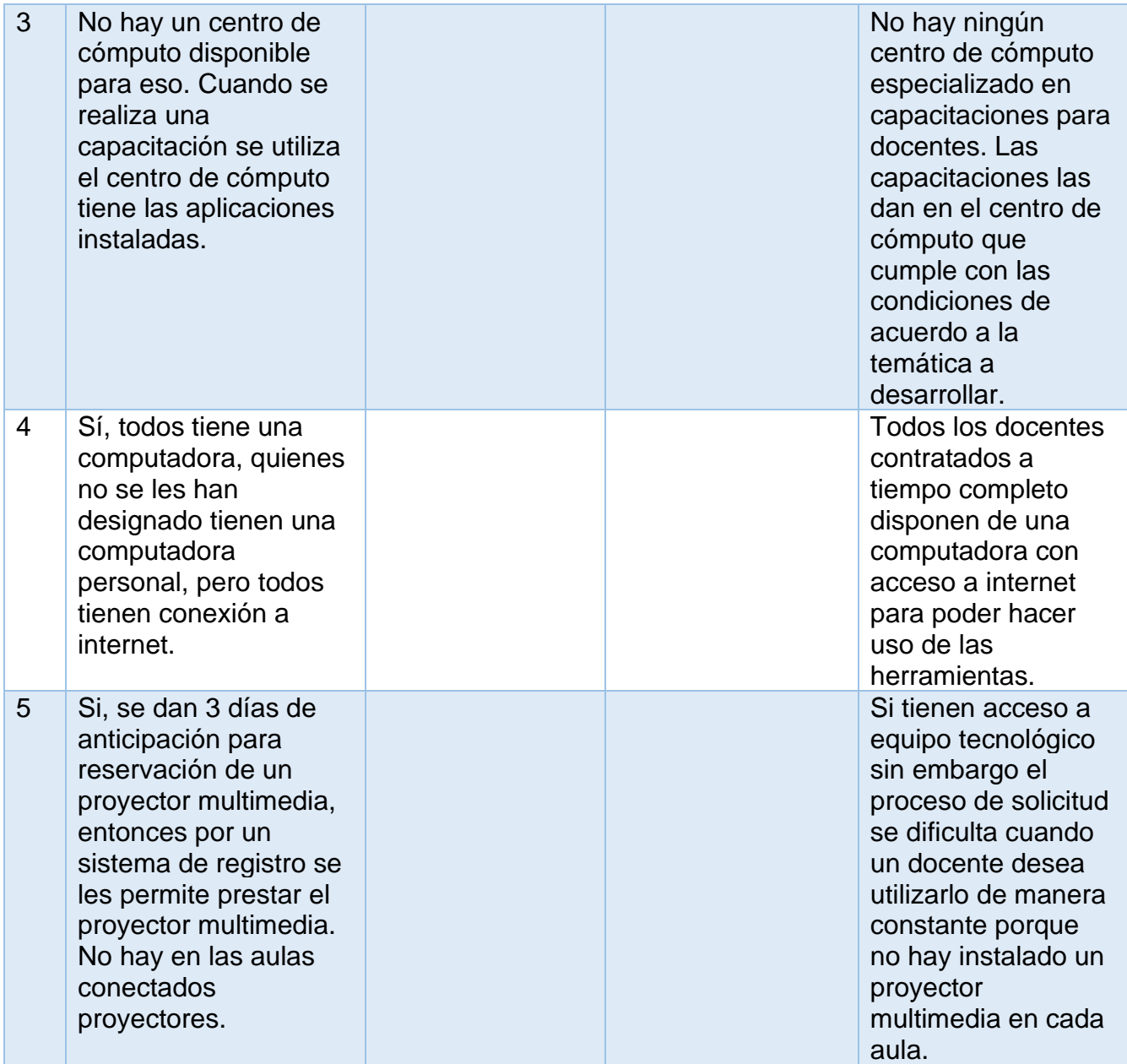

### II- ACCESO A HERRAMIENTAS MICROSOFT OFFICE 365

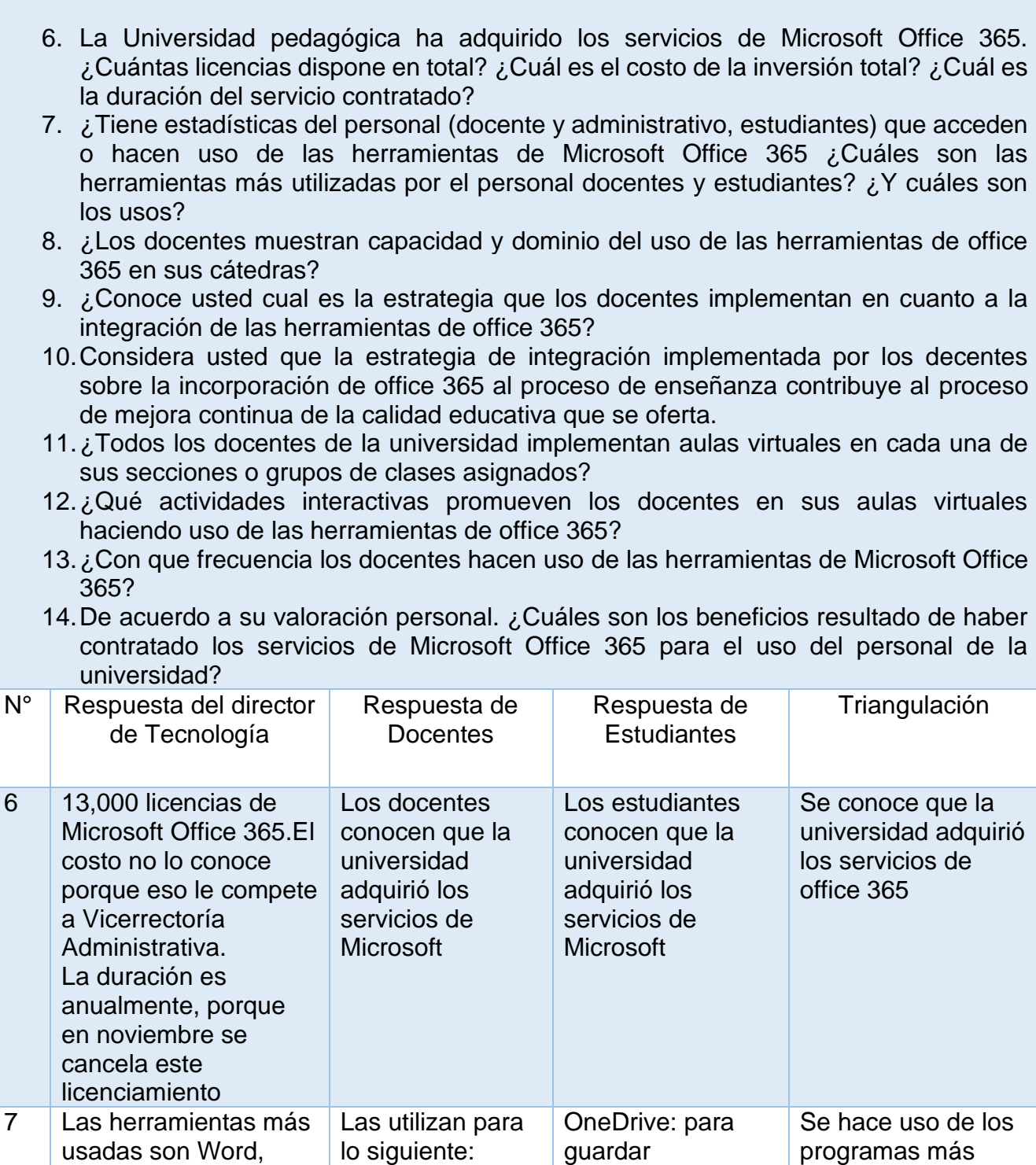

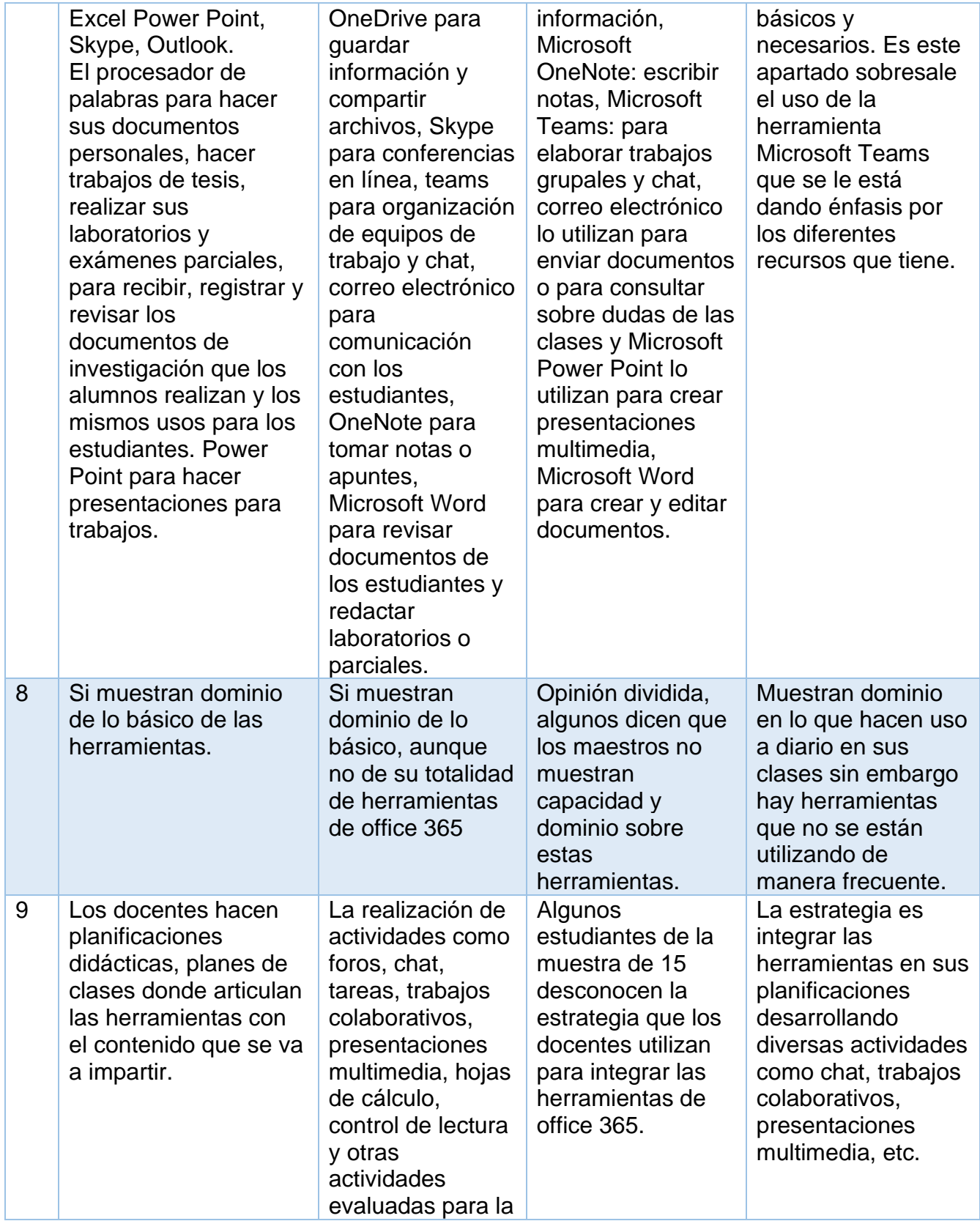

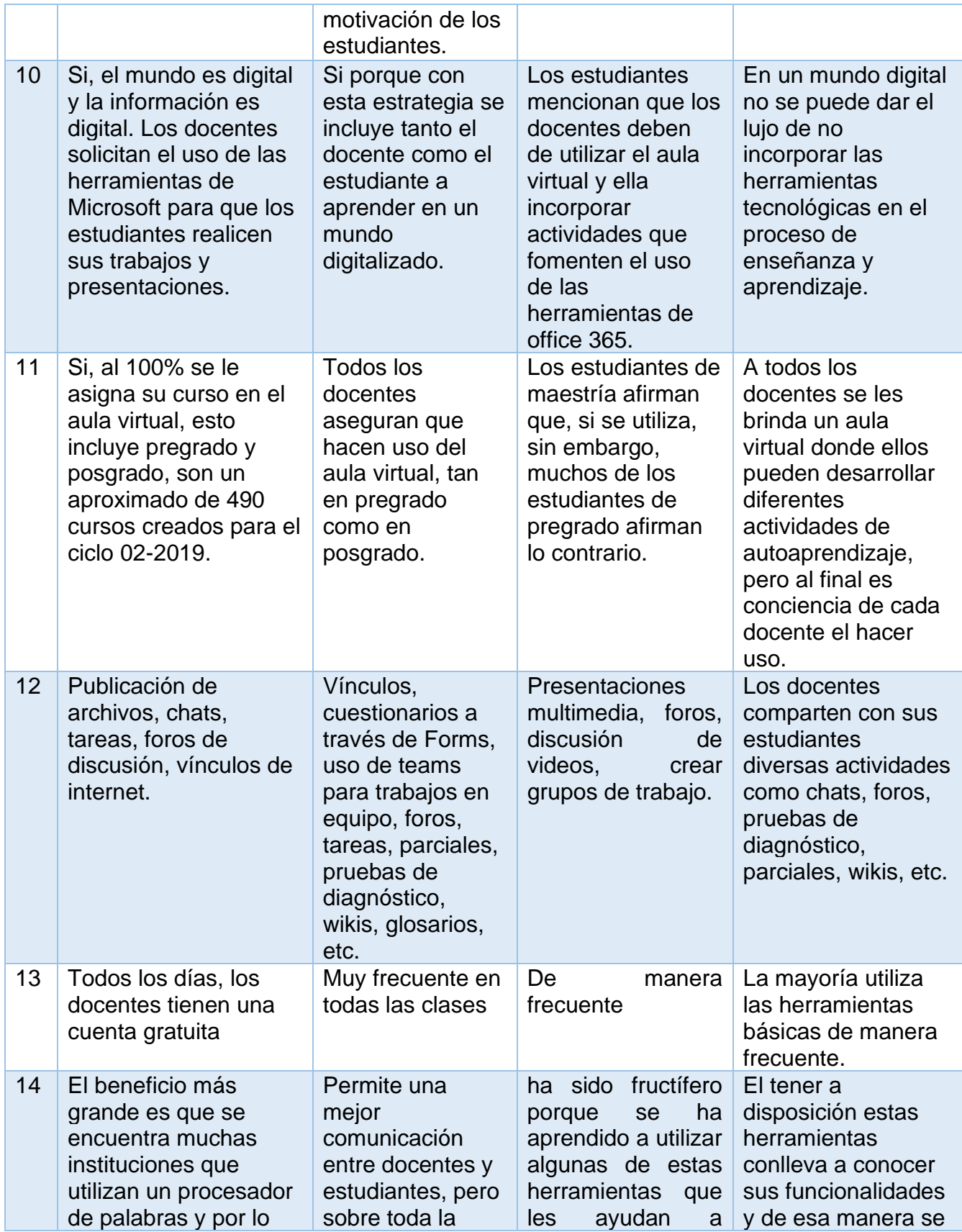

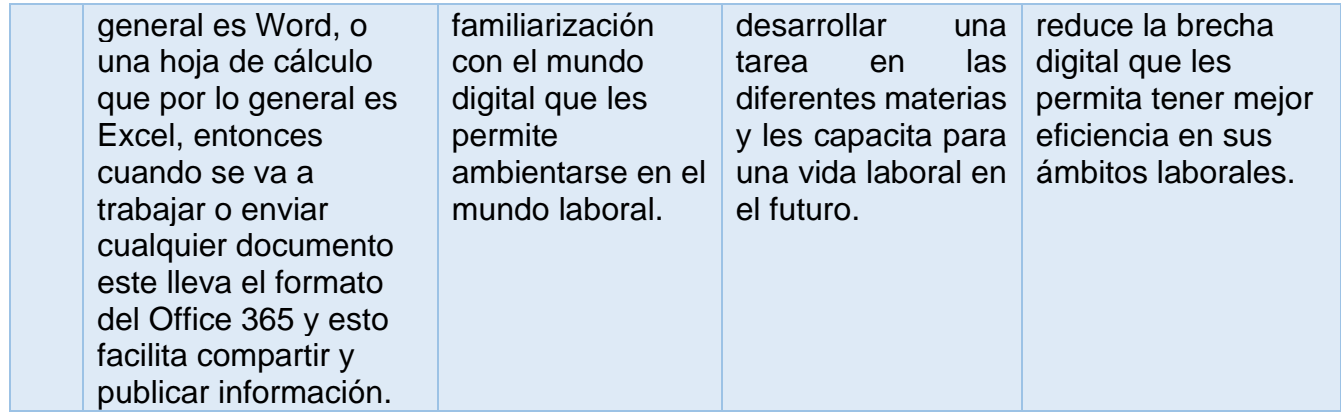

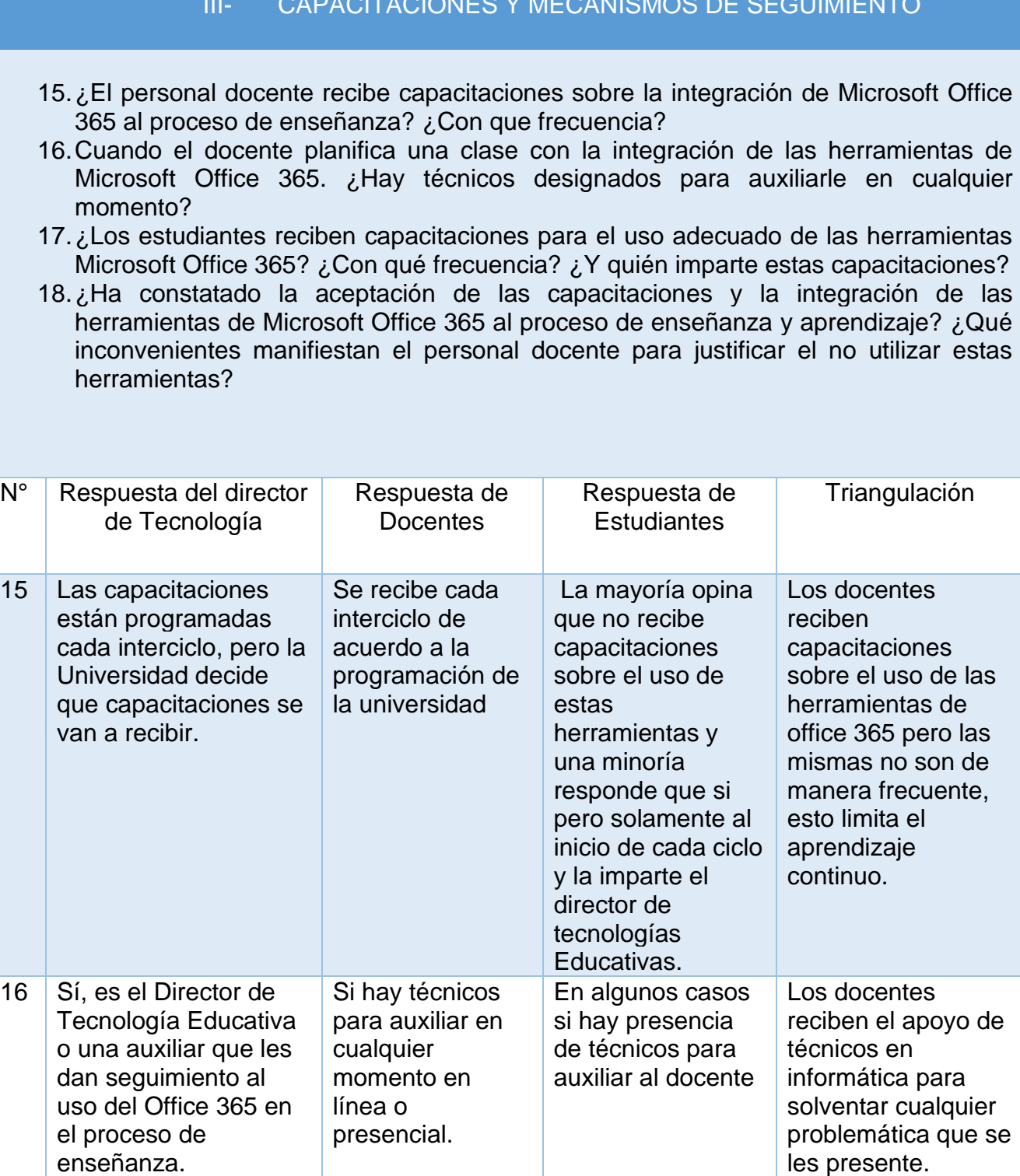

### III- CAPACITACIONES Y MECANISMOS DE SEGUIMIENTO

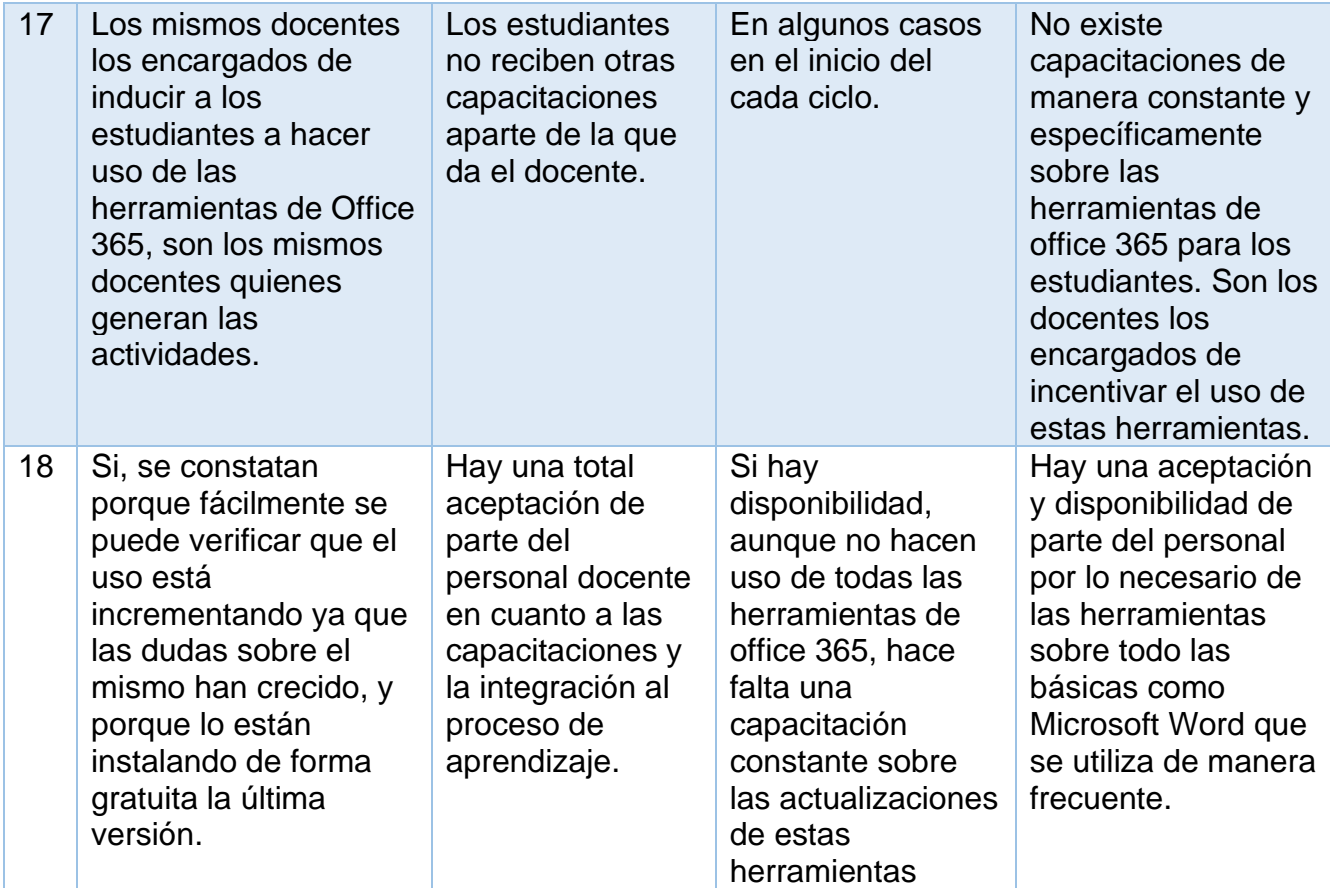

### **4.1.7 INTERPRETACIÓN DE RESULTADOS**

La integración de las herramientas de Microsoft Office 365 que los docentes utilizan en apoyo al proceso de aprendizaje de los estudiantes de la Universidad Pedagógica de El Salvador Dr. Luis Alonso Aparicio contribuye al proceso de mejora continua de la calidad educativa que la institución oferta, de acuerdo a la valoración de los diferentes actores de la muestra seleccionada, aunque los estudiantes no están del todo convencidos sobre esta afirmación.

Un mundo digital no se puede dar el lujo de no incorporar las herramientas tecnológicas en el proceso de enseñanza y aprendizaje. Además, las Nuevas Tecnologías es un medio que puede emplearse para aplicar la teoría del constructivismo, en ese sentido los docentes de la institución tienen la responsabilidad de integrar la tecnología en sus procesos de enseñanza en donde les permita generar actividades interactivas. "Los proyectos de colaboración en línea y publicaciones web, también han comprobado ser una manera nueva y emocionante para que los profesores comprometan a sus estudiantes en el proceso de aprendizaje" (Hernández Requena, 2008)

De la misma manera, también la teoría del conectivismo, (Siemens , 2004) afirma que es una teoría de aprendizaje para la era digital y que el aprendizaje y el conocimiento dependen de la diversidad de opiniones y es fundamental que esa información o conocimiento se comparta para lograr de esta manera ampliar ese conocimiento y para llevar a cabo este proceso es fundamental hacer uso de las herramientas tecnológicas.

Por otra parte, en cuanto a los resultados obtenidos, no se manifiesta una estrategia definida o percibida por los estudiantes para la integración de las herramientas de Microsoft Office 365 como recurso de apoyo en el proceso de enseñanza y aprendizaje utilizada por los docentes, como la clase invertida o la gamificación.

La clase invertida "Es un método de enseñanza cuyo principal objetivo es que el alumno/a asuma un rol mucho más activo en su proceso de aprendizaje que el que venía ocupando tradicionalmente" (Berenguer Albaladejo, 2016)

La otra estrategia es la gamificación. Parte del conocimiento de los elementos que hacen atractivos a los juegos e identifica, dentro de una actividad, tarea o mensaje determinado, en un entorno de no juego, aquellos aspectos susceptibles de ser convertidos en juego o dinámicas lúdicas.

## **5 CAPÍTULO V CONCLUSIONES Y PROPUESTA DE MEJORA**

### **5.1 CONCLUSIONES**

### **5.1.1 OBJETIVO ESPECÍFICO 1**

Indagar de qué manera los docentes de la Universidad Pedagógica de El Salvador Dr. Luis Alonso Aparicio integran las herramientas de Office 365 en la planificación didáctica.

- La Universidad Pedagógica de El Salvador Dr. Luis Alonso Aparicio en convenio con Microsoft El Salvador cuentan con una alianza para proporcionar a docentes y estudiantes cuentas de Microsoft office 365, para su uso personal en sus dispositivos en cualquier momento.
- El personal docente cuenta con recurso adecuado para la integración de las herramientas de office 365 (computadora en su escritorio con acceso a internet), para sus clases tienen que gestionar previamente para poder hacer uso de equipo tecnológico (proyector multimedia y laptop) en cualquier aula.
- Los docentes utilizan las herramientas básicas como Microsoft Word, correo electrónico, Power Point, Excel, mostrando dominio sobre ellas.
- Hay aceptación de parte del personal docente al incorporar las herramientas de office 365 al proceso de mejora continua de la calidad educativa.
- Hay capacitaciones y procesos de seguimiento en cuanto a la integración de las herramientas de office 365 brindadas por las autoridades de la universidad.
- Los docentes incorporan en sus planificaciones la integración de las herramientas de Microsoft Office 365, sin embargo, se manifiesta que hacen uso de las herramientas más comunes o básicas.

El contar con equipo tecnológico y servicios de internet es fundamental para integrar las herramientas de Microsoft Office 365, mediante la evolución de la web 2.0, permite interactuar con diversos usuarios, por medio de las herramientas de "las redes sociales, wikis, blogs, sitios de alojamiento de videos, sitios web de tiendas en línea, presentaciones en línea, mapas conceptuales y mentales, etc. Todas estas herramientas son aplicables al entorno de aprendizaje y que son clave para fomentar e innovar la pedagogía" (Gil Garcia, 2016).

Los docentes en su mayoría utilizan únicamente las herramientas básicas, pero Microsoft Office 365 va más allá de herramientas básicas como Microsoft Excel, Microsoft Word, o Microsoft Power Point. Es una plataforma que agrupa de manera integral un conjunto de herramientas que pueden ser integradas al proceso de enseñanza.

### **5.1.2 OBJETIVO ESPECÍFICO 2**

Describir las estrategias que los docentes de la Universidad Pedagógica de El Salvador Dr. Luis Alonso Aparicio utilizan para integrar las herramientas de Office 365 como recurso de apoyo en el proceso de enseñanza y aprendizaje de los estudiantes.

- Los docentes se auxilian del aula virtual como medio para la integración de las diferentes herramientas tecnológicas de Microsoft Office 365 para aplicar diferentes actividades interactivas.
- No se manifiesta una estrategia definida o percibida por los estudiantes en cuanto a la incorporación de las herramientas de Microsoft Office 365 como recurso de apoyo en el proceso de enseñanza y aprendizaje.
- Los docentes fomentan diferentes actividades haciendo uso de las herramientas de office 365 tales como chat, pruebas de diagnóstico, parciales, presentaciones multimedia, etc. Evidenciado en la modalidad

semipresencial, pero en la modalidad presencial no se puede afirmar que todos los docentes incorporen estas actividades haciendo uso de las herramientas de Microsoft Office 365.

- Los docentes les dan énfasis a las herramientas básicas de Microsoft Office 365 y en ellas en donde muestran mayor dominio, sin embargo, por no concretarse una estrategia definida de incorporación de las herramientas, no permite un mayor conocimiento de las funciones de todas estas herramientas.
- La enseñanza se facilita y es más efectiva con la incorporación de las herramientas de office 365 porque no solo se aprende el contenido de la materia, sino que también involucra el uso de las herramientas.

De acuerdo a la información recolectada y hallazgos encontrados los docentes hacen uso de plataformas educativas virtuales (aula virtual) como medio de integración de diversas actividades interactivas a través de las herramientas de Microsoft Office 365. "Es un entorno informático en el que nos encontramos con muchas herramientas agrupadas y optimizadas para fines docentes. Su función es permitir la creación y gestión de cursos completos para internet sin que sean necesarios conocimientos profundos de programación" (Díaz Becerro, 2009).

La clase invertida y la gamificación pueden emplearse como estrategia para la implementación de las herramientas de Microsoft Office 365, permitiendo que el estudiante sea el protagonista principal de la clase, por medio de diferentes actividades, juegos, chat, foros, etc.

(PCNOVA, 2018) "La tecnología nos permite soñar con lo que el futuro de la educación podría ser. El aprendizaje está cambiando y los estudiantes de hoy deben ser capaces de colaborar, comunicar y demostrar flexibilidad en la forma de resolver problemas, con el fin de prosperar y alcanzar sus propias metas".

### **5.1.3 OBJETIVO ESPECÍFICO 3**

Indagar de qué manera los estudiantes de la Universidad Pedagógica de El Salvador Dr. Luis Alonso Aparicio se apropian y utilizan las herramientas de Office 365 como recurso de apoyo en su proceso de autoaprendizaje.

- Los estudiantes cuentan con equipo tecnológico (computadora, dispositivos móviles y licencias para las herramientas) a su disposición para hacer uso de las herramientas de office 365.
- A medida que los docentes incentivan a los estudiantes a desarrollar actividades usando las herramientas de office 365, estos aprenden el uso de cada una de las herramientas.
- El aprendizaje es más efectivo con la incorporación de las herramientas de Microsoft Office 365 porque no solo se aprende el contenido de la materia, sino que también involucra el uso y las funcionalidades de cada una de estas herramientas tecnológicas.
- El utilizar y conocer sus funcionalidades de las herramientas de Microsoft office 365 es un factor determinante para incorporarse a un mundo laboral donde se hace énfasis en el uso de la tecnología.
- Ha sido fructífero haber adquirido las licencias para las herramientas de Microsoft Office 365 porque se ha aprendido a utilizar algunas de estas herramientas que les ayudan a desarrollar una tarea en las diferentes materias y les capacita para una vida laboral en el futuro.

"La tecnología se está integrando en procesos que van desde la planificación y evaluación académica, hasta el seguimiento del estudiante, y aporta una serie de beneficios que ayudan a mejorar la eficiencia y la productividad" (Sagenmüller Bórquez, 2010), es por eso que los docentes deben fomentar el uso de la tecnología como medio de aprendizaje de sus estudiantes, aprendiendo a utilizar las herramientas desde cualquier dispositivo.

Los beneficios del uso de las herramientas de Microsoft Office 365 son cuantiosos, pero sobre todo es preciso recalcar el hecho que, si los estudiantes en su formación conocen las funcionalidades de las diferentes herramientas Microsoft Office 365, estos podrán fácilmente incorporarse o adaptarse en el mercado laboral

### **5.1.4 OBJETIVO GENERAL**

Determinar si la integración de las herramientas de Microsoft Office 365 que los docentes utilizan en apoyo al proceso de aprendizaje de los estudiantes de la Universidad Pedagógica de El Salvador Dr. Luis Alonso Aparicio contribuye al proceso de mejora continua de la calidad educativa que se oferta.

- La mayoría de los docentes solo hacen uso de las herramientas básicas como Microsoft Word, Microsoft Excel, Microsoft Power Point, correo electrónico, etc.
- La integración de las herramientas de Microsoft Office 365 al proceso de aprendizaje contribuye al proceso de mejora continua de la calidad educativa que se oferta porque las herramientas que se utilizan en la universidad son las mismas herramientas que se encontraran en el ambiente laboral.
- Para hacer más eficiente la integración de las herramientas de Microsoft Office 365 se debe de incentivar a utilizar la mayoría de herramientas brindadas por Microsoft.
- No se describe de manera clara las estrategias utilizadas por los docentes encuestados, en cuanto a la integración de las herramientas de Microsoft Office 365, donde el estudiante sea quien asuma el rol de protagonista de la clase.

Los docentes en su mayoría solo hacen uso de las herramientas básicas de Microsoft office 365, en la cual muestran dominio sobre sus usos y las incorporan en sus procesos de enseñanza. Es fundamental ampliar el conocimiento sobre los diferentes usos que le pueden dar a cada una de las herramientas que ofrece Microsoft Office 365.

(Hernandez, 2017) Dentro de los roles que asumen cada agente educativo, los estudiantes actuales, utilizan las herramientas tecnológicas para facilitar el aprendizaje; esta evolución surgió desde las primeras concepciones con la calculadora, el televisor, la grabadora, entre otras; sin embargo, el progreso ha sido tal que los recursos tecnológicos se han convertido en recursos educativos, donde la búsqueda por mejorar el aprendizaje trae consigo la tarea de involucrar la tecnología con la educación.

### **5.2 UTILIDADES DE LA EXPERIENCIA INVESTIGATIVA**

.

Participar en los procesos de investigación tiene beneficios múltiples entre las cuales el de acceder a las fronteras del conocimiento y de contribuir a generarlo haciendo posible que se utilice para nuevas mejoras. De la misma manera supone crecer en formación y en capacidad de análisis e interpretación de resultados.

En el proceso formativo, abonan la experiencia del investigador y reafirman teorías y posturas previamente citadas.

Además, incluye la fomentación investigativa, que contribuye a la toma de decisiones en el proceso de mejora continua de una institución.

Para el investigador estos esfuerzos normalmente se ven recompensados por un reconocimiento que permite acceder a determinados puestos de trabajo mejor remunerados.

### **5.3 PROPUESTA DE MEJORA**

"Plan de mejora para el fortalecimiento e integración de las herramientas de Microsoft Office 365 al proceso de mejora continua de la calidad educativa en la Universidad Pedagógica Dr. Luis Alonso Aparicio".

### **5.3.1 DESCRIPCIÓN**

El proyecto "Plan de mejora para el fortalecimiento e integración de las herramientas de Microsoft office 365 al proceso de mejora continua de la calidad educativa en la Universidad Pedagógica Dr. Luis Alonso Aparicio", pretende fortalecer el uso en incentivar la integración de las herramientas de office 365 en la práctica docente mediante un plan de capacitación para docentes, diseño de una estrategia colectiva de implementación de las herramientas de Microsoft Office 365 a las planificaciones didácticas y la elaboración y divulgación de un manual de uso, paso a paso, de cada una de las herramientas, modelando sus usos en la educación superior.

Con el objeto de dar buen uso a las herramientas que la Universidad Pedagógica Dr. Luis Alonso Aparicio junto a la compañía Microsoft pone a disposición de los docentes y estudiantes; este conjunto de herramientas tecnológicas indispensables al servicio de los procesos de enseñanza y aprovechando sus usos, que están también vinculados al entorno laboral, resulta adecuado fortalecer el aprendizaje en los docentes y estudiantes, conociendo previamente que estos están en plena disponibilidad sobre su integración al proceso de enseñanza.

(Sagenmüller Bórquez, 2010) afirma "La tecnología se está integrando en procesos que van desde la planificación y evaluación académica, hasta el seguimiento del estudiante, y aporta una serie de beneficios que ayudan a mejorar la eficiencia y la productividad"

El plan incluye el diseño de una propuesta colectiva de planificación didáctica en donde se defina una estrategia de implementación de las herramientas de Microsoft Office 365 como parte del proceso de enseñanza y aprendizaje.

El plan fortalecerá al personal docente, en su práctica docente en la universidad ya que son ellos quienes tienen un contacto directo con las estudiantes y son los responsables el integrar estas herramientas al proceso de mejora continua.

Además, este será un instrumento de formación al servicio de toda la comunidad educativa, ya que cualquier miembro de la comunidad educativa tendrá acceso y será un medio de fortalecimiento de sus conocimientos sumado a las capacitaciones que programa las autoridades del centro de estudio.

### **5.3.2 JUSTIFICACIÓN**

El proyecto de mejora "Plan de mejora para el fortalecimiento e integración de las herramientas de Microsoft office 365 al proceso de mejora continua de la calidad educativa en la Universidad Pedagógica Dr. Luis Alonso Aparicio", Irá encaminado a fortalecer las competencias de los docentes en cuanto al manejo y usos que se le pueden dar a dichas herramientas para aplicarlas en cada una de las actividades propuestas en sus planificaciones de clases.

De la misma manera, los estudiantes aprenderán en un ambiente digital haciendo uso de la tecnología donde se sentirán identificados e incentivados por aprender algo nuevo cada día, pero a la vez les facultará para incorporarse en un futuro cercano al mercado laboral. Además, los estudiantes que cursan carreras encaminadas a la educación aprenderán el proceso de como incorporar a través de actividades el uso de la tecnología en los procesos de enseñanza y aprendizaje, formando y promoviendo en la Universidad Pedagógica Dr. Luis Alonso Aparicio, de esta manera, nuevos docentes competentes en cuanto al uso de la tecnología.

De la misma manera, el plan antes mencionado tendrá un beneficio cuantitativo para las autoridades de la universidad y de manera secundaria para el personal de soporte técnico de informática de la institución, que con el manual de usos de las herramientas de Microsoft Office 365, se le disminuirá la cantidad de consultas de ayuda que recibe a diario, debido a que los docentes cuando tengan una duda en cuanto al uso de dichas herramientas podrán consultar en su manual.

### **5.3.3 PROPUESTA**

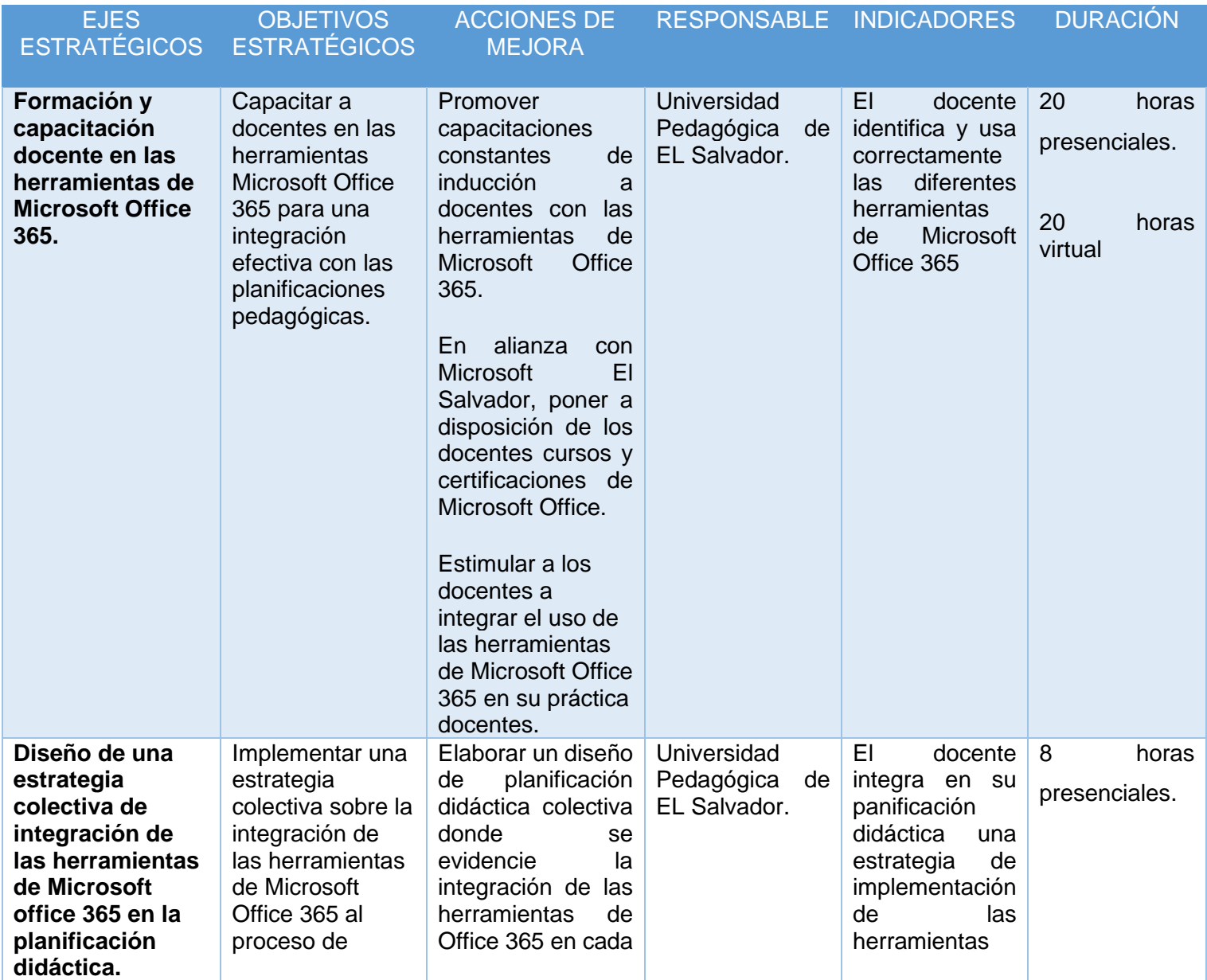

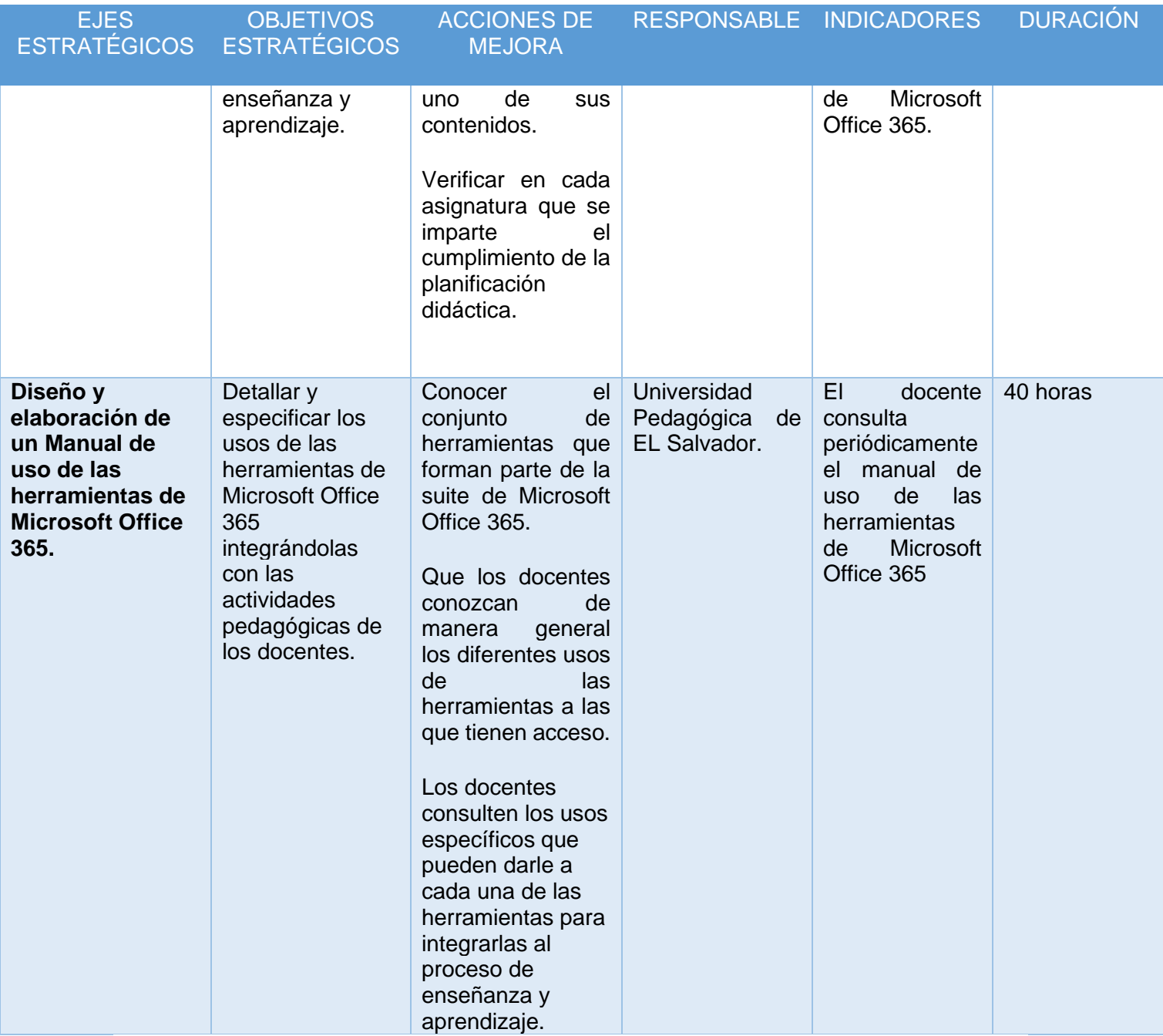

### **6 REFERENCIAS BIBLIOGRAFICAS**

Gates, B. (2018). *https://www.microsoft.com*. Obtenido de https://www.microsoft.com/es-es/education/products/office/default.aspx

Berenguer Albaladejo, C. (2016). *La utilidad del aula invertida o flipped classroom.*

- Borrás Gené, O. (2015). *Fundamentos de la gamificación.* Madrid: Universidad Politécnica de Madrid.
- Cristian Aguilera, R., Ana Manzano, L., Moreno, I. M., Segura, M. d., & Yanicelli, C. C. (2017). *EL MODELO FLIPPED CLASSROOM.* Almeria: Universidad de Almería.
- Curiel Garcia, L. (2017). *Manual de elaboracion materiales y medios didácticos.* CEP.
- Díaz Becerro, S. (2009). PLATAFORMAS EDUCATIVAS, UN ENTORNO PARA. *Revista Digital para profesionales de la enseñanza*.
- Diaz Sanjuan, L. (2011). *La Observacion.* Mexico.
- Donado Campos, J. (2003). *La encuesta como técnica de investigación.*
- Gil Garcia, E. (2016). *La Web 2.0.* Barcelona: Universidad Uberta de Catalunya.
- González Pérez, P. (2002). CONECTIVISMO. *Its Learning Mexico*.
- González Pérez, P. (2010). *CONECTIVISMO. La teoría de aprendizaje de la era digital.* Mexico.
- Hernández Requena, S. (2007). "EL MODELO CONSTRUCTIVISTA CON LA WEB 2.0: APLICADO.
- Hernández Requena, S. (2008). El modelo constructivista. *Revista de Universidad y Sociedad del Conocimiento*.
- Hernandez, R. (2017). *Impacto de las TIC en la educación: Retos y Perspectivas.* Lima: Universidad San Ignacio de Loyola.
- Herrera, T. (2015). *Office 365: 5 ventajas de Office 365 para el sector educativo.*
- INSAFORP. (2015). *PRINCIPALES PROGRAMAS DE FORMACIÓN PROFESIONAL.* San Salvador.
- Latorre Ariño, M. (2018). *Historia de la Web.* Lima: Universidad Marcelino Champagnat.
- MEGATEC. (2004). *EDUCACIÓN ESPECIALIZADA PARA PRODUCCION Y COMPETITIVIDAD.*
- microsoft. (s.f.). Obtenido de https://support.office.com/es-es/education
- MINED. (2004). *CONÉCTATE. El futuro en las aulas.*
- MINED. (2009). *Historia y Reforma de la educacion superior en El Salvador.* San Salvador.
- MINED. (8 de Octubre de 2009). *http://www.mined.gob.sv*. Obtenido de MINED: http://www.mined.gob.sv/index.php/paes-cat/item/4032-rese%C3%B1ahist%C3%B3rica
- MINED. (2014). *https://www.mined.gob.sv*. Obtenido de https://www.mined.gob.sv/index.php/programas-educativos/item/5493 sistema-nacional-de-educaci%C3%B3n-t%C3%A9cnica-profesional
- MINED. (2014). *Plan El Salvador Educado.* San Salvador.
- MINED. (2014). *Viceministerio de Ciencia y Tecnologia*. Obtenido de http://www.cienciaytecnologia.edu.sv: http://www.cienciaytecnologia.edu.sv/programas/ppc.html
- Ontoria Peña, M. (2004). *La plataforma Moodle: características y utilización en ele.* Università degli Studi di Perugia.
- Open Text Corporation. (2019). *OpenText*. Obtenido de https://www.opentext.com/products-and-solutions/products/specialtytechnologies/firstclass
- Otzen, T., & Manterola, C. (2017). *Técnicas de Muestreo sobre una Población a Estudio.* Int. J. Morphol.
- PCNOVA. (2018). *PCNOVA*. Obtenido de ¿Qué es Office 365 para el Sector Educativo?: https://pcnova.es/Sector-Educativo/Cloud/Office-365
- Pearson. (2019). *Pearson*. Obtenido de https://www.pearson.com/us/highereducation/products-services-institutions.html
- Peña Ochoa, P. (2013). *¿Cómo funciona Internet?* Santiago de Chile: Estudio Navaja.

Pilar Folgueiras , B. (2009). *Técnica de recogida de información: La entrevista.*

Ramírez Toledo, A. (2008). *El Constructivismo Pedagógico.*

Sagenmüller Bórquez, I. (2010). *u-planner*. Obtenido de https://www.uplanner.com/es/blog/beneficios-de-la-tecnolog%C3%ADa-eneducaci%C3%B3n

Siemens , G. (2004). Conectivismo: Una teoría de aprendizaje para la era.

- TransparenciaActiva. (2016). *Transpatencia Activa*. Obtenido de https://www.transparenciaactiva.gob.sv: https://www.transparenciaactiva.gob.sv/infocentros-millones-perdidos-yleyes-a-medida-parte-1
- UNESCO. (2005). *Formación docente y las tecnologías información y comunicación.* Santiago Chile: AMF Imprenta.
- Universidad Santiago de Cali . (2005). *Plataforma Virtual Dokeos.* Universidad Santiago de Cali .
- VYGOTSKY, L. (1978). Mind in Society. *Harvard University Press*.
- *www.psicoactiva.com*. (s.f.). Obtenido de https://www.psicoactiva.com/blog/que-esel-constructivismo/

## **7 ANEXOS**

# **7.1 CRONOGRAMA (ANEXO 1)**

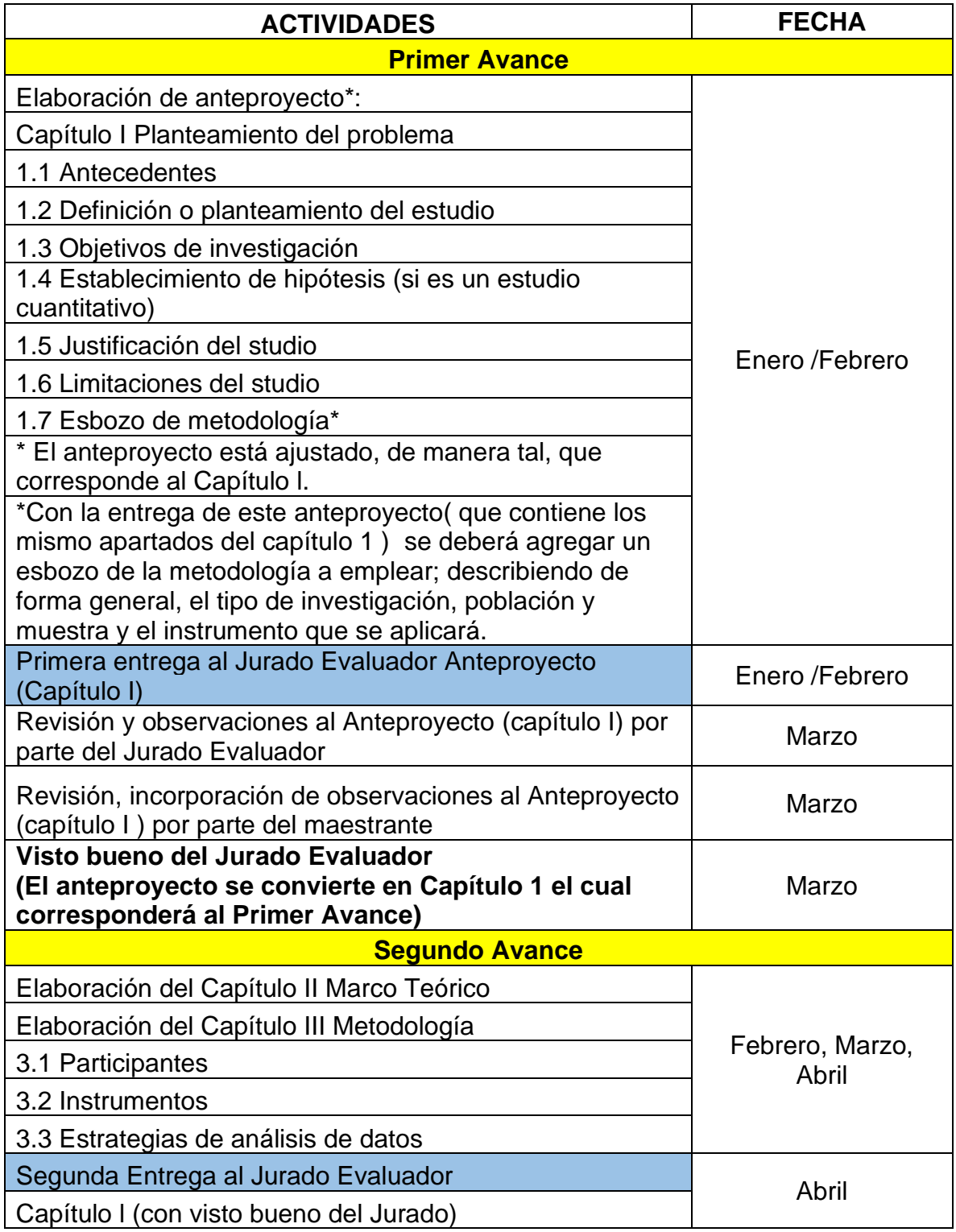

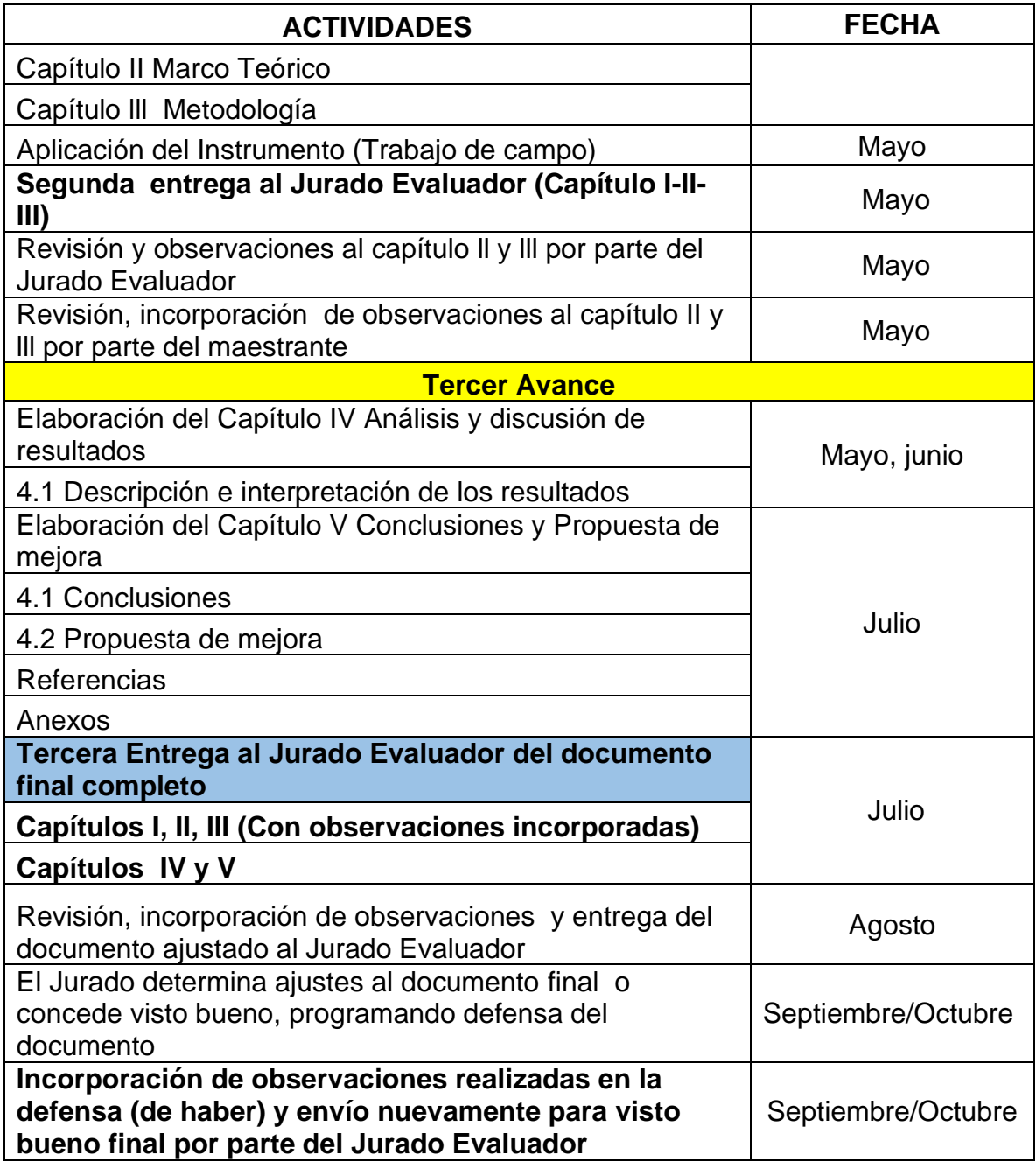

### **7.2 INSTRUMENTOS (ANEXO 2)**

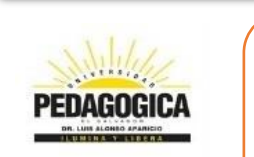

# **UNIVERSIDAD PEDAGÓGICA DE EL SALVADOR**

### **"DR. LUIS ALONSO APARICIO"**

#### **INSTRUMENTO** N.º 1 **GUIÓN DE ENTREVISTA DIRIGIDA A DIRECTOR DE TECNOLOGÍAS DE LA UNIVERSIDAD PEDAGÓGICA DE EL SALVADOR "DR. LUIS ALONSO APARICIO"**

### **I. GENERALIDADES:**

Nombre: \_\_\_\_\_\_\_\_\_\_\_\_\_\_\_\_\_\_\_\_\_\_\_\_\_\_

+ Cargo: \_\_\_\_\_\_\_\_\_\_\_\_\_\_\_\_\_\_\_\_\_\_\_\_\_\_\_\_\_\_\_\_\_\_ Hora y fecha: \_\_\_\_\_\_\_\_

Entrevistador: \_\_\_\_\_\_\_\_\_\_\_\_\_\_\_\_\_\_\_\_\_\_

### **II. OBJETIVO:**

Determinar si la integración de las herramientas de Microsoft Office 365 que los docentes utilizan en apoyo al proceso de aprendizaje de los estudiantes de la Universidad Pedagógica de El Salvador Dr. Luis Alonso Aparicio contribuye al proceso de mejora continua de la calidad educativa que se oferta.

### **III. DESARROLLO**

### **INFRAESTRUCTURA TECNOLÓGICA Y CONECTIVIDAD**

- 1. ¿Cuántos Centros de Cómputo tiene la institución? ¿Cuántas máquinas instaladas en cada centro de cómputo?
- 2. ¿Cuál es la compañía proveedor de servicios de internet y el ancho de banda que brinda?
- 3. ¿Hay algún centro de cómputo especializado para capacitación de docentes?
- 4. ¿El personal docente contratado a tiempo completo tiene instalada una computadora con acceso a internet en su escritorio?
- 5. ¿Los docentes tienen acceso a equipo tecnológico (proyector de cañón, laptop con acceso a internet) para impartir sus clases en cualquier aula?

### **ACCESO A HERRAMIENTAS MICROSOFT OFFICE 365**

- 6. La Universidad pedagógica ha adquirido los servicios de Microsoft Office 365. ¿Cuántas licencias dispone en total? ¿Cuál es el costo de la inversión total? ¿Cuál es la duración del servicio contratado?
- 7. ¿Tiene estadísticas del personal (docente y administrativo, estudiantes) que acceden o hacen uso de las herramientas de Microsoft Office 365 ¿Cuáles son las herramientas mas utilizadas por el personal docentes y estudiantes? ¿Y cuáles son los usos?
- 8. ¿Los docentes muestran capacidad y dominio del uso de las herramientas de Office 365 en sus cátedras?
- 9. ¿Conoce usted cual es la estrategia que los docentes implementan en cuanto a la integración de las herramientas de office 365?
- 10.Considera usted que la estrategia de integración implementada por los decentes sobre la incorporación de office 365 al proceso de enseñanza

contribuye al proceso de mejora continua de la calidad educativa que se oferta.

- 11.¿Todos lo docentes de la universidad implementan aulas virtuales en cada una de sus secciones o grupos de clases asignados?
- 12.¿Qué actividades interactivas promueven los docentes en sus aulas virtuales haciendo uso de las herramientas de office 365?
- 13.¿Con que frecuencia los docentes hacen uso de las herramientas de Microsoft Office 365?
- 14.De acuerdo a su valoración personal. ¿Cuáles son los beneficios resultado de haber contratado los servicios de Microsoft Office 365 para el uso del personal de la universidad?

### **CAPACITACIONES Y MECANISMOS DE SEGUIMIENTO**

- 15.¿El personal docente recibe capacitaciones sobre la integración de Microsoft Office 365 al proceso de enseñanza? ¿Con que frecuencia?
- 16.Cuando el docente planifica una clase con la integración de las herramientas de Microsoft Office 365. ¿Hay técnicos designados para auxiliarle en cualquier momento?
- 17.¿Los estudiantes reciben capacitaciones para el uso adecuado de las herramientas Microsoft Office 365? ¿Con qué frecuencia? ¿Y quién imparte estas capacitaciones?
- 18.¿Ha constatado la aceptación de las capacitaciones y la integración de las herramientas de Microsoft Office 365 al proceso de enseñanza y aprendizaje? ¿Qué inconvenientes manifiestan el personal docente para justificar el no utilizar estas herramientas?

NOTAS IMPORTANTES

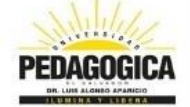

# **UNIVERSIDAD PEDAGÓGICA DE EL SALVADOR**

### **"DR. LUIS ALONSO APARICIO"**

#### **INSTRUMENTO** N.º 2 **ENCUESTA DIRIGIDA A DOCENTES DE LA UNIVERSIDAD PEDAGÓGICA DE EL SALVADOR "DR. LUIS ALONSO APARICIO"**

#### **I. GENERALIDADES:**

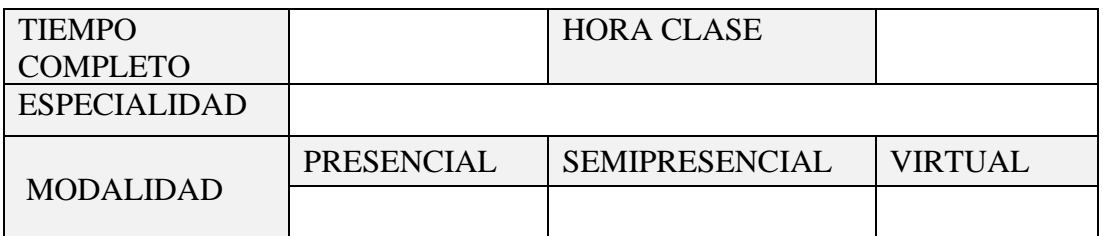

### **II. OBJETIVO:**

Indagar de qué manera los docentes de la Universidad Pedagógica de El Salvador Dr. Luis Alonso Aparicio integran las herramientas de Office 365 en la planificación didáctica.

Describir las estrategias que los docentes de la Universidad Pedagógica de El Salvador Dr. Luis Alonso Aparicio utilizan para integrar las herramientas de Office 365 como recurso de apoyo en el proceso de enseñanza y aprendizaje de los estudiantes.

### **III. DESARROLLO**

### **ACCESO A HERRAMIENTAS MICROSOFT OFFICE 365**

- 1. Sabe usted que La Universidad pedagógica ha adquirió los servicios de Microsoft Office 365. SI NO
- 2. ¿Utiliza usted las herramientas de Microsoft Office 365? SI\_\_\_\_NO\_\_\_\_\_

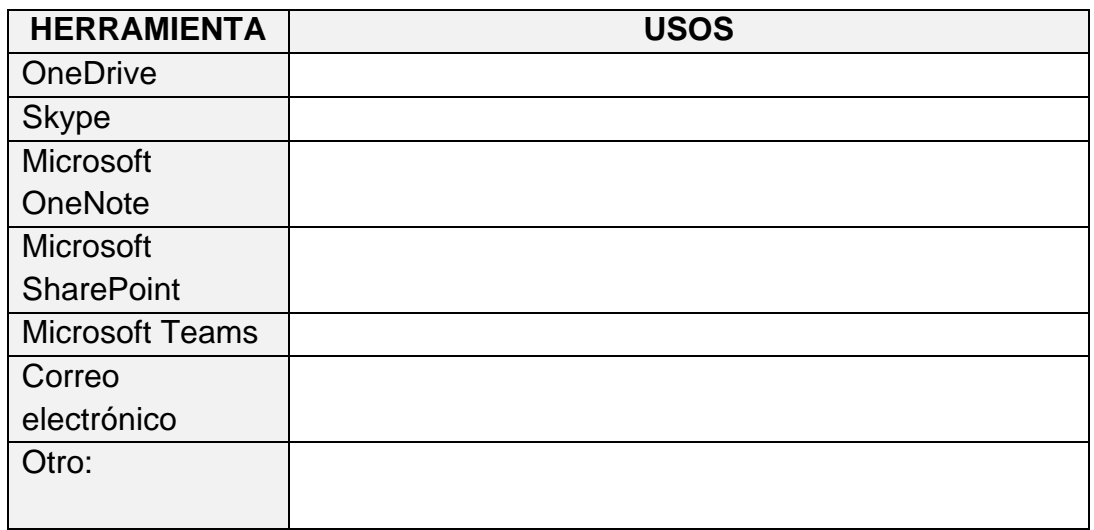

3. ¿Usted como docente muestra capacidad y dominio de las herramientas de Office 365 en sus cátedras? Si\_\_\_\_\_ No\_\_\_\_\_\_ Porque:

\_\_\_\_\_\_\_\_\_\_\_\_\_\_\_\_\_\_\_\_\_\_\_\_\_\_\_\_\_\_\_\_\_\_\_\_\_\_\_\_\_\_\_\_\_\_\_\_\_\_\_\_\_\_\_\_\_\_\_\_

4. ¿Cuál es la estrategia que utiliza usted en cuanto a la integración de las herramientas de office 365?

\_\_\_\_\_\_\_\_\_\_\_\_\_\_\_\_\_\_\_\_\_\_\_\_\_\_\_\_\_\_\_\_\_\_\_\_\_\_\_\_\_\_\_\_\_\_\_\_\_\_\_\_\_\_\_\_\_\_\_\_ \_\_\_\_\_\_\_\_\_\_\_\_\_\_\_\_\_\_\_\_\_\_\_\_\_\_\_\_\_\_\_\_\_\_\_\_\_\_\_\_\_\_\_\_\_\_\_\_\_\_\_\_\_\_\_\_\_\_\_\_ \_\_\_\_\_\_\_\_\_\_\_\_\_\_\_\_\_\_\_\_\_\_\_\_\_\_\_\_\_\_\_\_\_\_\_\_\_\_\_\_\_\_\_\_\_\_\_\_\_\_\_\_\_\_\_\_\_\_\_\_

5. ¿Considera usted que la estrategia que utiliza usted sobre la incorporación de office 365 al proceso de enseñanza contribuye al proceso de mejora continua de la calidad educativa que se oferta?
6. ¿Utiliza aulas virtuales en cada una de sus secciones o grupos que imparte clases?

\_\_\_\_\_\_\_\_\_\_\_\_\_\_\_\_\_\_\_\_\_\_\_\_\_\_\_\_\_\_\_\_\_\_\_\_\_\_\_\_\_\_\_\_\_\_\_\_\_\_\_\_\_\_\_\_\_\_\_\_ \_\_\_\_\_\_\_\_\_\_\_\_\_\_\_\_\_\_\_\_\_\_\_\_\_\_\_\_\_\_\_\_\_\_\_\_\_\_\_\_\_\_\_\_\_\_\_\_\_\_\_\_\_\_\_\_\_\_\_\_ \_\_\_\_\_\_\_\_\_\_\_\_\_\_\_\_\_\_\_\_\_\_\_\_\_\_\_\_\_\_\_\_\_\_\_\_\_\_\_\_\_\_\_\_\_\_\_\_\_\_\_\_\_\_\_\_\_\_\_\_

\_\_\_\_\_\_\_\_\_\_\_\_\_\_\_\_\_\_\_\_\_\_\_\_\_\_\_\_\_\_\_\_\_\_\_\_\_\_\_\_\_\_\_\_\_\_\_\_\_\_\_\_\_\_\_\_\_\_\_\_\_\_\_ \_\_\_\_\_\_\_\_\_\_\_\_\_\_\_\_\_\_\_\_\_\_\_\_\_\_\_\_\_\_\_\_\_\_\_\_\_\_\_\_\_\_\_\_\_\_\_\_\_\_\_\_\_\_\_\_\_\_\_\_\_\_\_ \_\_\_\_\_\_\_\_\_\_\_\_\_\_\_\_\_\_\_\_\_\_\_\_\_\_\_\_\_\_\_\_\_\_\_\_\_\_\_\_\_\_\_\_\_\_\_\_\_\_\_\_\_\_\_\_\_\_\_\_\_\_\_

Si\_\_\_\_no\_\_\_\_\_ ¿Porqué?

\_\_\_\_\_\_\_\_\_\_\_\_

7. ¿Qué actividades interactivas desarrolla en sus aulas virtuales haciendo uso de las herramientas de office 365?

\_\_\_\_\_\_\_\_\_\_\_\_\_\_\_\_\_\_\_\_\_\_\_\_\_\_\_\_\_\_\_\_\_\_\_\_\_\_\_\_\_\_\_\_\_\_\_\_\_\_\_\_\_\_\_\_\_\_\_\_\_\_\_ \_\_\_\_\_\_\_\_\_\_\_\_\_\_\_\_\_\_\_\_\_\_\_\_\_\_\_\_\_\_\_\_\_\_\_\_\_\_\_\_\_\_\_\_\_\_\_\_\_\_\_\_\_\_\_\_\_\_\_\_\_\_\_ \_\_\_\_\_\_\_\_\_\_\_\_\_\_\_\_\_\_\_\_\_\_\_\_\_\_\_\_\_\_\_\_\_\_\_\_\_\_\_\_\_\_\_\_\_\_\_\_\_\_\_\_\_\_\_\_\_\_\_\_\_\_\_

8. ¿Con que frecuencia hace uso de las herramientas de Microsoft Office 365?

\_\_\_\_\_\_\_\_\_\_\_\_\_\_\_\_\_\_\_\_\_\_\_\_\_\_\_\_\_\_\_\_\_\_\_\_\_\_\_\_\_\_\_\_\_\_\_\_\_\_\_\_\_\_\_\_\_\_\_\_

9. De acuerdo a su valoración personal. ¿Cuáles son los beneficios resultados de haber contratado los servicios de Microsoft Office 365 para el uso del personal de la universidad?

\_\_\_\_\_\_\_\_\_\_\_\_\_\_\_\_\_\_\_\_\_\_\_\_\_\_\_\_\_\_\_\_\_\_\_\_\_\_\_\_\_\_\_\_\_\_\_\_\_\_\_\_\_\_\_\_\_\_\_\_ \_\_\_\_\_\_\_\_\_\_\_\_\_\_\_\_\_\_\_\_\_\_\_\_\_\_\_\_\_\_\_\_\_\_\_\_\_\_\_\_\_\_\_\_\_\_\_\_\_\_\_\_\_\_\_\_\_\_\_\_ \_\_\_\_\_\_\_\_\_\_\_\_\_\_\_\_\_\_\_\_\_\_\_\_\_\_\_\_\_\_\_\_\_\_\_\_\_\_\_\_\_\_\_\_\_\_\_\_\_\_\_\_\_\_\_\_\_\_\_\_ \_\_\_\_\_\_\_\_\_\_\_\_\_\_\_\_\_\_\_\_\_\_\_\_\_\_\_\_\_\_\_\_\_\_\_\_\_\_\_\_\_\_\_\_\_\_\_\_\_\_\_\_\_\_\_\_\_\_\_\_ \_\_\_\_\_\_\_\_\_\_\_\_\_\_\_\_\_\_\_\_\_\_\_\_\_\_\_\_\_\_\_\_\_\_\_\_\_\_\_\_\_\_\_\_\_\_\_\_\_\_\_\_\_\_\_\_\_\_\_\_

# **CAPACITACIONES Y MECANISMOS DE SEGUIMIENTO**

\_\_\_\_\_\_\_\_\_\_\_\_\_\_\_\_\_\_\_\_\_\_\_\_\_\_

10.¿Recibe capacitaciones sobre la integración de Microsoft Office 365 al proceso de enseñanza? SI\_\_\_NO\_\_ ¿Con qué frecuencia?

- 11.Cuando el docente planifica una clase con la integración de las herramientas de Office 365. ¿Hay técnicos designados para auxiliarle en cualquier momento? SI\_\_\_NO\_\_\_
- 12.¿Sabe usted si los estudiantes reciben capacitaciones para el uso adecuado de las herramientas office 365? SI\_\_\_\_NO\_\_\_ ¿Con qué frecuencia? \_\_\_\_\_\_\_\_\_\_\_\_\_\_\_\_\_\_\_\_\_\_ sabe ¿Quién imparte estas capacitaciones? \_\_\_\_\_\_\_\_\_\_\_\_\_\_\_\_\_\_\_\_\_\_\_\_\_\_\_\_\_\_\_\_\_\_\_\_\_\_
- 13.¿Hay disponibilidad y aceptación del personal docente para las capacitaciones en la integración de las herramientas de office 365 al proceso aprendizaje? SI\_\_\_\_NO\_\_\_ ¿Qué problemas habría para justificar el no utilizar estas herramientas?\_\_\_\_\_\_\_\_\_\_\_\_\_\_\_\_\_\_\_\_\_\_\_\_\_\_\_\_\_\_\_\_\_\_\_\_\_\_\_\_\_\_\_\_\_\_\_\_\_

\_\_\_\_\_\_\_\_\_\_\_\_\_\_\_\_\_\_\_\_\_\_\_\_\_\_\_\_\_\_\_\_\_\_\_\_\_\_\_\_\_\_\_\_\_\_\_\_\_\_\_\_\_\_\_\_\_\_\_\_ \_\_\_\_\_\_\_\_\_\_\_\_\_\_\_\_\_\_\_\_\_\_\_\_\_\_\_\_\_\_\_\_\_\_\_\_\_\_\_\_\_\_\_\_\_\_\_\_\_\_\_\_\_\_\_\_\_\_\_\_ \_\_\_\_\_\_\_\_\_\_\_\_\_\_\_\_\_\_\_\_\_\_\_\_\_\_\_\_\_\_\_\_\_\_\_\_\_\_\_\_\_\_\_\_\_\_\_\_\_\_\_\_\_\_\_\_\_\_\_\_

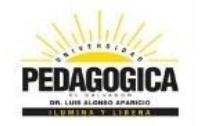

# **UNIVERSIDAD PEDAGÓGICA DE EL SALVADOR**

## **"DR. LUIS ALONSO APARICIO"**

#### **INSTRUMENTO**  $N.°3$ **ENCUESTA DIRIGIDA A ESTUDIANTES DE LA UNIVERSIDAD PEDAGÓGICA DE EL SALVADOR "DR. LUIS ALONSO APARICIO"**

## **I. GENERALIDADES:**

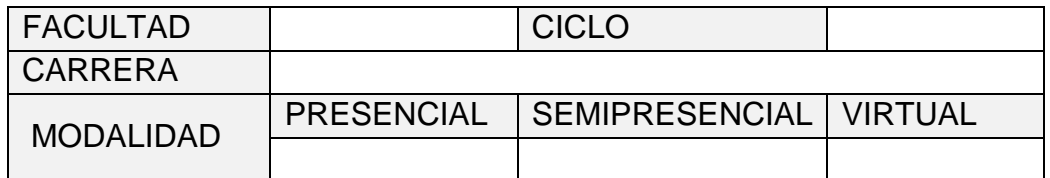

## **II. OBJETIVO:**

Indagar de qué manera los estudiantes de la Universidad Pedagógica de El Salvador Dr. Luis Alonso Aparicio se apropian y utilizan las herramientas de Office 365 como recurso de apoyo en su proceso de autoaprendizaje.

## **III. DESARROLLO**

## **ACCESO A HERRAMIENTAS MICROSOFT OFFICE 365**

- 1. Sabe usted que La Universidad pedagógica adquirió los servicios de Microsoft Office 365. SI\_\_\_\_NO\_
- 2. ¿Utiliza usted las herramientas de Microsoft Office 365? SI\_\_\_NO\_\_\_\_

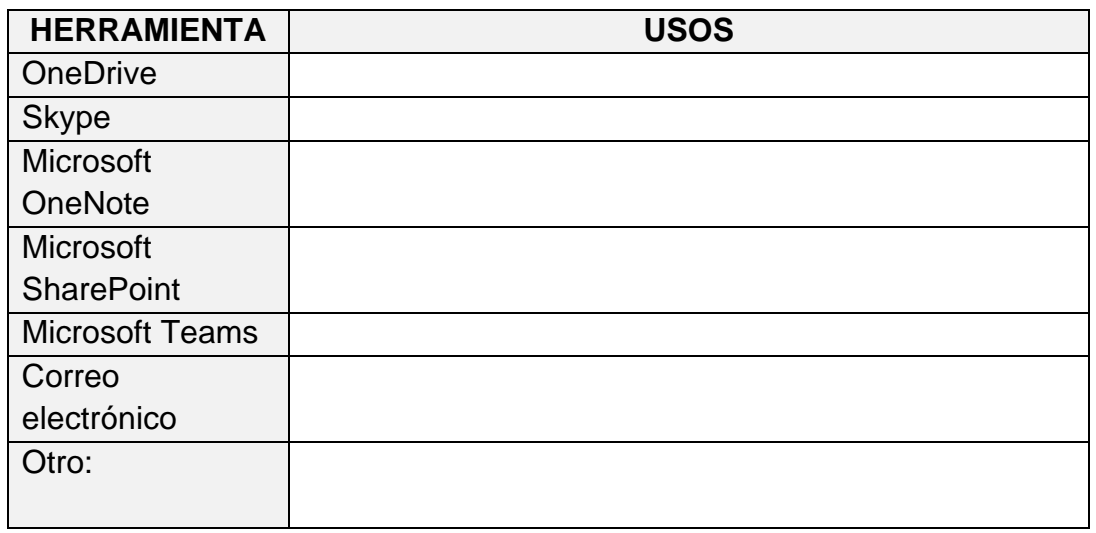

- 3. ¿Los docentes muestran capacidad y dominio de las herramientas de Office 365 en sus cátedras? Si\_\_\_\_\_ No\_\_\_\_\_\_
- 4. ¿Sabe usted la estrategia que utilizan los docentes en cuanto a la integración de las herramientas de office 365?

\_\_\_\_\_\_\_\_\_\_\_\_\_\_\_\_\_\_\_\_\_\_\_\_\_\_\_\_\_\_\_\_\_\_\_\_\_\_\_\_\_\_\_\_\_\_\_\_\_\_\_\_\_\_\_\_\_\_\_\_ \_\_\_\_\_\_\_\_\_\_\_\_\_\_\_\_\_\_\_\_\_\_\_\_\_\_\_\_\_\_\_\_\_\_\_\_\_\_\_\_\_\_\_\_\_\_\_\_\_\_\_\_\_\_\_\_\_\_\_\_ \_\_\_\_\_\_\_\_\_\_\_\_\_\_\_\_\_\_\_\_\_\_\_\_\_\_\_\_\_\_\_\_\_\_\_\_\_\_\_\_\_\_\_\_\_\_\_\_\_\_\_\_\_\_\_\_\_\_\_\_

5. ¿Considera usted que la estrategia que utilizan los docentes sobre la incorporación de office 365 al proceso de enseñanza contribuye al proceso de mejora continua de la calidad educativa que se oferta?

\_\_\_\_\_\_\_\_\_\_\_\_\_\_\_\_\_\_\_\_\_\_\_\_\_\_\_\_\_\_\_\_\_\_\_\_\_\_\_\_\_\_\_\_\_\_\_\_\_\_\_\_\_\_\_\_\_\_\_\_\_\_\_ \_\_\_\_\_\_\_\_\_\_\_\_\_\_\_\_\_\_\_\_\_\_\_\_\_\_\_\_\_\_\_\_\_\_\_\_\_\_\_\_\_\_\_\_\_\_\_\_\_\_\_\_\_\_\_\_\_\_\_\_\_\_\_ \_\_\_\_\_\_\_\_\_\_\_\_\_\_\_\_\_\_\_\_\_\_\_\_\_\_\_\_\_\_\_\_\_\_\_\_\_\_\_\_\_\_\_\_\_\_\_\_\_\_\_\_\_\_\_\_\_\_\_\_\_\_\_

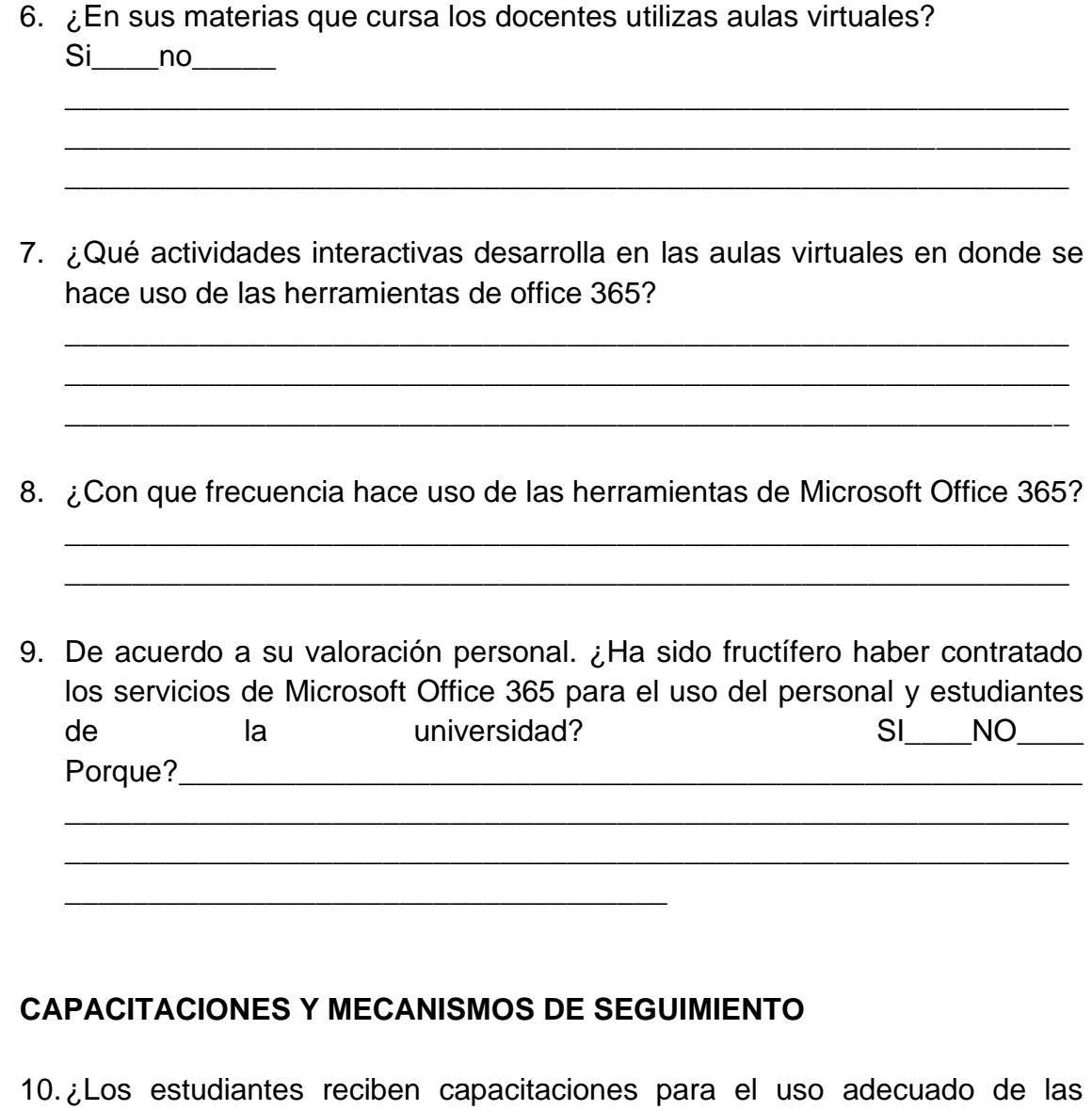

- herramientas office 365? SI\_\_\_NO\_\_ ¿Con que frecuencia? \_\_\_\_\_\_\_\_\_\_\_\_\_\_\_\_\_\_\_\_\_\_ sabe ¿Quién imparte estas capacitaciones? \_\_\_\_\_\_\_\_\_\_\_\_\_\_\_\_\_\_\_\_\_\_\_\_\_\_\_\_\_\_\_\_\_\_\_\_\_\_
- 11.Ha constatado usted que cuando un docente hace uso de la tecnología para impartir sus clases ¿Hay técnicos designados para auxiliarle en cualquier momento? SI\_\_\_\_NO\_\_\_\_
- 12.¿Hay disponibilidad y aceptación del personal docente en la integración de las herramientas de office 365 al proceso aprendizaje? SI\_\_\_\_NO\_\_\_ ¿Qué dificultades nota usted integrar dichas herramientas?

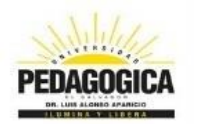

# **UNIVERSIDAD PEDAGÓGICA DE EL SALVADOR**

## **"DR. LUIS ALONSO APARICIO"**

#### **INSTRUMENTO**  $N.<sup>o</sup>$  4 **GUIA DE OBSERVACIÓN DIRIGIDA EN CLASES DE LA UNIVERSIDAD PEDAGÓGICA DE EL SALVADOR "DR. LUIS ALONSO APARICIO"**

### **I. GENERALIDADES:**

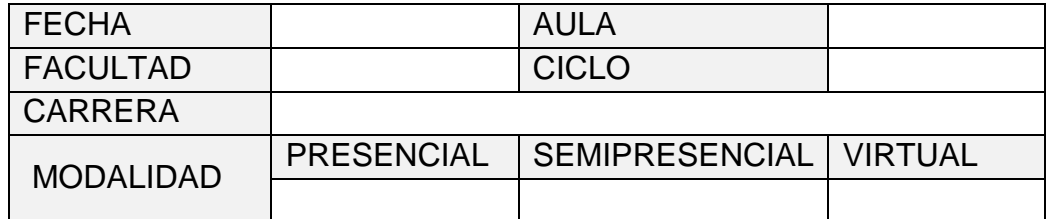

## **II. OBJETIVO:**

Determinar si la integración de las herramientas de Microsoft Office 365 que los docentes utilizan en apoyo al proceso de aprendizaje de los estudiantes de la Universidad Pedagógica de El Salvador Dr. Luis Alonso Aparicio contribuye al proceso de mejora continua de la calidad educativa que se oferta.

## **III. DESARROLLO**

## **ACCESO A HERRAMIENTAS OFFICE 365**

Verificación de herramientas de Microsoft Office 365 utilizadas por los estudiantes en el centro de cómputo.

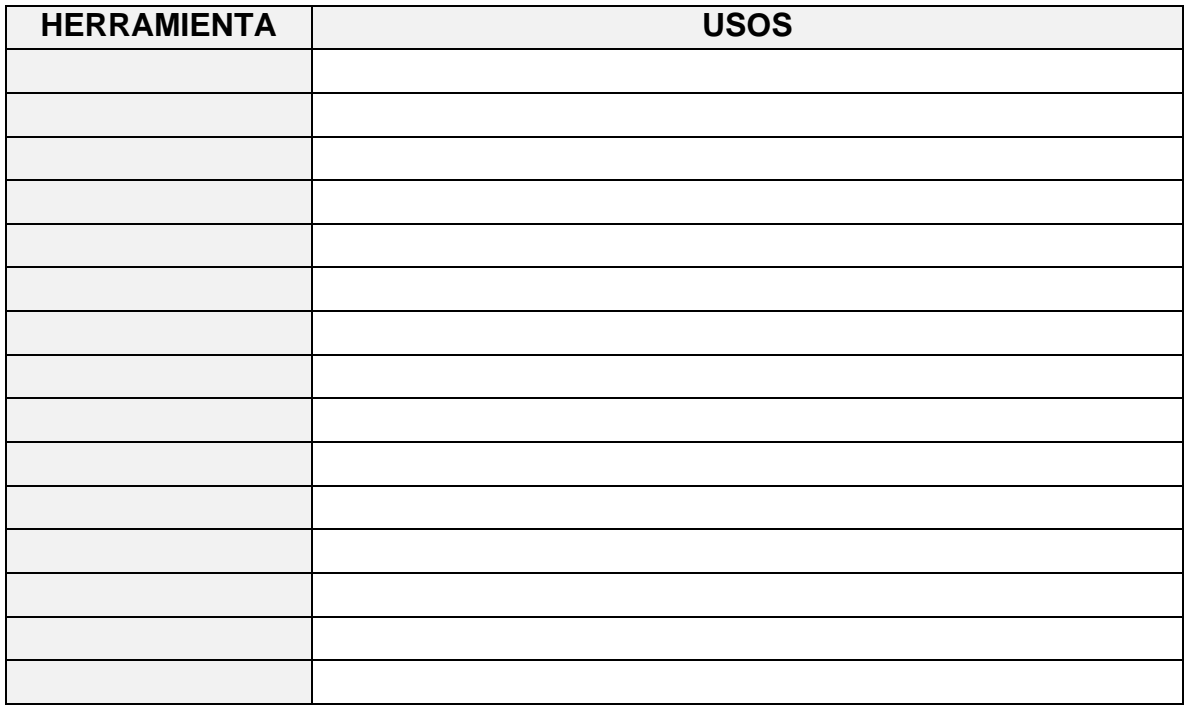

Verificación de herramientas utilizadas por el docente en el centro de cómputo.

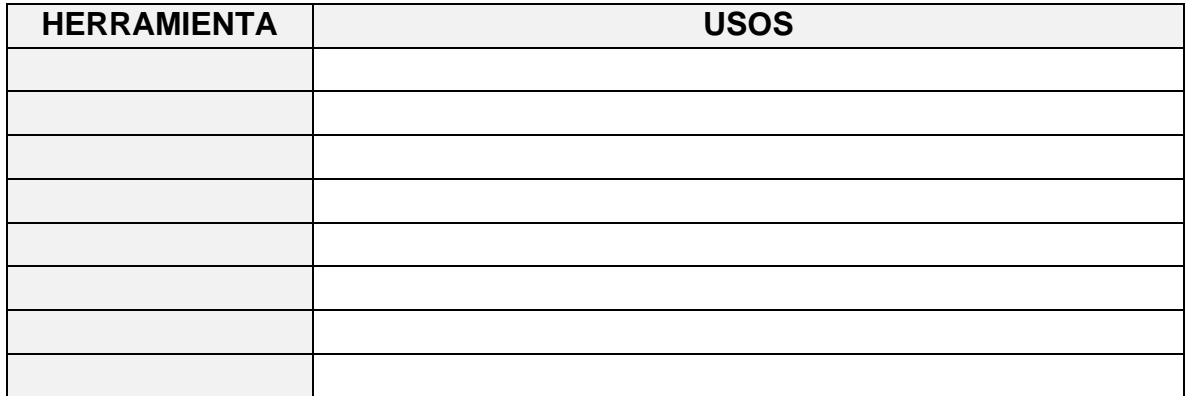

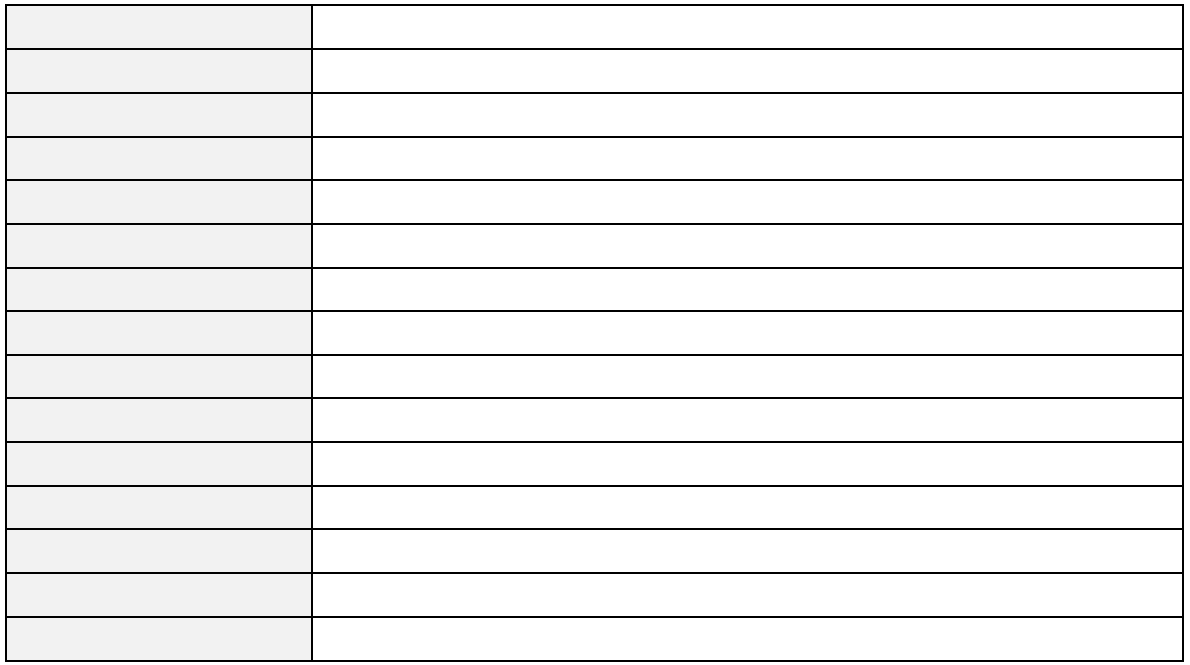

Estrategia que el docente implementa en cuanto a la integración de las herramientas de office 365

\_\_\_\_\_\_\_\_\_\_\_\_\_\_\_\_\_\_\_\_\_\_\_\_\_\_\_\_\_\_\_\_\_\_\_\_\_\_\_\_\_\_\_\_\_\_\_\_\_\_\_\_\_\_\_\_\_\_\_\_\_\_\_ \_\_\_\_\_\_\_\_\_\_\_\_\_\_\_\_\_\_\_\_\_\_\_\_\_\_\_\_\_\_\_\_\_\_\_\_\_\_\_\_\_\_\_\_\_\_\_\_\_\_\_\_\_\_\_\_\_\_\_\_\_\_\_ \_\_\_\_\_\_\_\_\_\_\_\_\_\_\_\_\_\_\_\_\_\_\_\_\_\_\_\_\_\_\_\_\_\_\_\_\_\_\_\_\_\_\_\_\_\_\_\_\_\_\_\_\_\_\_\_\_\_\_\_\_\_\_

\_\_\_\_\_\_\_\_\_\_\_\_\_\_\_\_\_\_\_\_\_\_\_\_\_\_\_\_\_\_\_\_\_\_\_\_\_\_\_\_\_\_\_\_\_\_\_\_\_\_\_\_\_\_\_\_\_\_\_\_\_\_\_ \_\_\_\_\_\_\_\_\_\_\_\_\_\_\_\_\_\_\_\_\_\_\_\_\_\_\_\_\_\_\_\_\_\_\_\_\_\_\_\_\_\_\_\_\_\_\_\_\_\_\_\_\_\_\_\_\_\_\_\_\_\_\_ \_\_\_\_\_\_\_\_\_\_\_\_\_\_\_\_\_\_\_\_\_\_\_\_\_\_\_\_\_\_\_\_\_\_\_\_\_\_\_\_\_\_\_\_\_\_\_\_\_\_\_\_\_\_\_\_\_\_\_\_\_\_\_

¿Se observa que el docente implementa aula virtual en la clase?

¿Qué actividades interactivas promueven los docentes en sus aulas virtuales haciendo uso de las herramientas de office 365?

\_\_\_\_\_\_\_\_\_\_\_\_\_\_\_\_\_\_\_\_\_\_\_\_\_\_\_\_\_\_\_\_\_\_\_\_\_\_\_\_\_\_\_\_\_\_\_\_\_\_\_\_\_\_\_\_\_\_\_\_\_\_\_ \_\_\_\_\_\_\_\_\_\_\_\_\_\_\_\_\_\_\_\_\_\_\_\_\_\_\_\_\_\_\_\_\_\_\_\_\_\_\_\_\_\_\_\_\_\_\_\_\_\_\_\_\_\_\_\_\_\_\_\_\_\_\_ \_\_\_\_\_\_\_\_\_\_\_\_\_\_\_\_\_\_\_\_\_\_\_\_\_\_\_\_\_\_\_\_\_\_\_\_\_\_\_\_\_\_\_\_\_\_\_\_\_\_\_\_\_\_\_\_\_\_\_\_\_\_\_

# **CAPACITACIONES Y MECANISMOS DE SEGUIMIENTO**

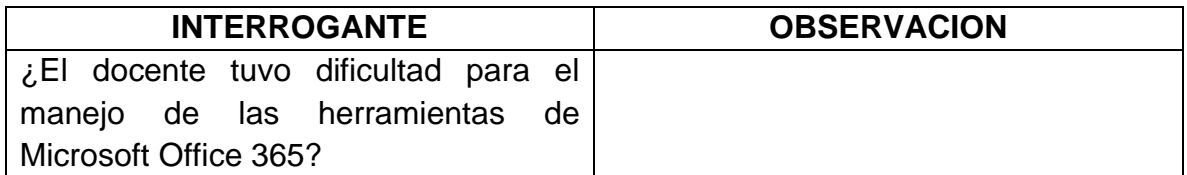

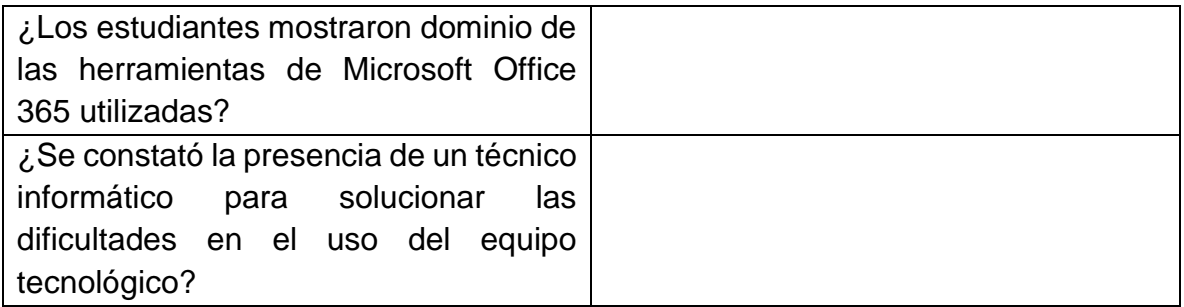